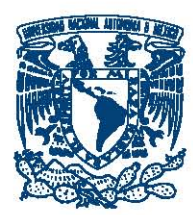

UNIVERSIDAD NACIONAL AUTÓNOMA DE MÉXICO

FACULTAD DE INGENIERÍA

#### ANÁLISIS DE CURVAS DE DECLINACIÓN EN YACIMIENTOS NO CONVENCIONALES USANDO el Modelo de Incremento Logístico

# T E S I S

QUE PARA OBTENER EL TÍTULO DE: INGENIERO PETROLERO

PRESENTA: ANTONIO LÓPEZ GONZÁLEZ

DIRECTOR DE TESIS: M.I. FRANCISCO CASTELLANOS PÁEZ

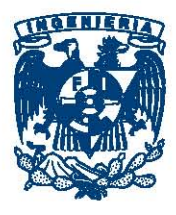

Ciudad Universitaria, CDMX. Enero, 2017

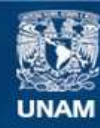

Universidad Nacional Autónoma de México

**UNAM – Dirección General de Bibliotecas Tesis Digitales Restricciones de uso**

#### **DERECHOS RESERVADOS © PROHIBIDA SU REPRODUCCIÓN TOTAL O PARCIAL**

Todo el material contenido en esta tesis esta protegido por la Ley Federal del Derecho de Autor (LFDA) de los Estados Unidos Mexicanos (México).

**Biblioteca Central** 

Dirección General de Bibliotecas de la UNAM

El uso de imágenes, fragmentos de videos, y demás material que sea objeto de protección de los derechos de autor, será exclusivamente para fines educativos e informativos y deberá citar la fuente donde la obtuvo mencionando el autor o autores. Cualquier uso distinto como el lucro, reproducción, edición o modificación, será perseguido y sancionado por el respectivo titular de los Derechos de Autor.

A mi familia por todo el apoyo que me ha brindado y por estar siempre conmigo a pesar de la distancia.

A todos mis amigos por enseñarme que para multiplicar hay que saber dividir. A mi director de tesis por haberme dado la confianza, oportunidad y paciencia para la realización de este trabajo.

A la Universidad y a la Facultad de Ingeniería, por la formación que me han dado. Es por ustedes que una de mis metas se cumple. GRACIAS.

## Resumen

El desarrollo comercial de los últimos años en yacimientos no convencionales de aceite y gas, se ve acompañado de un sin número de avances tecnológicos, así como también del uso de herramientas que buscan nuevos modelos para estimar reservas y obtener pronósticos de producción correctos; esto porque los modelos existentes de curvas de declinación, no pueden ajustar la declinación de presión y los gastos futuros de una forma correcta para este tipo de yacimientos por la baja permeabilidad del medio en el que se encuentran, debido a que entran a periodos de producción muy largos.

Los modelos que se usan actualmente para hacer los pronósticos la producción de aceite y gas en estos yacimientos, no están generando resultados válidos. Cuando se utiliza el análisis tradicional de curvas de declinación en este tipo de formaciones, los valores del exponente b de Arps que se obtienen son mayores que 1 y estos valores hacen que la producción acumulada sea infinita, lo cual físicamente no es posible.

Se han desarrollado muchos métodos adicionales para evitar que los valores del exponente b sean incorrectos, métodos como el truncamiento de declinación hiperbólica usando un exponente de declinación cuando se alcanza un ritmo de producción mínimo, hacer eso resuelve algunos de los problemas asociados con el análisis de curvas de declinación, pero no es una solución ideal, porque el ritmo de la declinación exponencial que se usa es arbitraria y el valor que se obtiene afecta en gran medida el pronóstico de producción.

El modelo empírico del Maestro en Ciencias de la Ingeniería de la Universidad de Texas en Austin, Aaron James Clark, se ha utilizado como una alternativa al tradicional análisis de curvas de declinación, es un modelo que se basa en el concepto de incremento logístico. Los modelos de crecimiento logístico fueron desarrollados originalmente en la d´ecada de 1830 por el matem´atico belga, Pierre Verhulst, para modelar el crecimiento de la población. El modelo logístico utiliza el concepto de capacidad de carga para la previsión de la producción en yacimientos de baja permeabilidad. La capacidad de carga proporciona la máxima recuperación posible de aceite y gas de un solo pozo, eso causa que todos los pronósticos producidos con este modelo estén dentro de un rango razonable de los volúmenes. Además la capacidad de carga prevé el tiempo en que terminará la producción, ya que la producción acumulada se aproxima a la capacidad de carga.

Este modelo ofrece un método más realista para el pronóstico de reservas en formaciones no convencionales que el modelo exponencial de Arps. Los problemas típicos cuando se utiliza el análisis de curvas de declinación convencional no están presentes cuando se utiliza el modelo logístico. Las predicciones del futuro son siempre difíciles y, a menudo sujetas a factores que nunca se pueden predecir. El modelo de crecimiento logístico está bien establecido, es sólido y flexible.

En el presente trabajo se utilizó el modelo de Clark para pronosticar reservas en yacimientos no convencionales y se hace una extensión de su aplicación a yacimientos homogéneos y yacimientos naturalmente fracturados, donde la permeabilidad del medio es mucho mayor comparado a los yacimientos no convencionales; esto con el fin de estudiar el comportamiento del modelo en este tipo de vacimientos. Se hace un análisis de resultados sobre el ajuste que presentan los datos de producción, se dan conclusiones sobre su aplicación y se discute su posible aplicación para el pronóstico de reservas en estos casos.

Se ha demostrado que el modelo de incremento logístico tiene precisión con la tendencia a los datos de producción existentes y proporciona un pronóstico realista basado en volúmenes de hidrocarburos conocidos.

El modelo de crecimiento logístico no extrapola valores con sentido no físico.

# ´ Indice general

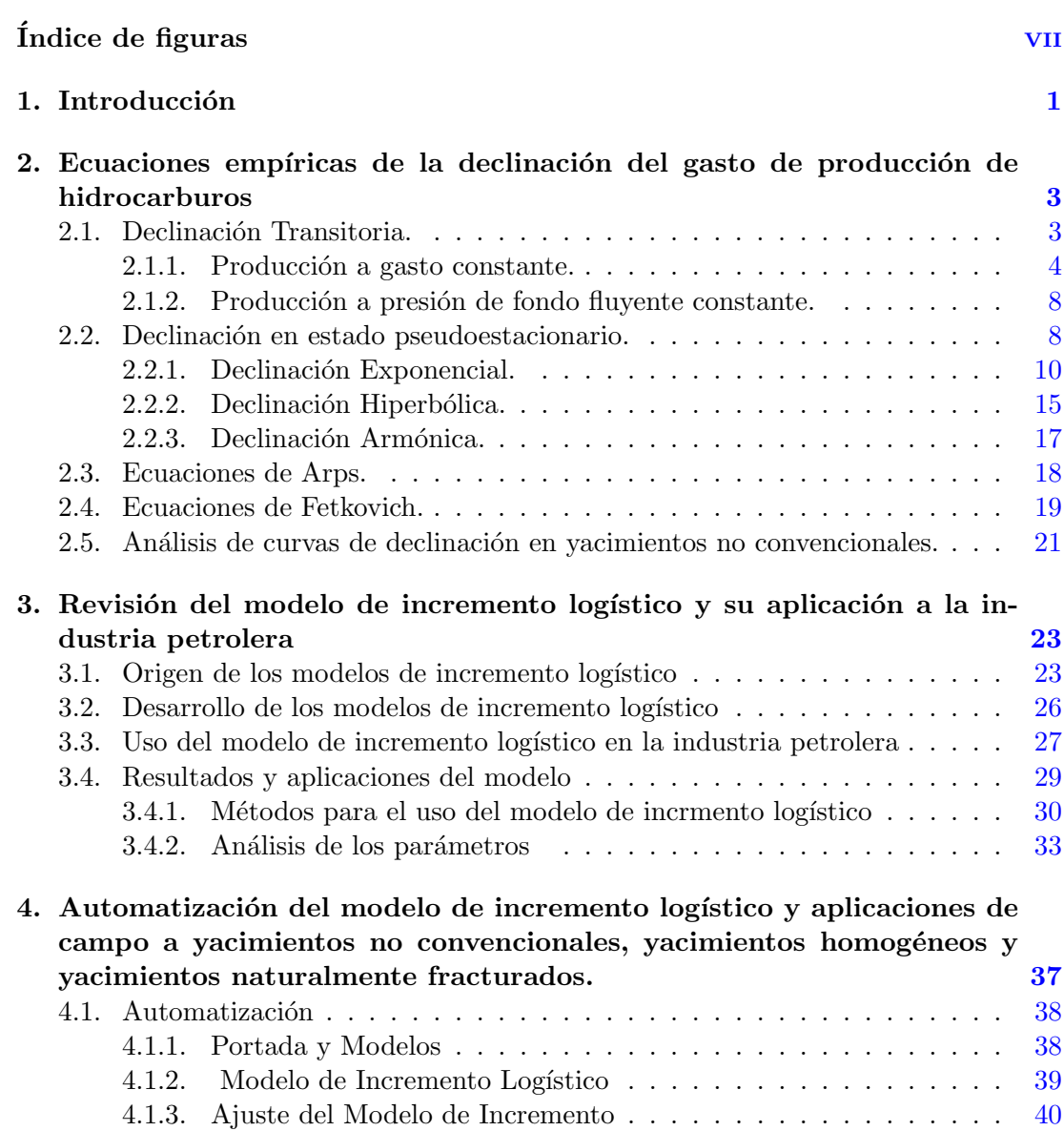

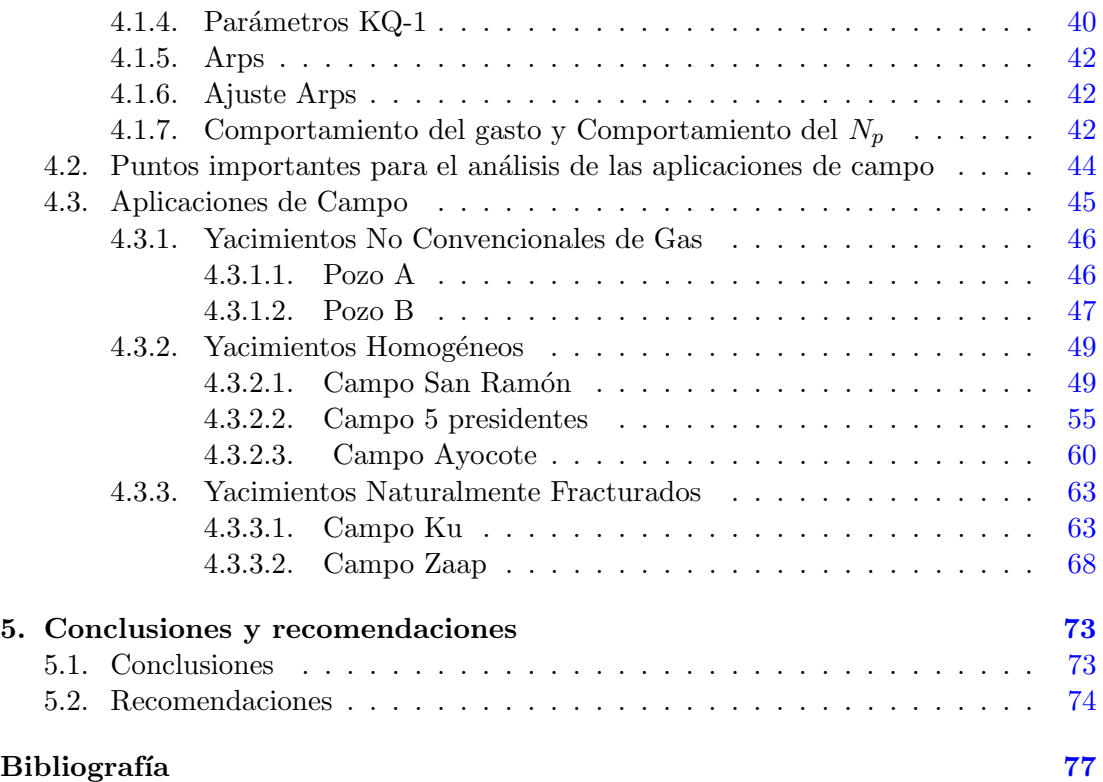

# ´ Indice de figuras

<span id="page-7-0"></span>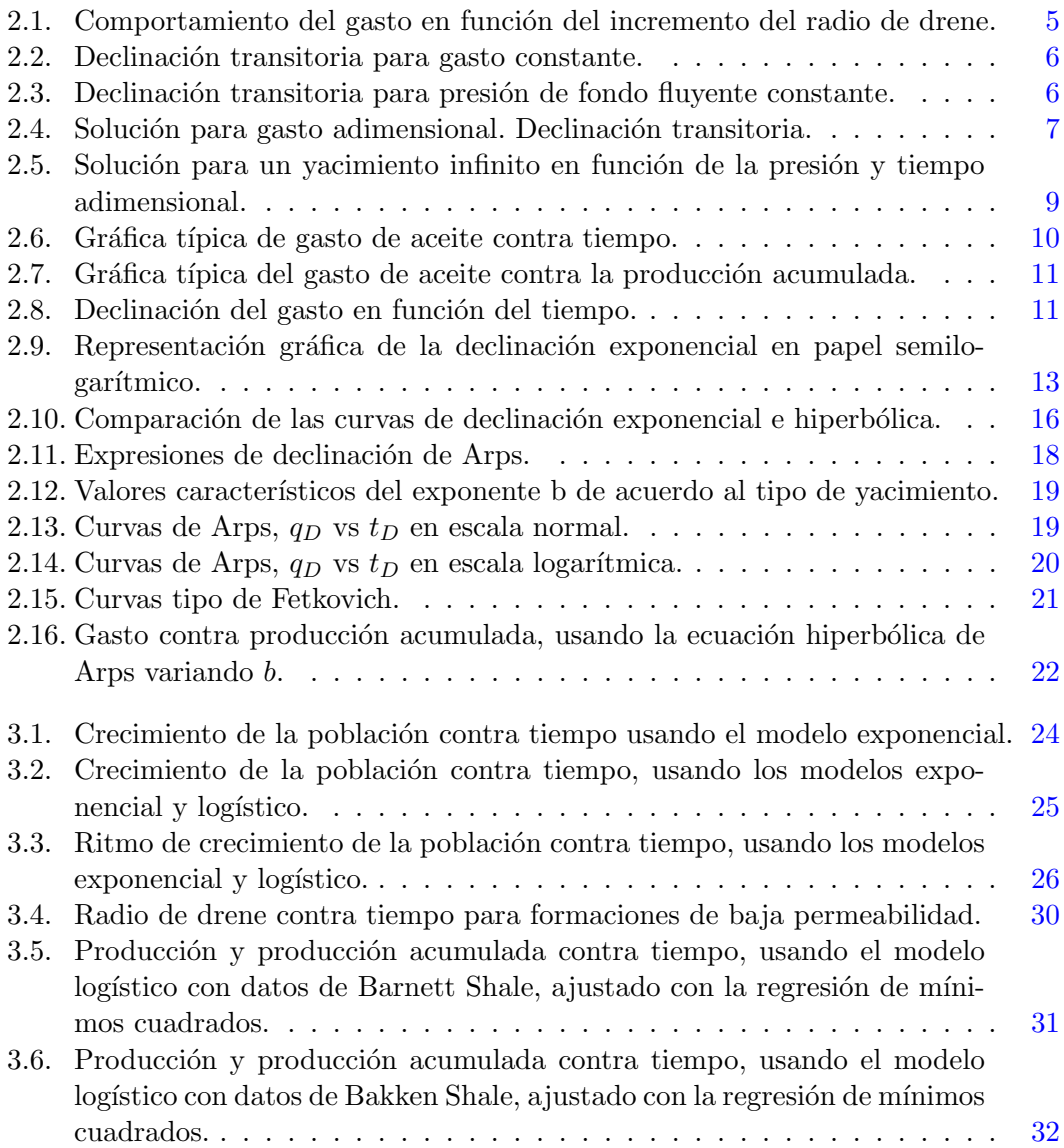

#### ÍNDICE DE FIGURAS

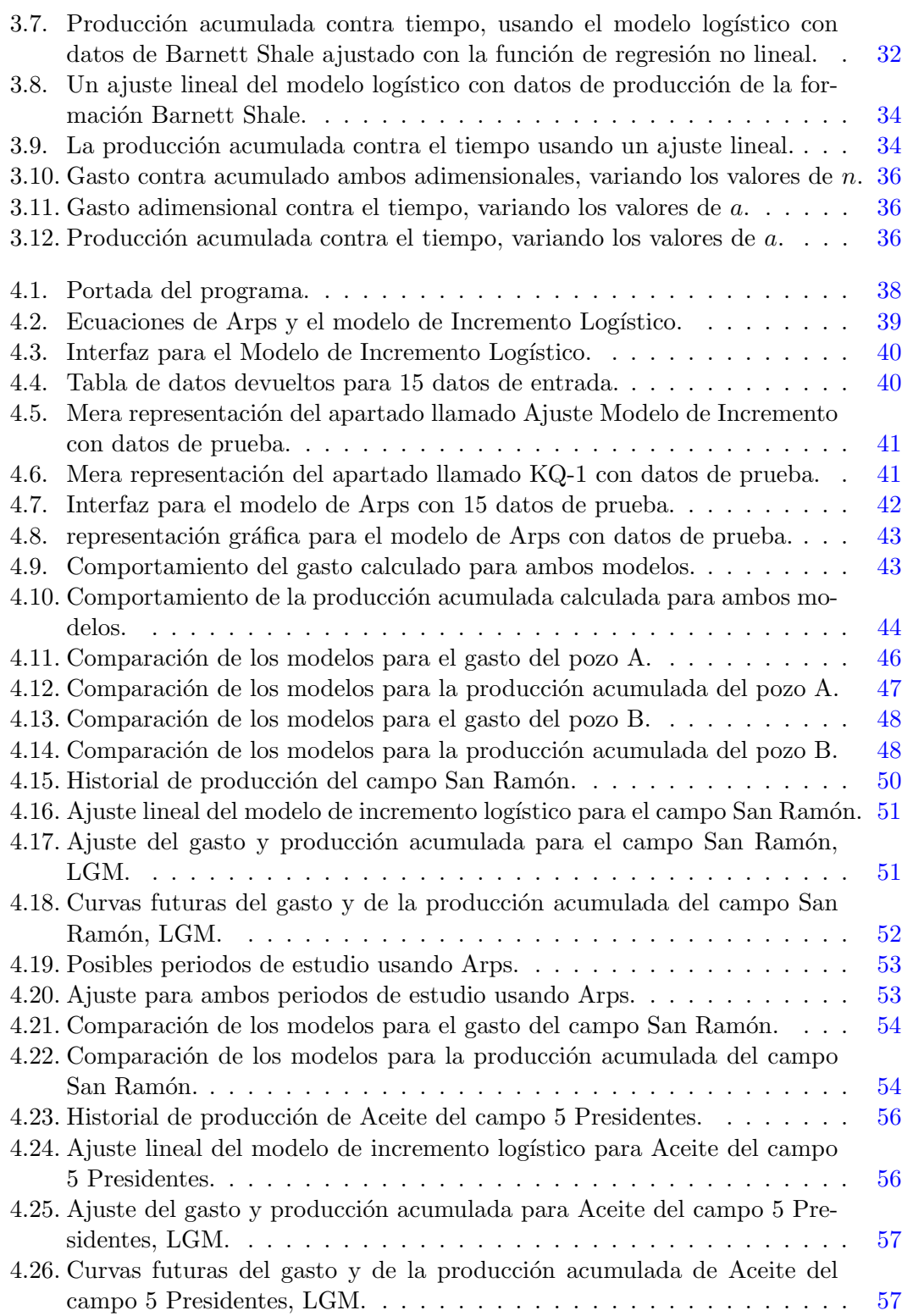

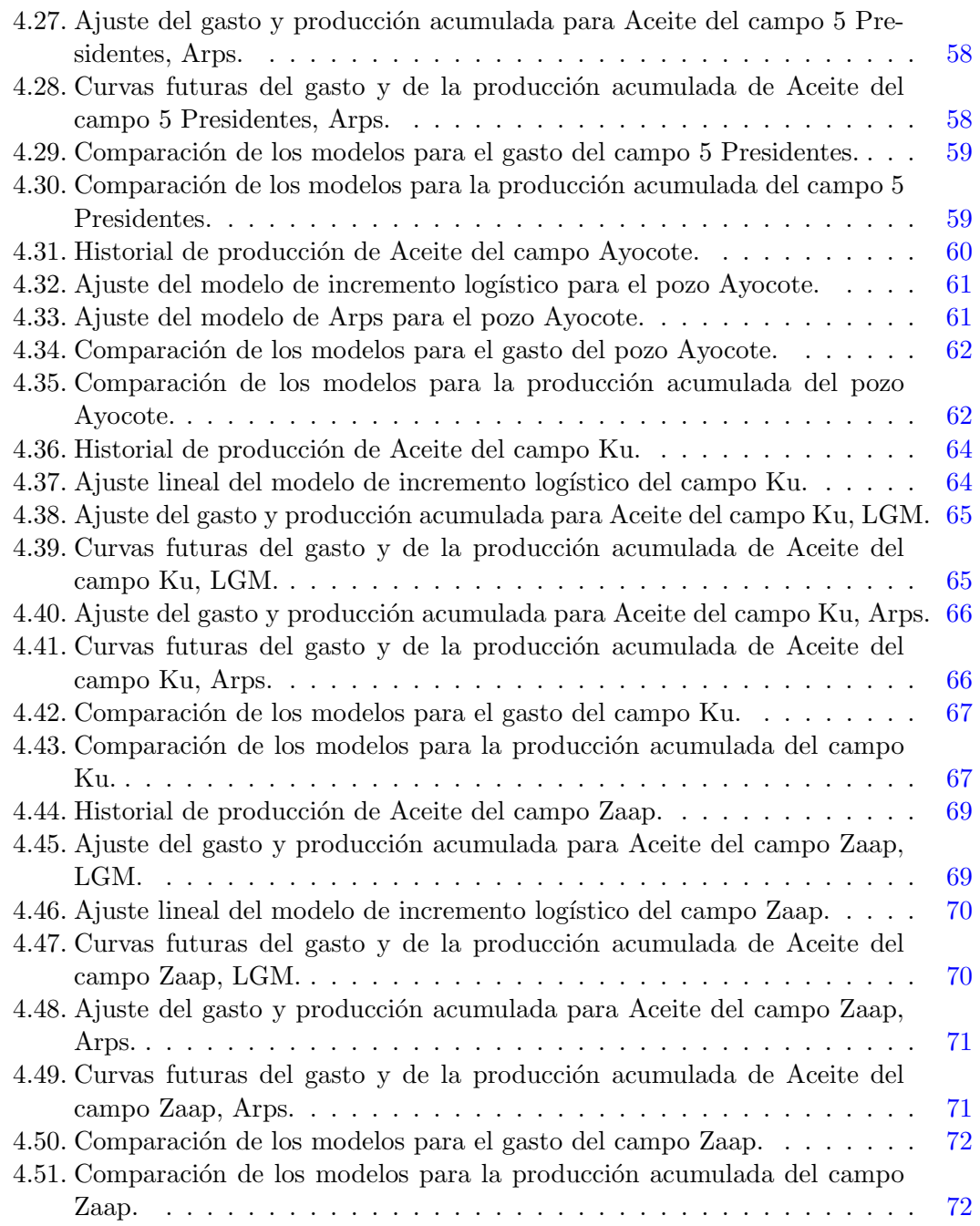

### Capítulo 1

## Introducción

<span id="page-10-0"></span>Para satisfacer la demanda actual de combustibles fósiles, se han puesto a producir yacimientos de muy baja permeabilidad a los cuales denominamos yacimientos no convencionales. Los yacimientos no convencionales presentan permeabilidades de nanodarcy a microdarcy. La producción de los pozos en estos yacimientos es caracterizada por muy largos y extendidos periodos de flujo transitorio antes de alcanzar los l´ımites del yacimiento. Gracias a los avances en la perforación horizontal y el fracturamiento hidráulico, los recursos se han explotado con gran éxito. Su explotación no solo ha traído nuevos desafíos en la perforación y terminación de los pozos no convencionales, sino que también se han aparecido nuevos retos para prever con exactitud las reservas.

La ecuación empírica de Arps que se usa para pronósticos de reservas en los yacimientos convencionales, a menudo sobreestima las reservas cuando se usa en yacimientos de muy baja permeabilidad, debido a que los valores del exponente b que se obtienen son mayores que 1, lo que se entiende como un ritmo de producción poco realista que nunca se aproxima a 0. La industria ha sido lenta en adoptar los nuevos métodos de predicción para las reservas a pesar de la aparente sobre estimación de las reservas encontradas cuando se utilizan los modelos tradicionales de curvas de declinación.

En este trabajo se presenta un método basado en el modelo de incremento logístico para pronosticar empíricamente la producción en yacimientos no convencionales, pero se pretende extender su uso a yacimientos homogéneos y yacimientos naturalmente fracturados para estudiar que potencial presenta el modelo para yacimientos diferentes a los que originalmente se aplicó, ver los beneficios que tiene este modelo cuando se usa en yacimientos con mayor permeabilidad para así analizar el posible uso de los pron´osticos que arroje y compararlo con el modelo exponencial de Arps, con base en ello, sacar las conclusiones pertinentes sobre los casos de estudio.

### Capítulo 2

# <span id="page-12-0"></span>Ecuaciones empíricas de la declinación del gasto de producción de hidrocarburos

El análisis de la declinación en la producción es un método para identicar los problemas de gasto y rendimiento en los pozos, basado exclusivamente sobre información real de producción, sin necesidad de ocupar información del yacimiento. La base para calcular la declinación del gasto es un conjunto de curvas características y ecuaciones definidas como curvas tipo las cuales fueron desarrolladas y complementadas por varios autores. Estas curvas son el resultado de investigaciones empíricas y desarrollos matemáticos<sup>1</sup>. Los principales periodos de producción de un pozo productor son:

- − Declinación transitoria.
- − Declinaci´on en estado pseudoestacionario.

Dentro de la declinación en estado pseudoestacionario se encuentran otros 3 tipos de declinación, los cuales son los casos especiales de una declinación en periodo pseudoestacionario. Estos tipos de declinación son:

- − Declinación Exponencial.
- − Declinación Hiperbólica.
- − Declinaci´on Arm´onica.

### <span id="page-12-1"></span>2.1. Declinación Transitoria.

La declinación transitoria se considera una declinación natural causada por la expansión del aceite, gas y agua en una región de drene con un incremento continuo de radio de drene. Esto es porque se abre un pozo a producción y altera el estado de equilibrio del yacimiento, creandose una respuesta en la presión del pozo. El disturbio de presión se propaga gradualmente lejos del pozo, incrementando el área de drene del pozo. Conforme la onda de presión se propaga hacia las fronteras externas del yacimiento, las condiciones de producción del pozo cambian rápidamente. Existen dos opciones para producción transitoria, las cuales son consideradas y tratadas matemáticamente:

- − Producción a gasto constante.
- − Producción a presión de fondo fluyendo constante.

#### <span id="page-13-0"></span>2.1.1. Producción a gasto constante.

Con el propósito de expresar el gasto contra el tiempo, resulta útil considerar la producción transitoria como una serie de producciones en estado estacionario con un incremento del radio de drene. De este modo, escribiendo la ecuación de flujo radial en estado estacionario, para un abatimiento de presión constante y un incremento de radio de drene, resulta:

$$
q_o = \frac{kh(P_e - P_{wf})}{141.2\mu_o B_o \ln\left[\frac{r_e(t)}{r_{wa}}\right]}
$$
\n
$$
(2.1)
$$

La ecuación 2.1 índica que el incremento del radio de drene da como resultado una declinación en el gasto de producción. La figura 2.1 muestra la transición típica de  $r_e$ (t) y  $q_o$  (t) e ilustra el incremento del radio de drene y la correspondiente declinación del gasto de producción.

El problema de cuantificar  $r_e$  (t) y  $q_o$  (t) ha recibido un extensivo tratamiento matemático, el cual parte de la formulación del fenómeno físico que los gobierna, expresándolos como una ecuación diferencial y finaliza resolviendo la ecuación para condiciones pertinentes de frontera e iniciales<sup>1</sup>. La solución obtenida usualmente está dada en forma de gasto adimensional  $q_D$  contra tiempo adimensional  $t_D$ , donde:

$$
q_D = \frac{141.2\mu_o B_o}{kh(p_i - p_{fw})} q_o \tag{2.2}
$$

$$
t_D = \frac{0.000264k}{\phi \mu_i c_{ti} r_{wa}^2} \tag{2.3}
$$

<span id="page-14-0"></span>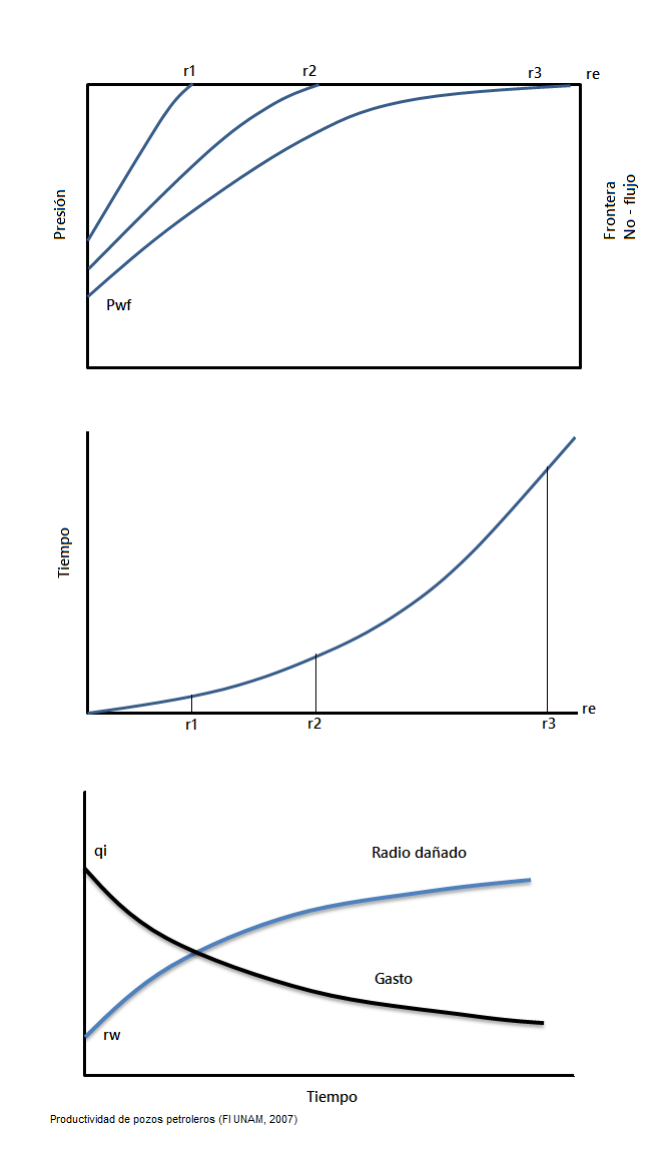

Figura 2.1: Comportamiento del gasto en función del incremento del radio de drene.

<span id="page-15-0"></span>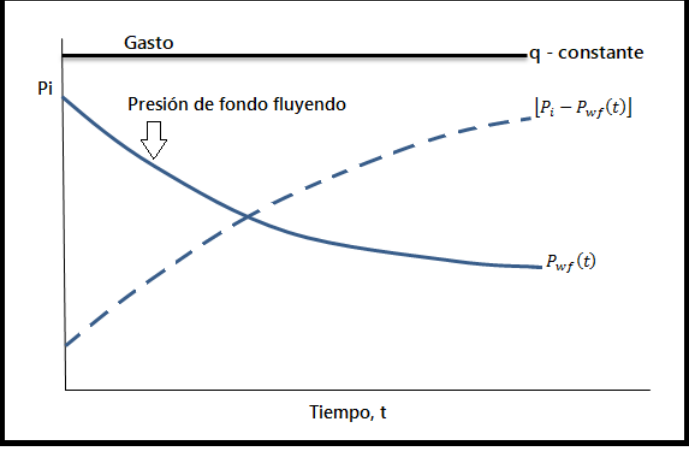

Productividad de pozos petroleros (FI UNAM, 2007)

Figura 2.2: Declinación transitoria para gasto constante.

<span id="page-15-1"></span>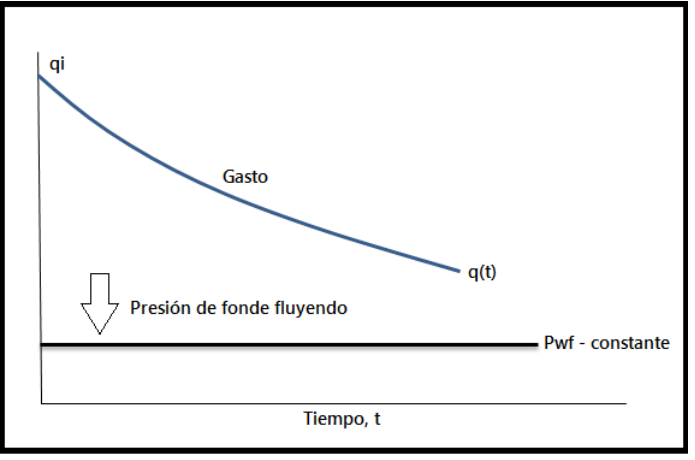

Productividad de pozos petroleros (FI UNAM, 2007)

Figura 2.3: Declinación transitoria para presión de fondo fluyente constante.

<span id="page-16-0"></span>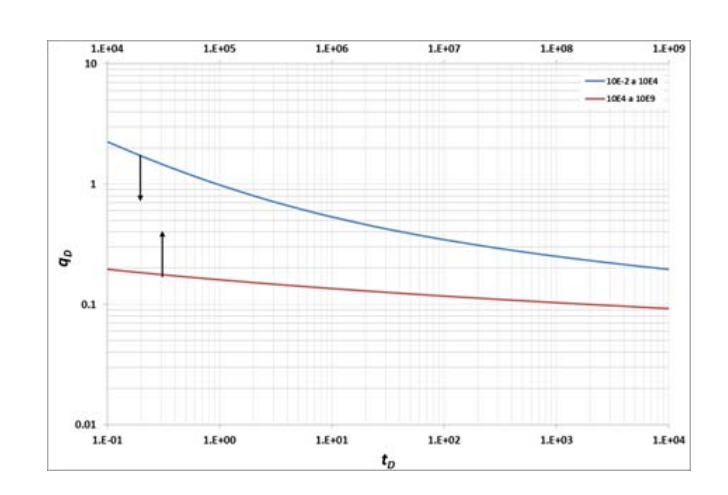

Figura 2.4: Solución para gasto adimensional. Declinación transitoria.

El tiempo real t está dado en horas, si t esta dado en días, entonces el tiempo se puede escribir como:

$$
t_D = \frac{0.000634k}{\phi \mu_i c_{ti} r_{wa}^2} \tag{2.4}
$$

 $c_{ti}$ : Compresiblidad total inicial,  $\left[\frac{\frac{1}{16}}{pie^3}\right]$  $k$ : Permeabilidad,  $[mD]$  $r_{wa}$ : Radio del pozo aparente,  $[pie]$  $\phi$ : Porosidad, [fracción]  $\mu_i$ : Viscosidad inicial, [cp]

Una representación gráfica de la solución general para condiciones de declinación transitoria, se ilustra en la figura 2.4. Esta es una gráfica de variables adimensionales sobre papel log- log. Habitualmente este tipo de gr´afico es conocido como "Curva Tipo". La solución en la figura 2.4 representa el comportamiento de un pozo durante el periodo transitorio, el cual se comporta como si se estuviera drenando en un yacimiento infinito. La definición de  $q_D$  en la ecuación 2.2 implica que el radio de drene transitorio es relacionado con el gasto adimensional mediante la siguiente expresión:

$$
r_e(t) = r_{wa} exp\left[\frac{1}{q_D}\right]
$$
\n(2.5)

Es importante reconocer que el concepto de radio de drene en expansión es válido sólo durante el período de declinación transitoria.

#### <span id="page-17-0"></span>2.1.2. Producción a presión de fondo fluyente constante.

El cálculo del gasto en declinación transitoria con una presión de fondo fluyendo constante, figura 2.3, es similar al discutido previamente para gasto de producción constante, figura 2.2.

La declinación de presión se puede expresar como:

$$
P_i - P_{wf}(t) = \frac{141.2q_o\mu_oB_o}{kh} \ln\left[\frac{r_e(t)}{r_{wa}}\right]
$$
 (2.6)

O bien, combinando la ecuación anterior con la definición de presión adimensional  $p_D$ :

$$
P_D = \frac{kh}{141.2q_o\mu_o B_o} [P_i - P_{wf}(t)]
$$
\n(2.7)

$$
P_i - P_{wf}(t) = \frac{141.2q_o\mu_oB_o}{kh}P_D
$$
\n(2.8)

La solución de  $p_D$  contra  $t_D$  se muestra en la figura 2.5. De esta manera, de acuerdo al modo actual de producción del pozo, el ingeniero tiene opción de usar ya sea la solución general de gasto adimensional  $q_D$  o la presión adimensional  $p_D$ . Estudios teóricos de flujo transitorio han mostrado que el tiempo adimensional es suficiente para definir cuando un pozo alcanza el flujo en estado pseudoestacionario estabilizado.

#### <span id="page-17-1"></span>2.2. Declinación en estado pseudoestacionario.

En este tipo de declinación, se considerará a la producción de aceite como un conjunto o serie de gastos en estado estacionario para describir el comportamiento de un pozo. El inicio del abatimiento de presión está determinado por el tiempo en el cual, el radio de drene ha alcanzado las fronteras externas de no-flujo. De allí en adelante como resultado de la producción, la región total drenada por el pozo comienza a perder energía y de este modo, la caída de presión a lo largo del área total de drene. El rango de declinación de la presión depende de los siguientes factores:

- − Rapidez con la que los fluidos son producidos.
- − Expansi´on de los fluidos del yacimiento.
- − Compactación del volumen poroso.

<span id="page-18-0"></span>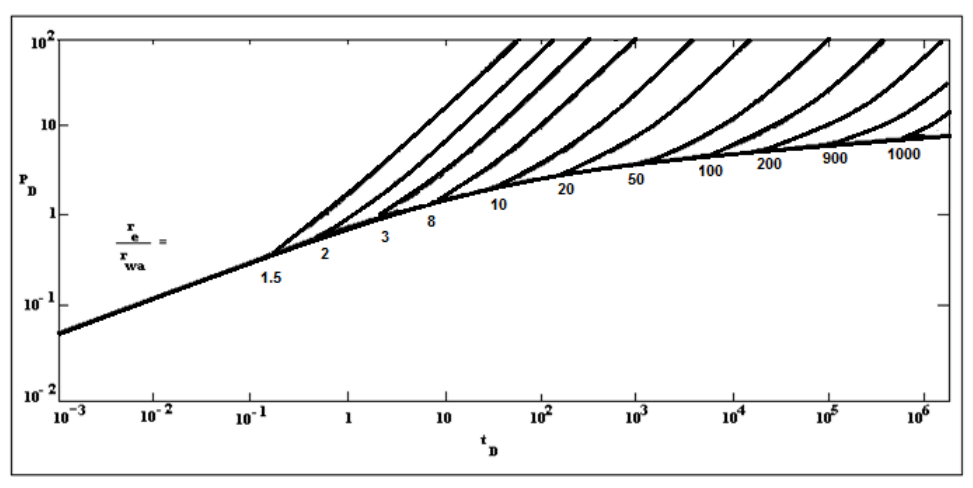

Fuente: Comportamiento de pozos (Golan y Whitson, 1991).

Figura 2.5: Solución para un yacimiento infinito en función de la presión y tiempo adimensional.

El efecto más importante de la declinación es el deterioro del comportamiento de afluencia, reflejado mediante la declinación de la presión media del yacimiento y el incremento de la resistencia al flujo.

El desarrollo de las curvas de declinación inició en 1944, cuando Arps publicó su método gráfico para el análisis del comportamiento de la declinación de la producción<sup>3</sup>. En su trabajo, Arps introdujo un modelo matemático, el cual no tiene bases físicas y sólo muestra las tendencias de declinación.

Para obtener buenos resultados en un análisis utilizando los modelos de declinación de Arps, se requiere considerar los puntos siguientes:

- − Flujo dominado por la frontera.
- − Condiciones de operación estables (gasto de flujo y presión de fondo fluyente constante).
- − Desarrollo de ecuaciones de forma emp´ırica.
- − La determinación de la recuperación final rápida y sencilla.
- − No se requieren datos de presión.
- − b depende del mecanismo de producción. Figura 2.12.

<span id="page-19-1"></span>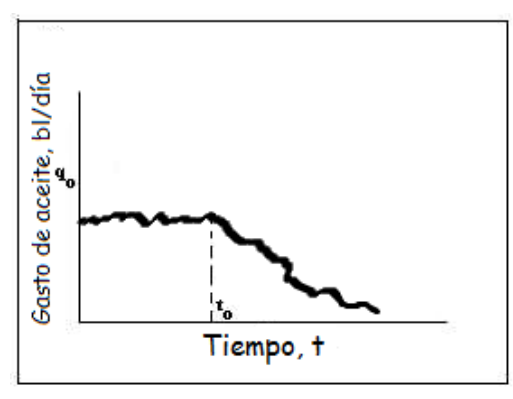

Productividad de pozos petroleros (FI UNAM, 2007)

Figura 2.6: Gráfica típica de gasto de aceite contra tiempo.

#### <span id="page-19-0"></span>2.2.1. Declinación Exponencial.

Hace algunos años se descubrió que un gráfico del gasto de producción de aceite contra tiempo para un pozo, podría ser extrapolado en el futuro para proporcionar una estimación de los gastos futuros de producción. Conociendo los gastos futuros de producción es posible determinar la producción futura total o reservas del yacimiento en cuestión.

Así mismo, después de un período durante el cual se estabiliza la producción (en la producción permisible del pozo, cerca de ella, o según la demanda del mercado) hay un momento en que el pozo no puede sostener su producción y su capacidad decae regularmente, es decir, comienza a declinar.

En la figura 2.6 se muestra una curva típica de producción contra tiempo en la cual se ha trazado una curva promedio usando l´ıneas punteadas. Evidentemente, si se le puede dar una forma regular (matemática) a la parte de la línea punteada será posible extrapolar en el futuro, y así predecir la producción del pozo, por ejemplo a 1, 2, 5, ó 10 años.

Si se grafican los datos de la producción contra la producción acumulada de aceite se observa que la parte de la curva que declina se puede convertir en la línea recta, la cual es por supuesto fácil de extrapolar, figura 2.7.

Cuando el gasto de producción se grafica contra el tiempo, se puede observar que el gasto declina con el tiempo, tal como se ilustra en la figura 2.8.

La declinación a porcentaje constante es también conocida como declinación exponencial debido a que la expresión matemática que define este tipo de declinación es una ecuación exponencial. La definición básica para la declinación exponencial puede ser

<span id="page-20-0"></span>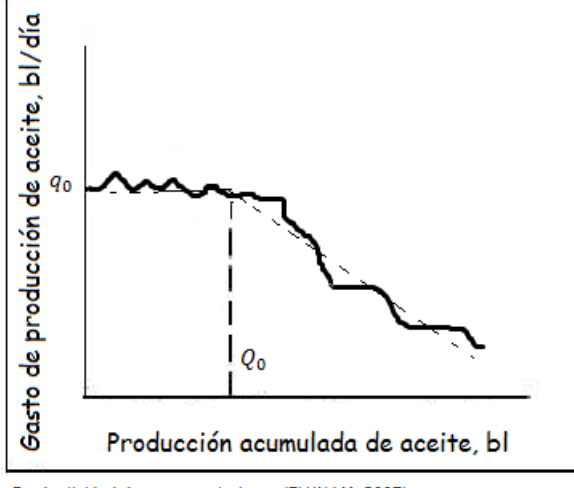

Productividad de pozos petroleros (FI UNAM, 2007)

Figura 2.7: Gráfica típica del gasto de aceite contra la producción acumulada.

<span id="page-20-1"></span>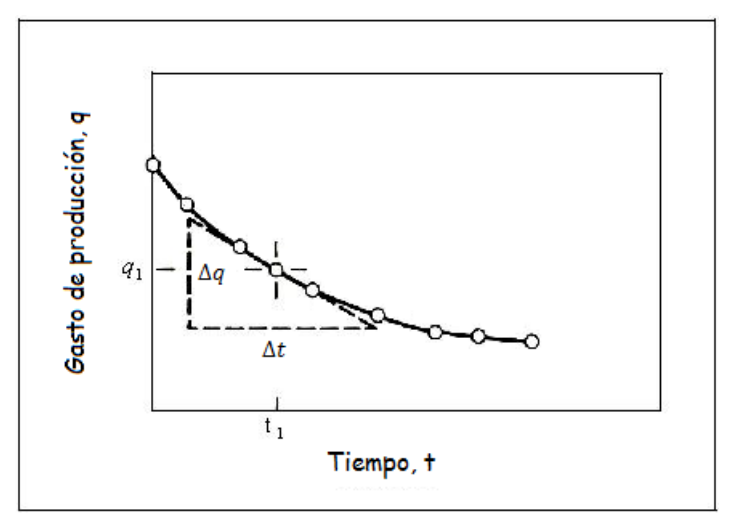

Productividad de pozos petroleros (FI UNAM, 2007)

Figura 2.8: Declinación del gasto en función del tiempo.

expresada en forma de ecuación de la siguiente manera:

$$
\alpha \Delta t = -\left(\frac{\Delta q}{q}\right) \tag{2.9}
$$

O bien, en forma diferencial:

$$
\alpha = -\left(\frac{q}{\frac{dq}{dt}}\right) \tag{2.10}
$$

 $\alpha$ : Constante de declinación (positiva)

q: Gasto de producción t,  $\left[\frac{bl}{dia}\right]$ 

 $\frac{dq}{dt}$ : Variación del gasto de producción respecto al tiempo,  $\begin{bmatrix} \frac{bl}{dia} \end{bmatrix}$ 

Integrando la ecuación 2.10 se obtiene su forma exponencial:

$$
\alpha t = -\ln\left(\frac{q_i}{q}\right) \tag{2.11}
$$

$$
\left(\frac{q_i}{q}\right) = e^{\alpha t} \tag{2.12}
$$

$$
q = q_i e^{-\alpha t} \tag{2.13}
$$

La ecuación 2.13 obviamente es de tipo exponencial y muestra como la curva gasto contra tiempo puede ser representada como una línea recta en papel semilogarítmico, figura 2.9.

La expresión para la curva de gasto producido contra producción acumulada se obtiene integrando la ecuación 2.13 con respecto al tiempo, obteniéndose:

$$
N_P = \alpha (q_i - q_0) \tag{2.14}
$$

<span id="page-22-0"></span>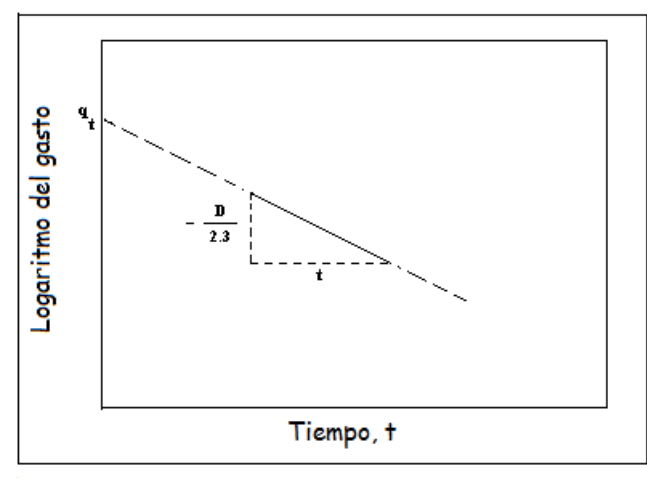

Productividad de pozos petroleros (FI UNAM, 2007)

Figura 2.9: Representación gráfica de la declinación exponencial en papel semilogarítmico.

 $\alpha$ : Constante de declinación (positiva)  $N_p$ : Producción acumulada de aceite [bl@c.s.]  $q_i$ : Gasto inicial de aceite,  $[\frac{bl}{dia}]$  $q_o$  Gasto de aceite a un tiempo t, [dias]

Las ecuaciones  $2.13$  y  $2.14$  pueden ser escritas en función de la rapidez de declinación, D, la cual es igual a  $(1/ a)$ , de la siguiente forma:

$$
q = q_i e^{-Dt} \tag{2.15}
$$

$$
N_P = \frac{1}{D}(q_i - q_0)
$$
\n(2.16)

Transformando la ecuación 2.15 de logaritmo natural a logaritmo base 10:

$$
\log q = \log q_i - \frac{D}{2.3}t\tag{2.17}
$$

Gráficamente, la ecuación 2.17 queda representada como una línea recta cuya pendiente es (-D/2.3) y ordenada al origen  $q_i$ , gráfica 2.9. Extrapolando esta línea hasta el límite económico puede conocerse la vida futura del pozo.

Posteriormente, con base en los estudios realizados por Arps<sup>3</sup> (1945), Fetkovich<sup>4</sup> (1980) estableció como utilizar la ecuación 2.15 en términos de las variables del yacimiento, con lo cual proporcionaba un sentido físico a las observaciones realizadas por Arps. De esta forma obtuvo las siguientes expresiones para las constantes empíricas  $q_i$  y D:

$$
q_i = \frac{kh(P_i - P_{wf})}{141.2\mu_o B_o \left[ \ln \frac{r_e}{r_{wa}} - 0.5 \right]}
$$
\n(2.18)

$$
D = \frac{2(0.000264)k}{\phi\mu_i c_{ti}(r_e^2 - r_{wa}^2) \left[\frac{r_e}{r_{wa}} - 0.5\right]}
$$
(2.19)

Estas expresiones pueden ser usadas para predecir la declinación del gasto si los datos de producción no están disponibles para identificar el curso de declinación actual. El porcentaje de declinación mensual por definición puede ser presentado por:

$$
D = \frac{100\frac{dq}{dt}}{q}
$$
\n
$$
(2.20)
$$

Derivando la ecuación 2.15 con respecto al tiempo:

$$
\frac{dq}{dt} = Dq_i e^{-Dt} \tag{2.21}
$$

Sustituyendo las ecuaciones  $2.15$  y  $2.21$  en la ecuación  $2.20$  se tiene que:

$$
\% declinacion = -100D\tag{2.22}
$$

De la ecuación 2.16 se tiene que:

$$
D = \frac{1}{N_P}(q_i - q_0)
$$
\n(2.23)

Por lo tanto, el porcentaje de declinación será:

$$
\% declinacion = \frac{100}{N_P}(q_i - q_0) \tag{2.24}
$$

Este tipo de declinación se presenta cuando se tiene un vacimiento cerrado que produce con una presión de fondo fluyendo constante y cuando se sienten los efectos de frontera.

#### <span id="page-24-0"></span>2.2.2. Declinación Hiperbólica.

No todos los pozos productores exhiben declinación exponencial durante la depleción. En muchos casos, se puede observar una declinación hiperbólica gradual, donde el comportamiento de gasto- tiempo es estimado de mejor forma que a partir de la solución analítica. La declinación hiperbólica es el resultado de energías (mecanismos de empuje) naturales o artificiales que disminuyen el abatimiento de presión comparado con el abatimiento causado por la expansión de un aceite ligeramente compresible.

La declinación hiperbólica se presenta si el mecanismo de empuje es gas en solución, expansión de casquete de gas o empuje de agua. También se presenta cuando el mecanismo de empuje natural es sustentado por invección de gas o agua. En cualquier caso, la presencia de estos mecanismos de empuje implica que la compresibilidad total se incremente y la recuperación de hidrocarburos sea mejorada en comparación con el mecanismo de empuje de expansión del aceite.

De lo anterior, se puede decir que la declinación hiperbólica o log– log es la que se presenta con más frecuencia. La expresión matemática que define la declinación hiperbólica es:

$$
-b = \frac{\frac{q}{dq}}{dt} = \frac{d\alpha}{dt}
$$
\n(2.25)

 $b:$  Constante de declinación (positiva).

Una definición alterna de declinación hiperbólica es que la diferencia de pérdidas, a, con respecto al tiempo es constante. Integrando dos veces la ecuación 2.25, se obtiene:

$$
q = q_i (1 + D_i bt)^{-\frac{1}{b}} \tag{2.26}
$$

Esta ecuación, la cual es de tipo hiperbólico muestra como tal curva puede ser alineada en papel log- log cuando cambia horizontalmente sobre la distancia  $(1 / Di)$ . La pendiente de la recta así obtenida es  $1/b$ . Al usar esta ecuación se debe recordar que  $D_i$  es la rapidez de declinación cuando el gasto  $q_i$  prevalece, y t es igual a cero; t es el tiempo que tarda en declinar el gasto de  $q_i$  a q.

<span id="page-25-0"></span>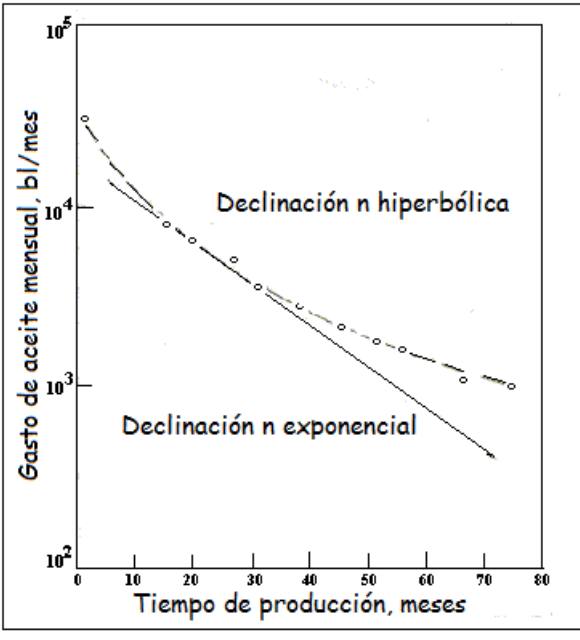

Productividad de pozos petroleros (FI UNAM, 2007)

Figura 2.10: Comparación de las curvas de declinación exponencial e hiperbólica.

El valor de la constante de declinación hiperbólica,  $b$ , es lo más difícil de determinar en este an´alisis. Sin embargo, una vez determinado esta constante, es relativamente simple obtener el gasto de declinación correspondiente a  $q_i$  y calcular el gasto q, correspondiente a un tiempo t. Estos mismos parámetros pueden ser utilizados para calcular la producción acumulada durante el tiempo t, cuando el gasto de producción ha declinado de  $q_i$  a  $q$ . Para determinar la ecuación de gasto de producción contra producción acumulada se integra la ecuación 2.26 con respecto al tiempo obteniéndose:

$$
N_P = \frac{q_i^b}{D(1-b)} \left[ q_i^{(1-b)} - q^{(1-b)} \right]
$$
\n(2.27)

Las ecuaciones  $2.26$  y  $2.27$  muestran que las gráficas de gasto de producción contra tiempo y gasto producido contra producción acumulada será una línea recta en papel log- log para distintos valores de b.

El porcentaje de declinación mensual se obtiene derivando la ecuación 2.26 con respecto al tiempo:

$$
\frac{dq}{dt} = \frac{q_i}{(1 + Dbt)^{(\frac{1}{b} + 1)}}\tag{2.28}
$$

Sustituyendo las ecuaciones  $2.26$  y  $2.28$  en la ecuación  $2.20$  se obtiene:

$$
\% declinacion = -\frac{100D}{(1 - Dbt)}\tag{2.29}
$$

Las ecuaciones vistas para la declinación exponencial e hiperbólica permiten una extrapolación matemática de datos y facilita los cálculos correspondientes. Estos tipos de declinación difieren en el valor de b, ya que para la declinación exponencial  $b = 0$ . La mayoría de las curvas de declinación parecen seguir una declinación hiperbólica, el valor de  $b = 0.25$ , es un buen promedio de muchas curvas examinadas, es raro que b, exceda de 0.6.

#### <span id="page-26-0"></span>2.2.3. Declinación Armónica.

Este tipo de declinación ocurre si el valor de b, de la ecuación 2.26 es 1. En este caso la rapidez de declinaci´on D, es proporcional al gasto q. Algunas veces se presenta cuando la producción es controlada predominantemente por segregación gravitacional. De la ecuación 2.26 para un valor de  $b = 1$  se obtiene la siguiente expresión:

$$
q = \frac{q_i}{(1 + D_i t)}\tag{2.30}
$$

Por otra parte, la ecuación de gasto producido - producción acumulada puede determinarse integrando la ecuación 2.30:

$$
N_P = \frac{q_i}{D} (\log q_i - \log q) \tag{2.31}
$$

La ecuación anterior puede ser representada por una línea recta en papel logarítmico, graficando gasto producido en la escala logarífica. De la ecuación  $2.30$  se tiene que:

$$
q = q_i - D_i q \tag{2.32}
$$

El porcentaje de declinación mensual se obtiene derivando la ecuación 2.22 con respecto

al tiempo:

$$
\frac{dq}{dt} = -\frac{q_i D}{(1 + Dt)^2} \tag{2.33}
$$

Sustituyendo las ecuaciones  $2.30 \text{ y } 1.33$  en la ecuación  $2.20 \text{ se}$  obtiene:

$$
\% declinacion = -\frac{100D}{(1+Dt)}\tag{2.34}
$$

#### <span id="page-27-0"></span>2.3. Ecuaciones de Arps.

En la figura 2.11 se presentan las ecuaciones de Arps, los valores del exponente b que puede tomar cada uno, así como las ecuaciones del gasto y producción acumulada para cada una. En la figura 2.12 se muestran los valores del exponente b, ya que tienen relación con el mecanismo de producción de los yacimientos. Las figuras 2.13 y 2.14 presentan las curvas de Arps con variables adimensionales, primeramente en escala normal y posteriormente en escala logarítmica.

<span id="page-27-1"></span>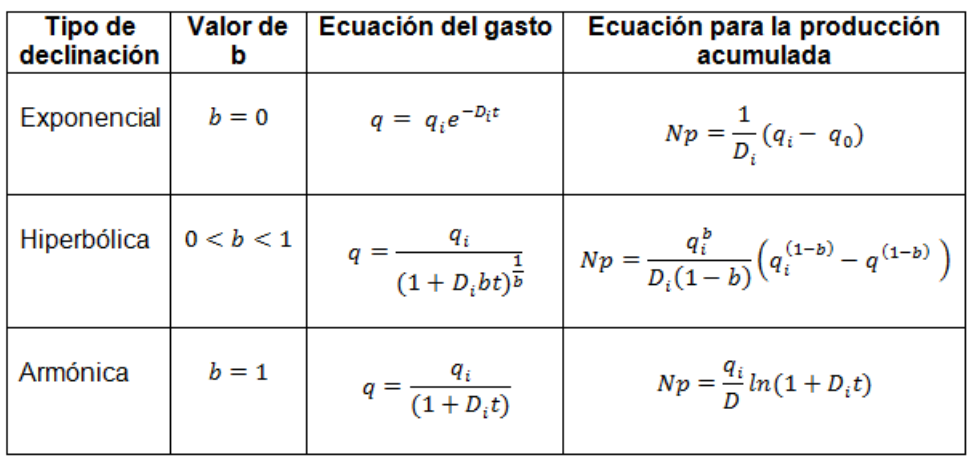

Fuente: Caracterización dinámica de YNCG (Castellanos, 2015)

Figura 2.11: Expresiones de declinación de Arps.

<span id="page-28-1"></span>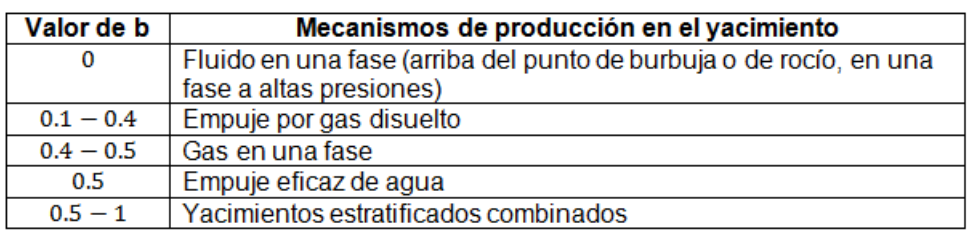

Fuente: Caracterización dinámica de YNCG (Castellanos, 2015)

<span id="page-28-2"></span>Figura 2.12: Valores característicos del exponente b de acuerdo al tipo de yacimiento.

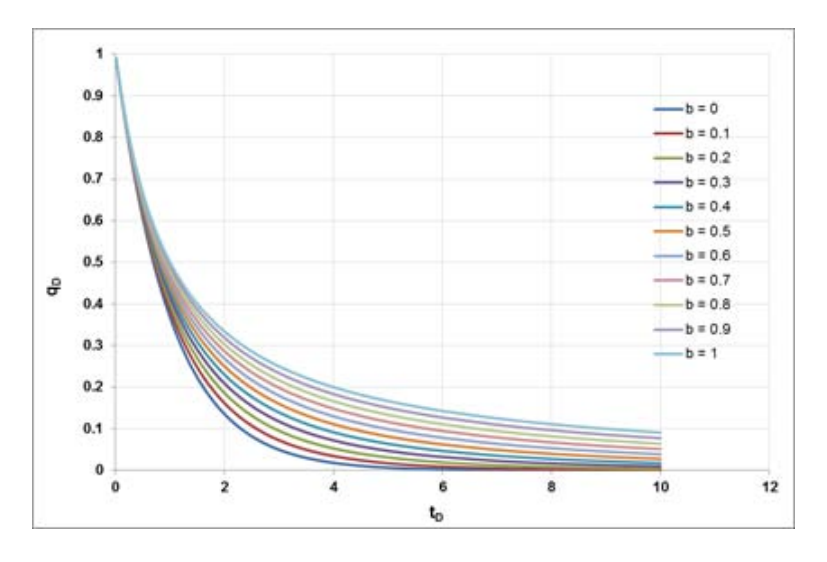

Figura 2.13: Curvas de Arps,  $q_D$  vs  $t_D$  en escala normal.

#### <span id="page-28-0"></span>2.4. Ecuaciones de Fetkovich.

En las curvas tipo de Fetkovich<sup>4</sup> de gasto en función del tiempo, se representan dos periodos de flujo; las curvas a valores cortos de tiempo adimensional  $t_D$ , representan la respuesta transitoria o comportamiento infinito, obtenidas a partir de la solución de la ecuación de difusión radial. Todas las curvas coinciden en un punto específico del grafico (tiempo adimensional), lo que indica el inicio del flujo límite; es decir que a  $t_D$  mayores, comienza la declinación del yacimiento. La aplicación de la metodología de Fetkovich, requiere de un ajuste con la gráfica de los datos de campo y la curva tipo. A partir de este ajuste se pueden estimar las reservas de hidrocarburos y ciertas propiedades de la formación. El modelo matemático considera un yacimiento homogéneo, espesor constante, liquido en una sola fase de compresibilidad constante, sin l´ımite externo de flujo y presión de fondo fluyendo constante en el pozo.

#### <span id="page-29-0"></span> $2.$  ECUACIONES EMPÍRICAS DE LA DECLINACIÓN DEL GASTO DE  $\,$ PRODUCCIÓN DE HIDROCARBUROS

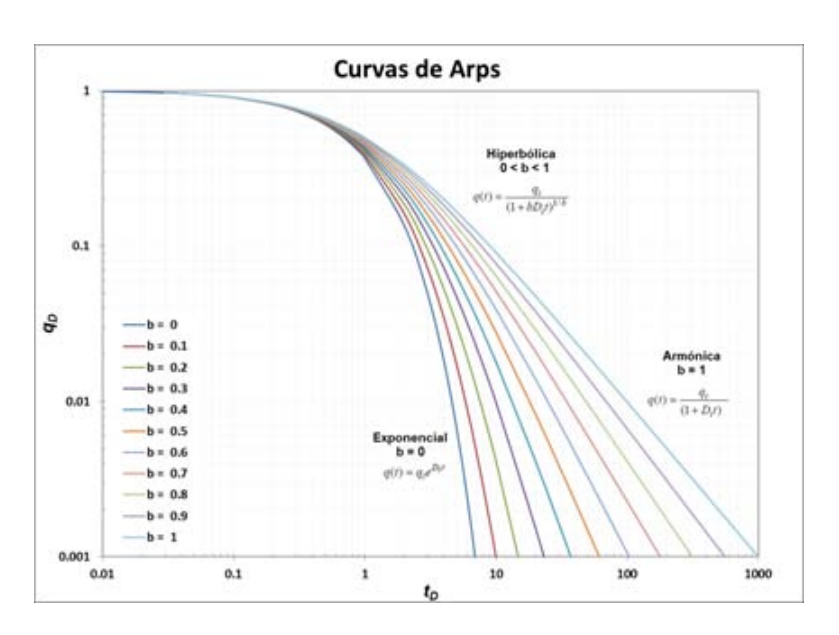

Figura 2.14: Curvas de Arps,  $q_D$  vs  $t_D$  en escala logarítmica.

Lo que Fetkovich presenta son curvas tipo compuestas por sus ecuaciones analíticas y por las ecuaciones empíricas de Arps, presentando esas curvas tipo en una sola gráfica.

$$
q_{Dd} = q_D \left[ \ln \left( \frac{r_e}{r_{wa}} \right) - \frac{1}{2} \right] \tag{2.35}
$$

$$
t_{Dd} = \frac{t_D}{\frac{1}{2} \left[ \left( \frac{r_e}{r_{wa}} \right)^2 - 1 \right] \left[ \ln \left( \frac{r_e}{r_{wa}} \right) - \frac{1}{2} \right]}
$$
(2.36)

<span id="page-30-1"></span>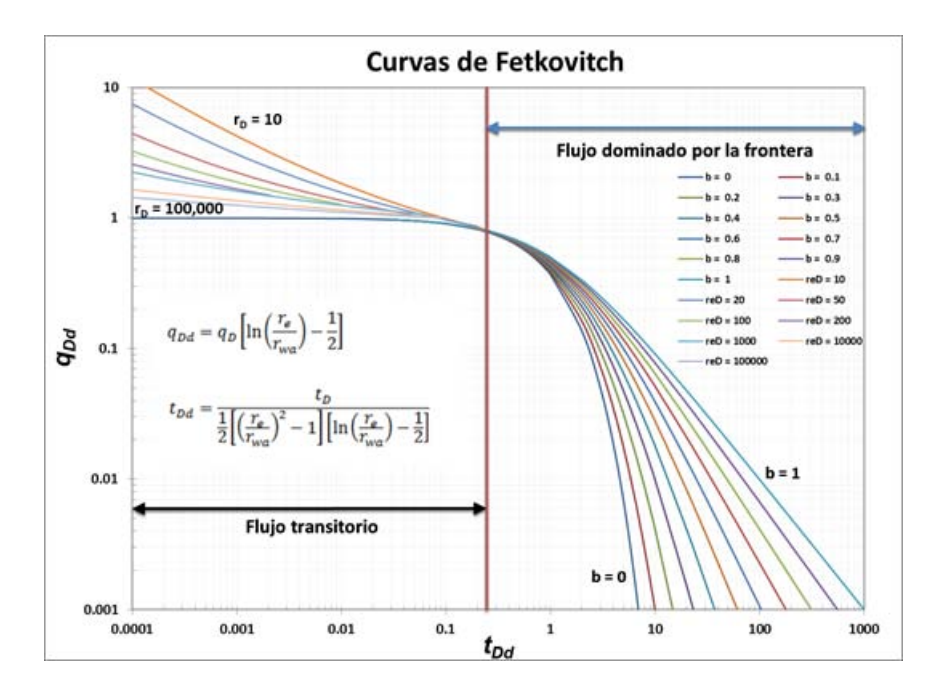

Figura 2.15: Curvas tipo de Fetkovich.

## <span id="page-30-0"></span>2.5. Análisis de curvas de declinación en yacimientos no convencionales.

Se ha demostrado que el análisis de curvas de declinación de Arps funciona muy bien para pozos de aceite y gas convencionales, pero no funciona muy bien cuando se trata de pozos de aceite y gas de muy baja permeabilidad<sup>7</sup>, debido a que estima mal las reservas, lo que ocurre es que el exponente b es mayor a 1 lo que hace que la producción pueda continuar de manera indefinida y además el significado físico que se la ha atribuido a este modelo pierde todo su valor. Si la ecuación hiperbólica de Arps se integra para obtener la forma acumulativa de la ecuación, se puede demostrar que con el tiempo tiende a infinito, esto obviamente no es una solución posible porque es bien sabido que la cantidad de hidrocarburos en la tierra es finita. En la figura 2.16 se muestra la curva característica que se obtiene usando Arps en yacimientos no convencionales, con b mayor a 1.

#### <span id="page-31-0"></span>2. ECUACIONES EMPÍRICAS DE LA DECLINACIÓN DEL GASTO DE PRODUCCIÓN DE HIDROCARBUROS

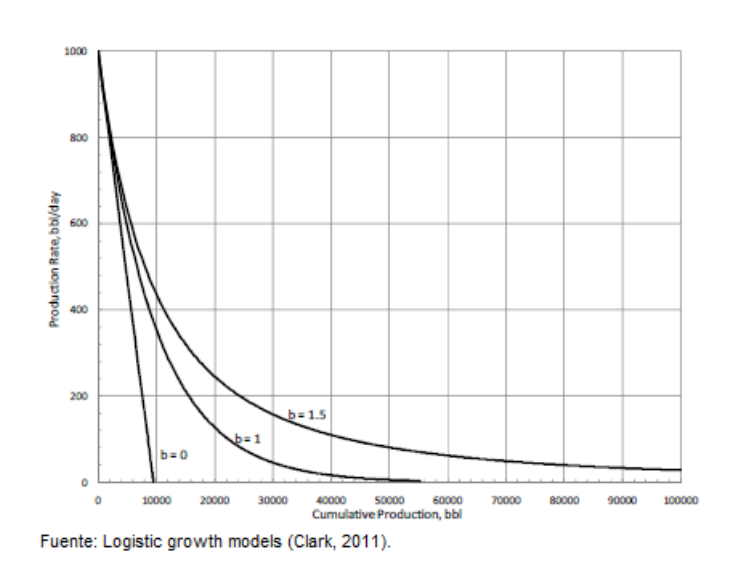

Figura 2.16: Gasto contra producción acumulada, usando la ecuación hiperbólica de Arps variando b.

En los yacimientos no convencionales la permeabilidad es tan baja, que no está claro si alguna vez se verá la frontera del yacimiento o no, el régimen del flujo transitorio se extiende por mucho tiempo, cuando se usa el modelo de Arps muchos de los supuestos que lo gobiernan son violados, especialmente el flujo en el límite y el área de drene que no cambia, el uso de la ecuación hiperbólica de Arps trae consigo dos deficiencias, la primera es la incorrecta estimación de las reservas debido a valores del exponente  $b$  mayores que  $1$  y la segunda parte son los cálculos financieros erróneos debido a la primera. Usar la ecuación hiperbólica de Arps es una práctica de riesgo, las fallas en el uso del valor b mayor que 1 han sido reconocidos desde hace muchos años y se han hecho esfuerzos para corregirlos.

Capítulo 3

# <span id="page-32-0"></span>Revisión del modelo de incremento logístico y su aplicación a la industria petrolera

### <span id="page-32-1"></span>3.1. Origen de los modelos de incremento logístico

El siguiente capítulo fue tomado del trabajo de investigación del Maestro en Ciencias de la Ingeniera de la Universidad de Texas en Austin, Aaron James Clark<sup>7</sup> , en el cual se explica la historia y evolución que ha tenido su modelo, con usos no relacionados a la industria petrolera. Se explica cómo es que se introdujo a la industria petrolera, como fue adaptado y como puede usarse.

Las curvas de crecimiento logístico son una familia de modelos matemáticos usados para realizar pron´osticos en numerosas aplicaciones. Originalmente desarrolladas por el matemático belga Pierre Verhulst en 1838, las curvas de crecimiento logístico fueron usadas para modelar el crecimiento de la población. Verhulst baso sus ideas en los trabajos de Malthus quien creía que la población de una ciudad o región en particular solo podría crecer a un tamaño determinado antes de que la competencia por los recursos para sobrevivir hiciera que el crecimiento se estabilizara. Verhulst tomó esta idea y mediante la adición de un factor multiplicativo a la ecuación para el crecimiento exponencial, creó el modelo de crecimiento logístico.

La ecuación del modelo de crecimiento logístico tiene un término referido como capacidad de carga. Este término es el tamaño máximo que una población puede crecer, el cual dice el momento en que el tamaño de la población se estabilizará y la tasa de crecimiento terminará. La ecuación más básica para el crecimiento exponencial es:

#### <span id="page-33-0"></span>3. REVISIÓN DEL MODELO DE INCREMENTO LOGÍSTICO Y SU APLICACION A LA INDUSTRIA PETROLERA ´

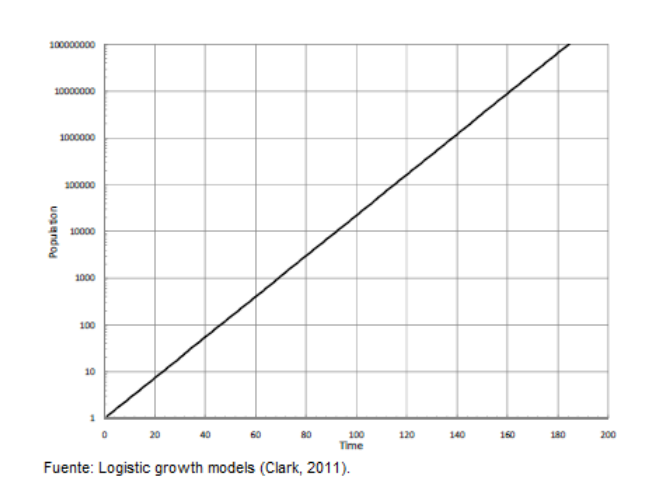

Figura 3.1: Crecimiento de la población contra tiempo usando el modelo exponencial.

$$
\frac{dN}{dt} = rN\tag{3.1}
$$

 $N:$  Población

r: Constante

t: Tiempo

Esta ecuación puede ser separada e integrada para obtener el crecimiento de la población acumulada:

$$
N(t) = N_0 e^{rt}
$$
\n
$$
(3.2)
$$

 $N_0$ : Población inicial

Cuando la ecuación para el crecimiento exponencial es graficada contra el tiempo, se observa que la población crece indefinidamente, lo cual no es posible, figura 3.1.

Para limitar las predicciones del crecimiento, Verhulst aplicó un factor multiplicativo, con esto la ecuación de incremento exponencial tomó una nueva forma:

$$
\frac{dN}{dt} = \left[1 - \frac{N}{K}\right]rN\tag{3.3}
$$

<span id="page-34-0"></span>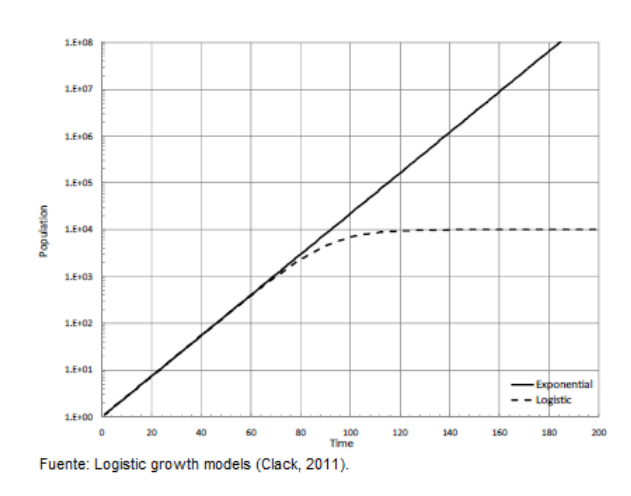

Figura 3.2: Crecimiento de la población contra tiempo, usando los modelos exponencial y logístico.

#### K: Capacidad de carga

 $K$  es la capacidad de carga o el máximo crecimiento de la población antes de que se comiencen a agotar los recursos naturales. Esta ecuación se integra para obtener:

$$
N(t) = \frac{KN_0}{(K - N_0)e^{-rt} + N_0}
$$
\n(3.4)

En la figura 3.2 se muestra el modelo de incremento logístico desarrollado por Verhulst, graficado contra un modelo típico exponencial. La capacidad de carga para el modelo logístico se estableció en 10,000 para ilustrar el comportamiento. La población crece exponencialmente hasta que comienza a aproximarse a la capacidad de carga. En la figura 3.3 se muestra el ritmo de crecimiento de la población graficado contra el tiempo para ambos modelos. El modelo exponencial crece indefinidamente mientras el modelo logístico crece hasta alcanzar la mitad de la población, en este punto el grafico decrece exponencialmente hasta que se alcanza el límite de la población.

#### <span id="page-35-1"></span>3. REVISIÓN DEL MODELO DE INCREMENTO LOGÍSTICO Y SU APLICACION A LA INDUSTRIA PETROLERA ´

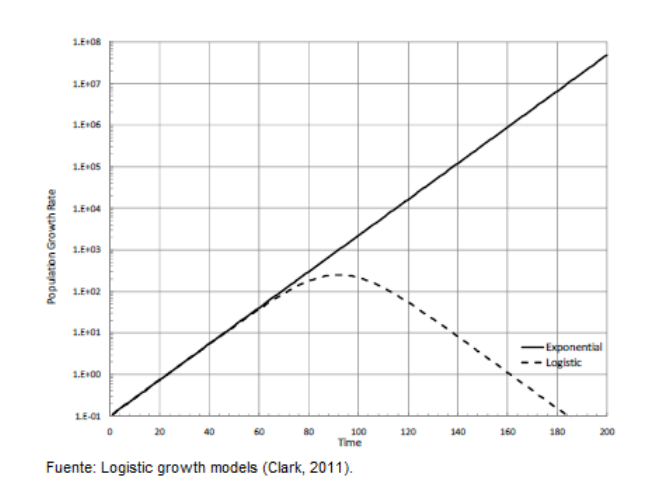

Figura 3.3: Ritmo de crecimiento de la población contra tiempo, usando los modelos exponencial y logístico.

#### <span id="page-35-0"></span>3.2. Desarrollo de los modelos de incremento logístico

La ecuación de incremento logístico de Verhulst es conocida como la ecuación de Verhulst-Pearl ya que fue Pearl quien en 1920 uso el modelo logístico para estimar la población en los Estados Unidos. Pero este modelo era muy inflexible para predecir un buen comportamiento, por lo cual fue mejorado para adaptarse a los comportamientos más complejos de crecimiento no necesariamente exponencial. Una forma más generalizada del modelo logístico fue propuesta por Richards en 1959 y se usó para modelar empíricamente el crecimiento de plantas.

$$
\frac{dN}{dt} = rN\left[1 - \left(\frac{N}{K}\right)^{\beta}\right]
$$
\n(3.5)

 $\beta$ : Constante exponencial

La ecuación de Verhulst-Pearl es un caso específico del modelo de Richards donde  $\beta = 1$ . La ecuación de Richards puede ser integrada para obtener una ecuación de crecimiento acumulativo de la forma:

$$
N(t) = \frac{N_0 K}{\left[N_0^{\beta} + \left(K^{\beta} - N_0^{\beta}\right)e^{-\beta rt}\right]^{\frac{1}{\beta}}}
$$
(3.6)
Nuevas mejoras fueron hechas al modelo logístico por Blumberg en 1968, quien observó en particular que el crecimiento de los órganos no se produce de manera exponencial sino hiperbólicamente y mediante la introducción de un exponente adicional a la ecuación de Richards, el modelo de incremento hiper-logístico de Blumberg es:

$$
\frac{dN}{dt} = rN^{\alpha} \left(1 - \frac{N}{K}\right)^{\gamma} \tag{3.7}
$$

 $\alpha$ : Constante exponencial  $\beta$ : Constante exponencial

De nuevo la ecuación Verhulst-Pearl es una forma específica de la ecuación Blumberg, donde las constantes exponenciales son iguales a uno. Una ecuación del mismo tipo que la de Blumberg se utiliza para modelar la producción de aceite y gas de vacimientos no convencionales, ya que es bien conocido que la disminución de la producción es hiperbólica. Incluso una forma más generalizada del modelo de incremento logístico ha sido propuesta por Tsoularis y Wallace en 2001, el cual incorpora las ecuaciones de Richards y Blumberg. La forma generalizada del modelo logístico es:

$$
\frac{dN}{dt} = rN^{\alpha} \left[ 1 - \left(\frac{N}{K}\right)^{\beta} \right]^{\gamma}
$$
\n(3.8)

Esta última ecuación incorpora el comportamiento de las ecuaciones de Verhulst-Pearl, Richards y de Blumberg. La ecuación general es equivalente a la ecuación de Verhulst-Pearl cuando todos los exponentes son iguales a uno, es igual a la ecuación de Richards cuando  $\alpha$  y  $\gamma$  son iguales a uno y es igual a la ecuación de Blumberg cuando  $\beta$  es igual a uno.

# 3.3. Uso del modelo de incremento logístico en la industria petrolera

El modelo de incremento logístico ha sido desarrollado para el pronóstico de producción y la estimación de reservas en yacimientos de muy baja permeabilidad. El nuevo modelo está basado en la familia de curvas del modelo incremento logístico. El modelo fue originalmente desarrollado por Tsoularis y Wallace en 2001 y es del mismo tipo que el modelo de Blumberg. Las curvas de crecimiento de Blumberg son hiperbólicas y es de esta forma en que los pozos no convencionales (tight) de aceite y gas declinan. Originalmente el modelo fue presentado de la siguiente forma:

$$
N(t) = \frac{K(t+a)^n}{b + (t+a)^n}
$$
\n(3.9)

 $N:$  Población K: Capacidad de carga a: Constante b: Constante n: Parametro exponencial t: Tiempo

La primera ecuación de este modelo ya había aparecido con Spencer y Coulombe en 1966 y fue usada para predecir la regeneración hepática de hígados de ratas, los hígados de rata fueron reducidos a un tercio de su tama˜no original y el comportamiento observado fue una tendencia hiperbólica. El modelo que ellos usaron fue:

$$
L = \frac{L_0 t}{K + t} \tag{3.10}
$$

 $L:$  Tamaño del hígado

 $L_0$ : Tamaño original del hígado antes de la reducción (capacidad de carga)  $K:$  Tiempo en el cual el hígado crece la mitad de su tamaño original t: Tiempo

La ecuación 3.9 viene a actualizar a la ecuación 3.10 para contener el parámetro a y el parámetro exponencial n. después de ajustar el modelo empíricamente con historiales de producción de aceite y gas, haciendo uso de regresión de mínimos cuadrados con Excel, el termino  $a$  resultó ser cero, por esa razón fue removido de la ecuación 3.9 y la nomenclatura fue cambiada para adaptarse a la nomenclatura de la industria petrolera. El modelo de incremento logístico que se usa para los pronósticos de producción de aceite y gas en yacimientos no convencionales (tight) es el siguiente:

$$
Q(t) = \frac{Kt^n}{a+t^n} \tag{3.11}
$$

 $Q$ : Producción acumulada K: Capacidad de carga  $n:$  Exponente hiperbólica a: Constante

La capacidad de carga, K, es prácticamente el aceite y gas recuperable del yacimiento del mecanismo de producción. La capacidad de carga no toma en cuenta las limitaciones económicas que podrían ser utilizados para pronosticar la EUR. La constante a es el tiempo elevado a la potencia n en el cual se ha recuperado la mitad del aceite o gas existente.

El modelo de incremento logístico de la ecuación 3.11, se deriva respecto al tiempo para obtener el ritmo de producción:

$$
q(t) = \frac{dQ}{dt} = \frac{Knbt^{n-1}}{(a+t^n)^2}
$$
\n(3.12)

 $q$ : Rítmo de Producción

La ecuación 3.12 no parece tener nada que ver con los modelos expuestos con anterioridad, sin embargo mediante manipulación algebraica esta ecuación es una del mismo tipo que todas. El modelo de incremento logístico coincide con los datos de producción para los pozos de aceite y gas nos convencionales. La ecuación 3.11 es un nuevo método para el pronóstico de reservas que proporciona estimaciones finitas.

# 3.4. Resultados y aplicaciones del modelo

El uso de este modelo es relativamente fácil de llevarse a cabo de tres formas. El modelo tiene dos o tres parámetros desconocidos, que dependen de que tan bien se conozca cada pozo. Para determinar los parámetros se emplea regresión de mínimos cuadrados en Excel, la función de regresión no linear de Matlab y por último también se puede hacer uso de la linealización de la ecuación.

Los parámetros son: K, capacidad de carga,  $a$ , el tiempo a la potencia  $n$  en el cual la mitad del aceite o gas existente ha sido producido y  $n$ , el exponente de declinación hiperbólica.  $K$  es un término que puede o no puede ser conocido a priori. La capacidad de carga es la cantidad total de aceite y gas que se puede recuperar de un pozo por su mecanismo primario, sin tomar en cuenta los parámetros económicos.  $K$  es el único aspecto del modelo logístico que hace que se comporte de manera más realista que el modelo Arps.  $K$  es también el parámetro que permite conocer los volúmenes físicos del yacimiento para tenerlos en cuenta. Si el aceite o gas volum´etricamente disponible se conoce antes de tiempo debido al mecanismo primario de producción, la capacidad de carga se puede fijar antes de que se determina que los otros dos parámetros. Con buena información petrofísica, la EUR puede ser determinada y la capacidad de carga será ajustada a este valor.

En los yacimientos no convencionales existe incertidumbre relacionada con todos los par´ametros debida a que los pozos son perforados horizontalmente para ser fracturados y estimulados, pero se desconoce la longitud que pueden alcanzar las fracturas, en este papel entran en juego las nuevas técnicas de micro sísmica (Simulated Reservoir

### 3. REVISIÓN DEL MODELO DE INCREMENTO LOGÍSTICO Y SU APLICACION A LA INDUSTRIA PETROLERA ´

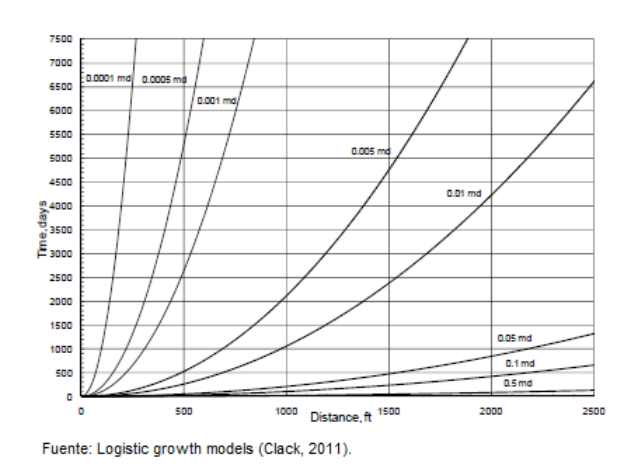

Figura 3.4: Radio de drene contra tiempo para formaciones de baja permeabilidad.

Volume) para conocer el radio de drene del cual se dice que no se extiende más allá del volumen de roca del yacimiento que ha sido fracturado. La figura 3.1 muestra el radio de drene contra el tiempo calculado a partir de una ecuación de prueba, así se determina la velocidad a la que las respuestas de presión se propagan lejos de los pozos. Como la permeabilidad decrece, el tiempo de respuesta de propagación crece. Si la permeabilidad del yacimiento fuera del orden de 1 microdarcy, le llevaría aproximadamente 2500 días o más de 6 años solo para alcanzar 500 ft. Si la permeabilidad del yacimiento fuera de 100 nanodarcy, el radio de drene no se habría extendido más allá de 500 pies del pozo incluso después de 20 años

Como ya se dijo existe incertidumbre en las estimaciones volumétricas debido al radio de drene, y si aún se desconoce  $K$ , se puede utilizar como un parámetro de ajuste en uno de los tres métodos de ajuste de la ecuación que continuación se muestran.

## 3.4.1. Métodos para el uso del modelo de incrmento logístico

Cuando K es conocida o no, antes de poner a producir un pozo, el modelo de incremento logístico puede ajustarse empíricamente usando una regresión de mínimos cuadrados. El ajuste se realiza haciendo conjeturas iniciales en cuanto a los valores de los parámetros. El objetivo es reducir al mínimo la suma de las diferencias entre las estimaciones del modelo y los datos reales. En un gráfico se comparan el gasto de producci´on contra el volumen acumulado, el modelo en su forma acumulativa sirve para eliminar algunos ruidos que se presentan en la gráfica del gasto, muchas veces este ruido es causado por problemas operativos. En las figuras 3.5 y 3.6 se muestran el ejemplo de este método, la primera para datos de producción de un pozo de gas de la formación Barnett Shale ubicada en Texas y la segunda con datos de producción de un pozo de

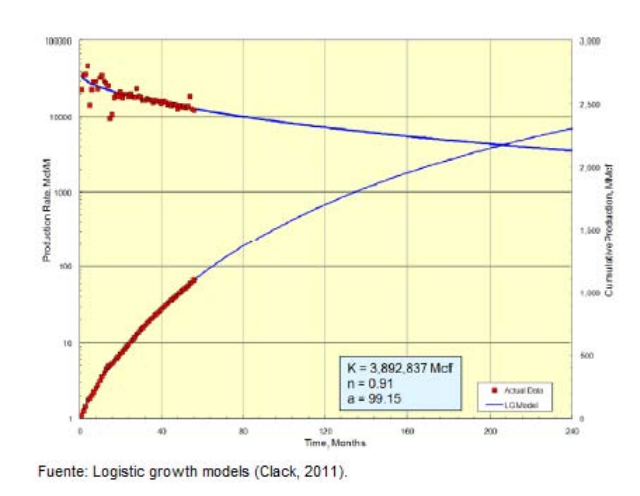

Figura 3.5: Producción y producción acumulada contra tiempo, usando el modelo logístico con datos de Barnett Shale, ajustado con la regresión de mínimos cuadrados.

gas de la formación Bakken Shale ubicada en Dakota del Norte. Se observa que en ambas figuras los datos de producción son incoherentes pero la tendencia en la producción acumulada es más consistente. Los dos casos varían drásticamente en la estimación de la EUR pero en los ambos casos el modelo de incremento logístico ajusta muy bien a los datos de producción.

 $E$ l segundo método para usar el modelo de incremento logístico y ajustar los datos de producción y obtener una estimación de las reservas es usar la función de regresión no lineal en Matlab, la función 'nlinfit' optimiza los parámetros del modelo de incremento logístico para obtener el mejor ajuste a los datos de producción reales. Los datos atípicos que se van a retirar son aquellos en los que la producción de aceite o gas fue cero. La regresión no lineal no siempre da resultados realistas por lo que se excluye a los pozos que producen de una forma poco realista o que están en operaciones. Las figura 3.7 muestra un ejemplo del modelo logístico con datos de producción de la formación Barnett Shale usando la función de regresión no lineal. Se muestra la producción acumulada de gas contra el tiempo en meses, los círculos representan los datos actuales y la línea representa el modelo logístico.

El tercer método para obtener los parámetros del modelo de incremento logístico consiste en linealizar la ecuación, el primer paso es tomar el recíproco de la ecuación de producción acumulada:

$$
\frac{1}{Q} = \frac{a + t^n}{Kt^n} \tag{3.13}
$$

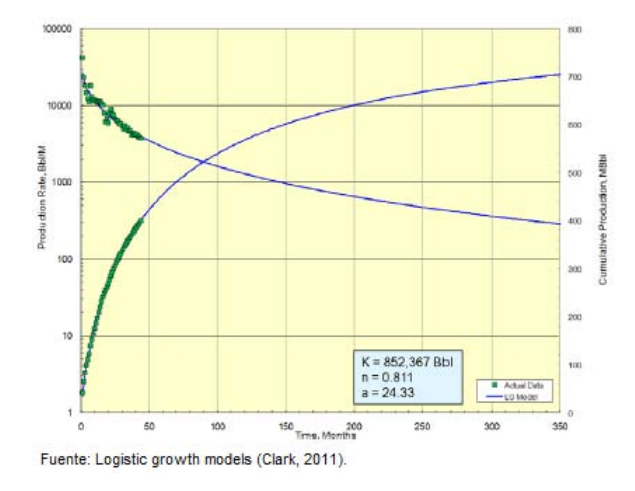

Figura 3.6: Producción y producción acumulada contra tiempo, usando el modelo logístico con datos de Bakken Shale, ajustado con la regresión de mínimos cuadrados.

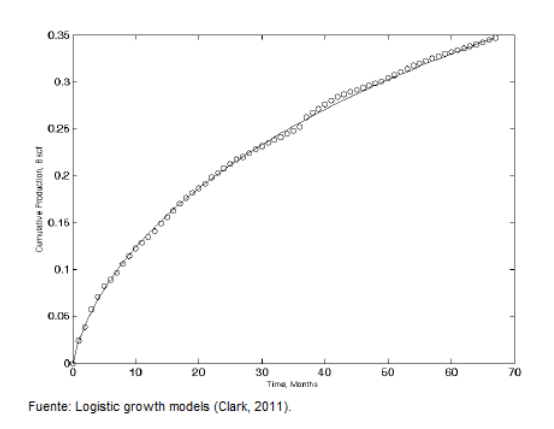

Figura 3.7: Producción acumulada contra tiempo, usando el modelo logístico con datos de Barnett Shale ajustado con la función de regresión no lineal.

Después el numerador puede ser separado y la ecuación adquiere una nueva forma:

$$
\frac{1}{Q} = \frac{a}{Kt^n} + \frac{1}{K} \tag{3.14}
$$

Después de esto la ecuación se puede multiplicar por K, y se le resta el 1:

$$
\frac{K}{Q} - 1 = at^{-n} \tag{3.15}
$$

Por último se aplica logaritmo a ambos lados, y ahora la ecuación se puede representar como una línea recta para determinar los parámetros:

$$
\log\left(\frac{K}{Q} - 1\right) = \log a - n\log t\tag{3.16}
$$

Para obtener los parámetros con la linealización la capacidad de carga debe ser conocida antes y el logaritmo de  $\frac{K}{Q} - 1$  se puede graficar contra el logaritmo del tiempo, los puntos se trazaran como una línea recta y el valor de  $a \, y \, n$  pueden ser determinados,  $n$  será la pendiente negativa de la recta,  $a$  será 10 elevado a la intersección con el eje 'Y'. En la figura 3.8 se muestra un ejemplo de linealización del modelo logístico, la capacidad de carga fue fijada en 1.5 Bcf, la pendiente fue  $0.8622$  que es el valor de n, el valor de  $a$  es  $10^{1.739}$  que da como resultado 54.83. La figura 3.9 muestra el modelo logístico para los datos de producción usando los parámetros determinados.

#### 3.4.2. Análisis de los parámetros

Los parámetros  $n \vee a$  afectan el comportamiento del modelo y para mostrar esto se desarrollaron términos adimensionales del gasto producido y del gasto acumulado. El gasto acumulado adimensional es el gasto acumulado sobre la capacidad de carga:

$$
Q_D = \frac{Q}{K} \tag{3.17}
$$

 $Q_D$ : Producción acumulada adimensional

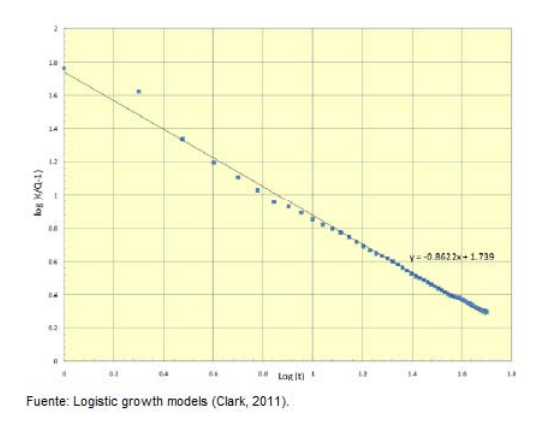

Figura 3.8: Un ajuste lineal del modelo logístico con datos de producción de la formación Barnett Shale.

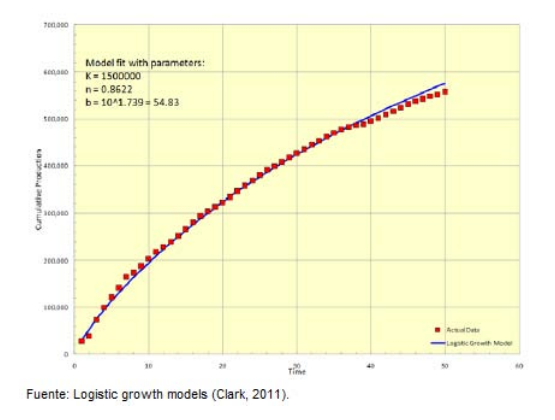

Figura 3.9: La producción acumulada contra el tiempo usando un ajuste lineal.

La ecuación anterior es también una fracción de la recuperación total, cuando el gasto acumulado alcanza a la capacidad de carga, el gasto acumulado adimensional será igual a uno. El gasto adimensional es el gasto actual sobre el gasto inicial:

$$
q_D = \frac{q}{q_0} \tag{3.18}
$$

 $q_D$ : Gasto adimensional

Usando las variables adimensionales, las curvas tipo pueden darnos una idea del comportamiento del modelo, la figura 3.10 muestra el gasto adimensional contra el acumulado adimensional variando el valor de n. los valores de n se encuentran entre  $0 \times 1$ , los valores de  $n \, y \, K$  son arbitrarios, n determina la curvatura del modelo, los pozos con mayor valor de n tendrán una disminución de la producción más gradual, mientras que en los pozos con valores de  $n$  menores la producción disminuirá rápidamente antes de estabilizarse en una producción más baja. Para valores mayores a uno, la curva presentara un punto de inflexión, por lo cual solo algunos pozos presentan el mejor a juste de datos.

El valor de  $\alpha$  es tiempo a la potencia  $n$  en el cual la mitad del aceite o gas que existe es producido. Esto puede ser visto como un límite, cuando el valor de  $t^n$  se aproxima al valor de a.

$$
\lim_{t^n \to a} \left[ \frac{Kt^n}{a+t^n} \right] = \frac{K}{2}
$$
\n(3.19)

El tiempo en que se obtiene la mitad del aceite o gas existente, va a determinar qué tan rápido inicialmente declinan los pozos y cuando se estabilizaran. El parámetro  $a$ no debe ser confundido con el tiempo que tomar´a en producirse el aceite o gas. Con valores de  $a$  pequeños, los pozos declinarán abruptamente al principio y luego se estabilizarán por largos periodos de tiempo en una baja producción. Con valores de  $a$ mayores, los pozos declinaran de forma más estable. Este comportamiento puede verse en las figuras 3.11 y 3.12, donde se muestra el gasto adimensional contra el tiempo y el gasto acumulado contra el tiempo para valores de a que van de 10 a 100, la capacidad de carga y el parámetro n son arbitrarios. La figura  $3.11$ , muestra que a valores de a grandes, se producirá a un ritmo constante durante un periodo de tiempo más largo y a medida que el valor de *a* disminuye, la producción disminuye drásticamente. El gasto acumulado que se muestra en la figura  $3.12$ , muestra que para valores pequeños de  $a$ dará como resultado una más rápida recuperación.

## 3. REVISIÓN DEL MODELO DE INCREMENTO LOGÍSTICO Y SU APLICACIÓN A LA INDUSTRIA PETROLERA

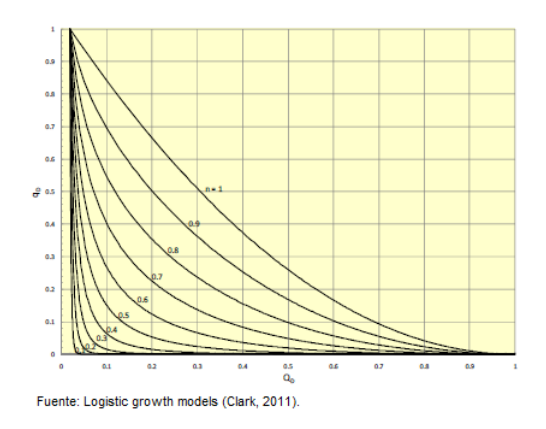

Figura 3.10: Gasto contra acumulado ambos adimensionales, variando los valores de n.

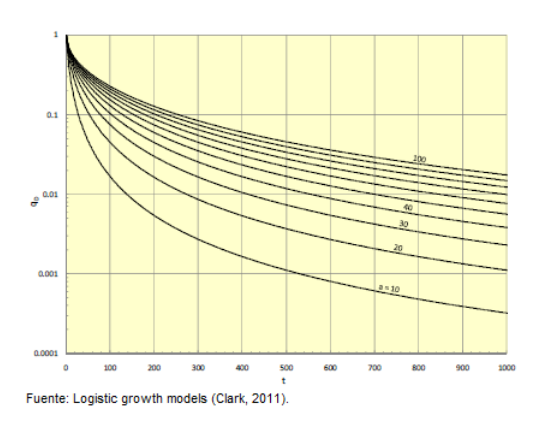

Figura 3.11: Gasto adimensional contra el tiempo, variando los valores de a.

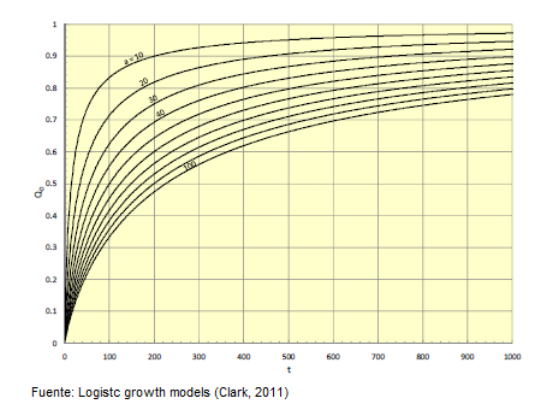

Figura 3.12: Producción acumulada contra el tiempo, variando los valores de a.

# Capítulo 4

Automatización del modelo de incremento logístico y aplicaciones de campo a yacimientos no convencionales, yacimientos homogéneos y yacimientos naturalmente fracturados.

Para automatizar el modelo de incremento logístico se utilizó el solver de Excel, haciendo uso de la regresión no lineal GRG para ajustar el valor de  $K$ , verificando el menor error absoluto y el mejor coeficiente de correlación de los datos en todo el proceso. Se trabajó con los datos de declinación convenientes para hacer las comparaciones correspondientes con el modelo de Arps.

El programa que se utilizo fue creado en Excel y Visual Basic, el cual es muy fácil de utilizarse pues la interfaz es muy amigable con el usuario. La hoja de cálculo se compone de 9 pestañas que son:

- − Portada.
- − Modelos.
- − Modelo de Incremento Log´ıstico.
- − Ajuste del Modelo de Incremento.
- − Parámetros KQ-1.

- − Arps.
- − Ajuste Arps.
- − Comportamiento del gasto.
- $-$  Comportamiento del  $N_p$ .

A continuación se explica el contenido de cada una de las partes del programa, detallando la función de cada una. $\,$ 

# 4.1. Automatización

# 4.1.1. Portada y Modelos

La portada contiene los datos de presentación del trabajo, figura 4.1, y el apartado llamado Modelos, contiene las ecuaciones de Arps y el modelo de incremento logístico para mera presentación, figura 4.2.

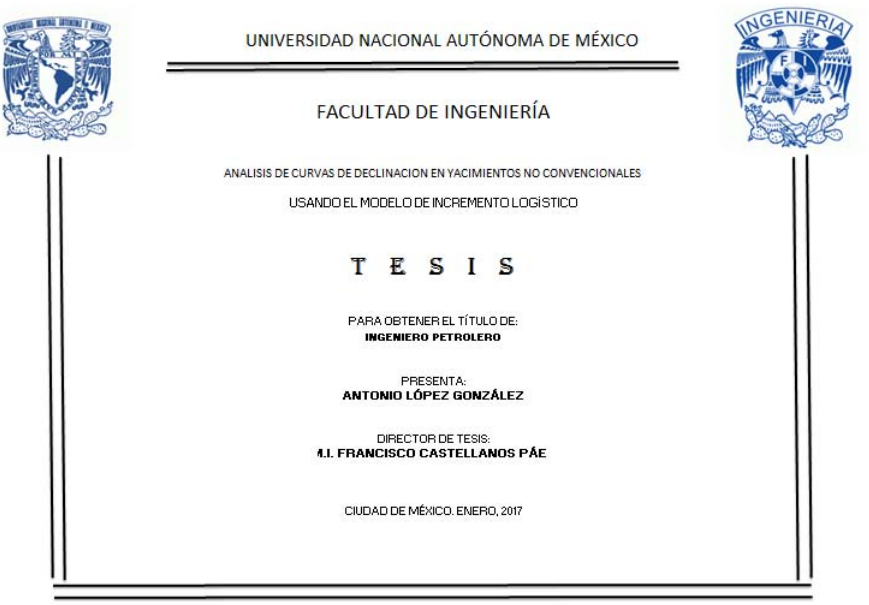

Figura 4.1: Portada del programa.

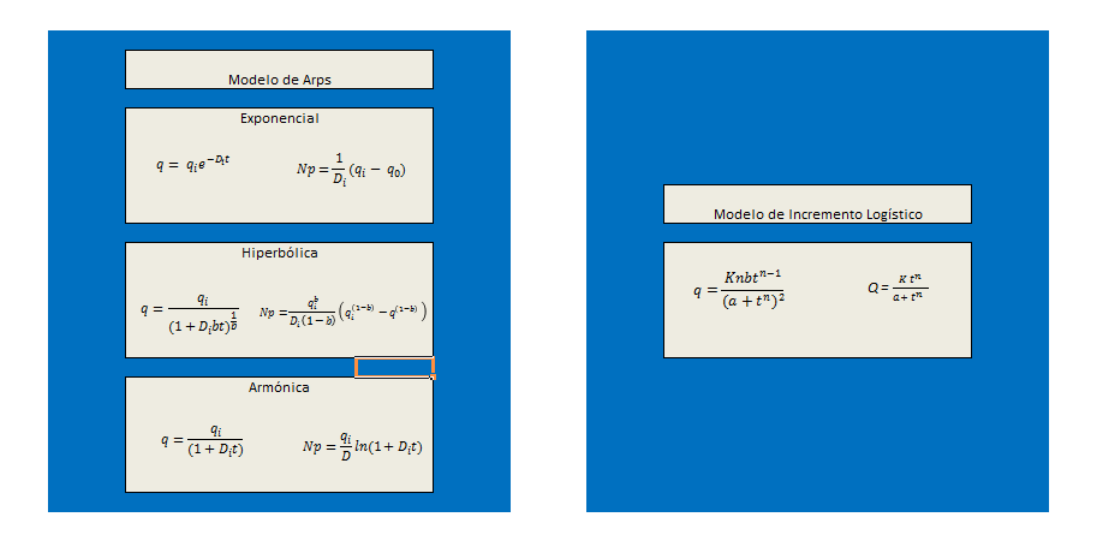

Figura 4.2: Ecuaciones de Arps y el modelo de Incremento Logístico.

#### 4.1.2. Modelo de Incremento Logístico

En este apartado se presenta la interfaz para modelar los datos usando la ecuación de incremento logístico, figura 4.3, que puede ser realizada por dos formas, una haciendo uso del solver de Excel para ajustar automáticamente los parámetros y otra variando los parámetros de forma manual hasta obtener un ajuste conveniente. En el cuadro llamado Tipo de Ajuste se debe seleccionar por cuál de las formas mencionadas anteriormente se quiere atacar el problema. La hoja está diseñada para recibir datos en miles de barriles por d´ıa o por mes y una vez que se carguen los datos del periodo de estudio o inter´es, ya sea copiando y pegando o insertando desde un archivo .txt, podremos utilizar la forma automática o manual, figura 4.4. En el cuadro llamado Ajuste por Regresión, se presentan los parámetros que automáticamente brindara el solver de Excel al momento de presionar el botón llamado Ajustar, lo cual devuelve los valores de  $q$  y  $N_p$  calculados por el modelo, así como el error que presenta cado uno de esos valores y los valores del ajuste lineal del modelo. En el cuadro llamado Ajuste Manual se presentan barras deslizadoras para cada uno de los parámetros y así poder ajustarlos manualmente. En un cuadro más que se ubica abajo del botón llamado Borrar, se presentan el coeficiente de correlación y el error que presentan los datos calculados para el gasto y el volumen acumulado. La función del botón Borrar, elimina los valores introducidos por el usuario.

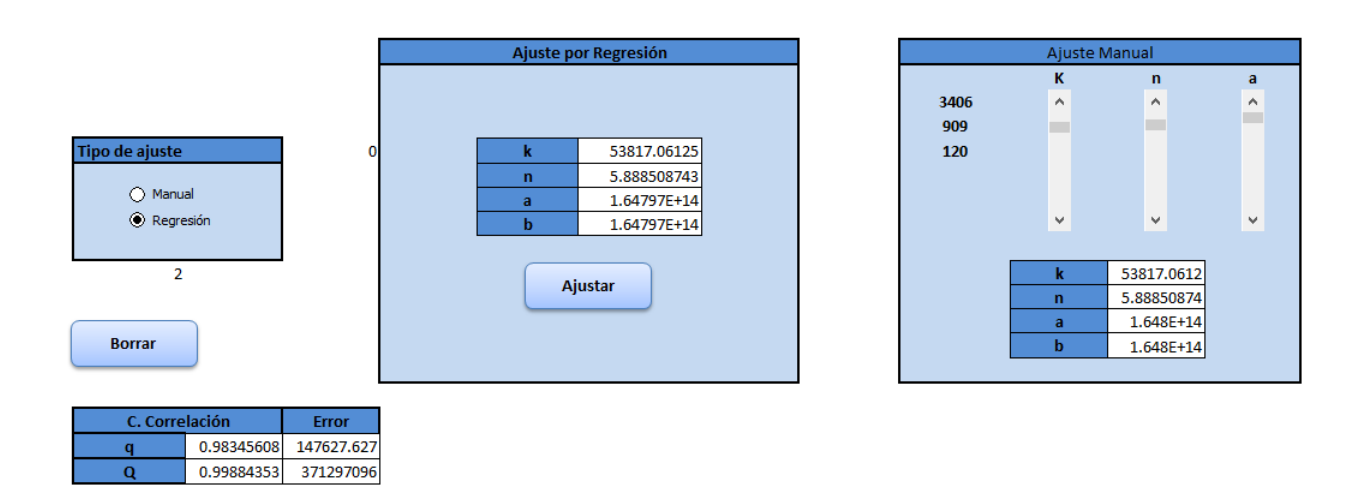

Figura 4.3: Interfaz para el Modelo de Incremento Logístico.

| t (meses) | a (mbls/d) | $q \pmod{m}$ | $Q$ (mbls) | Qcalculado            | Error Q     | gcalculado | Error q                | $K/Q-1$     | log t      | $log K/Q - 1$ |
|-----------|------------|--------------|------------|-----------------------|-------------|------------|------------------------|-------------|------------|---------------|
|           | 0.521022   | 0.521022     | 0.521022   | 3.26566E-10           | 0.271463924 |            | 1.923E-09 0.271463922  |             | 0          |               |
|           | 1.368582   | 1.368582     | 1.889604   | 1.93459E-08           | 3.570603204 |            | 5.6959E-08 1.873016535 | 2.78184E+12 | 0.30103    | 12.4443319    |
| 3         | 2.813876   | 2.813876     | 4.70348    | 2.10622E-07           | 22.12272213 |            | 4.1342E-07 7.917895817 | 2.55515E+11 | 0.47712125 | 11.407417     |
| 4         | 2.75502    | 2.75502      | 7.4585     | 1.14606E-06           | 55.62920515 |            | 1.6871E-06 7.590125904 | 46958489892 | 0.60205999 | 10.6717141    |
| 5         | 6.054335   | 6.054335     | 13.512835  | 4.26443E-06           | 182.5965945 |            | 5.0222E-06 36.65491148 | 12619979906 | 0.69897    | 10.1010587    |
| 6         | 6.29       | 6.29         |            | 19.802835 1.24773E-05 | 392.1517799 |            | 1.2245E-05 39.56394595 | 4313196100  | 0.77815125 | 9.6347992     |
|           | 6.29       | 6.29         | 26.092835  | 3.0927E-05            | 680.8344244 |            | 2.6016E-05 39.56377272 | 1740133019  | 0.84509804 | 9.24058245    |
| 8         | 6.29       | 6.29         | 32.382835  | 6.78928E-05           | 1048.643606 |            | 4.9973E-05 39.56347134 | 792677189.7 | 0.90308999 | 8.89909636    |
| 9         | 6.29       | 6.29         |            | 38.672835 0.000135843 | 1495.57766  |            | 8.8879E-05 39.56298191 | 396172462.9 | 0.95424251 | 8.59788429    |
| 10        | 6.29       | 6.29         |            | 44.962835 0.000252627 | 2021.633814 |            | 0.00014876 39.56222863 | 213030066.1 | 1.         | 8.3284409     |
| 11        | 6.29       | 6.29         |            | 51.252835 0.000442813 | 2626.807705 | 0.00023705 | 39.56111802            | 121534537.8 | 1.04139269 | 8.08469971    |
| 12        | 6.29       | 6.29         | 57.542835  | 0.00073916            | 3311.092794 | 0.00036271 | 39.55953721            | 72808392.5  | 1.07918125 | 7.86218144    |
| 13        | 6.29       | 6.29         |            | 63.832835 0.001184228 | 4074.47964  | 0.00053641 | 39.55735224            | 45444829.25 | 1.11394335 | 7.65748448    |
| 14        | 6.29487    | 6.29487      | 70.127705  | 0.001832126           | 4917.638046 | 0.00077061 | 39.61568718            | 29374107.95 | 1.14612804 | 7.46796469    |
| 15        | 5.546432   | 5.546432     |            | 75.674137 0.002750388 | 5726.158752 | 0.00107971 | 30.750932              | 19567078.34 | 1.17609126 | 7.29152598    |

Figura 4.4: Tabla de datos devueltos para 15 datos de entrada.

#### 4.1.3. Ajuste del Modelo de Incremento

Este apartado muestra gráficamente el ajuste que se ha logrado con los datos de entrada del apartado anterior, se puede observar el comportamiento del gasto, el gasto calculado, el  $N_p$  y el  $N_p$  calculado en meses. En este gráfico se puede extrapolar la producción y así crear un pronóstico con el modelo de incremento logístico, figura 4.5.

#### 4.1.4. Parámetros KQ-1

Se muestra gráficamente el ajuste lineal del modelo cuando se fija el valor de  $K$  y con ello se pueden determinar los dem´as par´ametros. Es usado para hacer el ajuste de forma manual y así poder ir variando el valor de  $K$  para lograr un ajuste requerido,

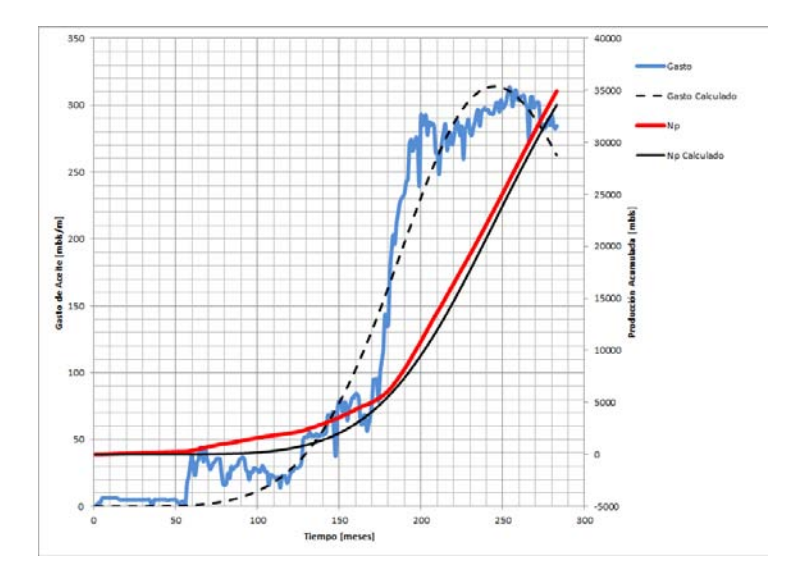

Figura 4.5: Mera representación del apartado llamado Ajuste Modelo de Incremento con datos de prueba.

figura 4.6.

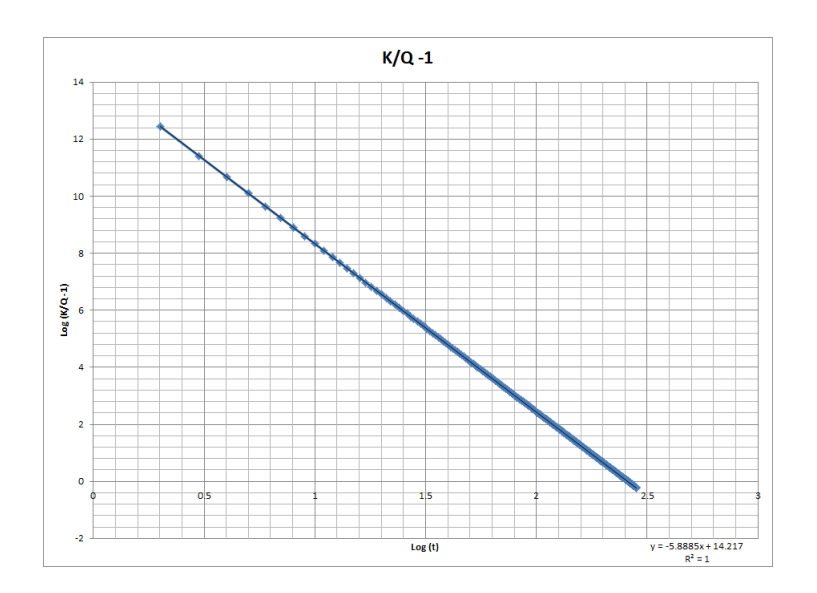

Figura 4.6: Mera representación del apartado llamado KQ-1 con datos de prueba.

#### 4.1.5. Arps

En el apartado Arps se presenta la interfaz para el método exponencial, figura 4.7, el cual es realizado autom´aticamente por el solver de Excel, una vez introducidos los datos de interés y haciendo uso de botón Ajustar, lo cual devolverá valores de gasto, producci´on acumulada y el error presente para ambos casos. Los datos pueden ser recibidos en miles de barriles por dia o por mes. El parámetro que calcula durante el ajuste será el coeficiente de declinación, el cual tiene unidades de meses<sup>-1</sup>, se cuenta con un cuadro donde se presenta el coeficiente de correlación de los datos y el error total para el gasto. El botón Borrar tiene la misma función que en la interfaz anterior.

|             | q          |            | di       | 0.01119855 | 0          | <b>Borrar</b> |
|-------------|------------|------------|----------|------------|------------|---------------|
| c. correla. | 0.98529336 |            |          |            |            |               |
| Error       | 1003.37055 |            | Ajustar  |            |            |               |
|             |            |            |          |            |            |               |
| t (meses)   | q (mbls/d) | q (mbls/m) | $\Omega$ | Qcalculado | qcalculado | Error         |
| 1           | 66.283     | 66.283     | 66.283   | 65.5448675 | 65.5448675 | 0.54483952    |
| 2           | 66.178     | 66.178     | 132.461  | 130.359823 | 64.814955  | 1.85789169    |
| 3           | 64.7296    | 64.7296    | 197.1906 | 194.452993 | 64.0931708 | 0.40504213    |
| 4           | 63.2986    | 63.2986    | 260.4892 | 257.832418 | 63.3794244 | 0.00653259    |
| 5           | 61.685     | 61.685     | 322.1742 | 320.506044 | 62.6736264 | 0.97738222    |
| 6           | 61.392     | 61.392     | 383.5662 | 382.481732 | 61.9756882 | 0.34069195    |
| 7           | 61.122     | 61.122     | 444,6882 | 443.767255 | 61.2855223 | 0.02673955    |
| 8           | 63.183     | 63.183     | 507.8712 | 504.370297 | 60.6030422 | 6.65618246    |
| 9           | 64.242     | 64.242     | 572.1132 | 564.298459 | 59.9281621 | 18.6091971    |
| 10          | 63.28      | 63.28      | 635.3932 | 623.559257 | 59.2607976 | 16.1539876    |
| 11          | 60.493     | 60.493     | 695.8862 | 682.160122 | 58.600865  | 3.58017502    |
| 12          | 58.336     | 58.336     | 754.2222 | 740.108403 | 57.9482813 | 0.15032576    |
| 13          | 57.372     | 57.372     | 811.5942 | 797.411368 | 57.3029649 | 0.00476584    |
| 14          | 56.852     | 56.852     | 868,4462 | 854.076203 | 56.6648348 | 0.0350308     |
| 15          | 58.096     | 58.096     | 926.5422 | 910.110014 | 56.033811  | 4.25262355    |

Figura 4.7: Interfaz para el modelo de Arps con 15 datos de prueba.

#### 4.1.6. Ajuste Arps

Se presenta gráficamente la información que se obtuvo en el apartado Arps, figura 4.8; se observa el comportamiento del gasto, gasto calculado,  $N_p$  y  $N_p$  calculado, también se puede extrapolar para crear el pronóstico a tiempo deseado.

#### 4.1.7. Comportamiento del gasto y Comportamiento del  $N_p$

Las representaciones graficas de estos apartados son comparaciones de los modelos en cuanto a gasto calculado, figura 4.9, y producción acumulada calculada, figura 4.10. Se presentan también los datos reales de entrada para observar cuál de los dos modelos tiene el mejor ajuste.

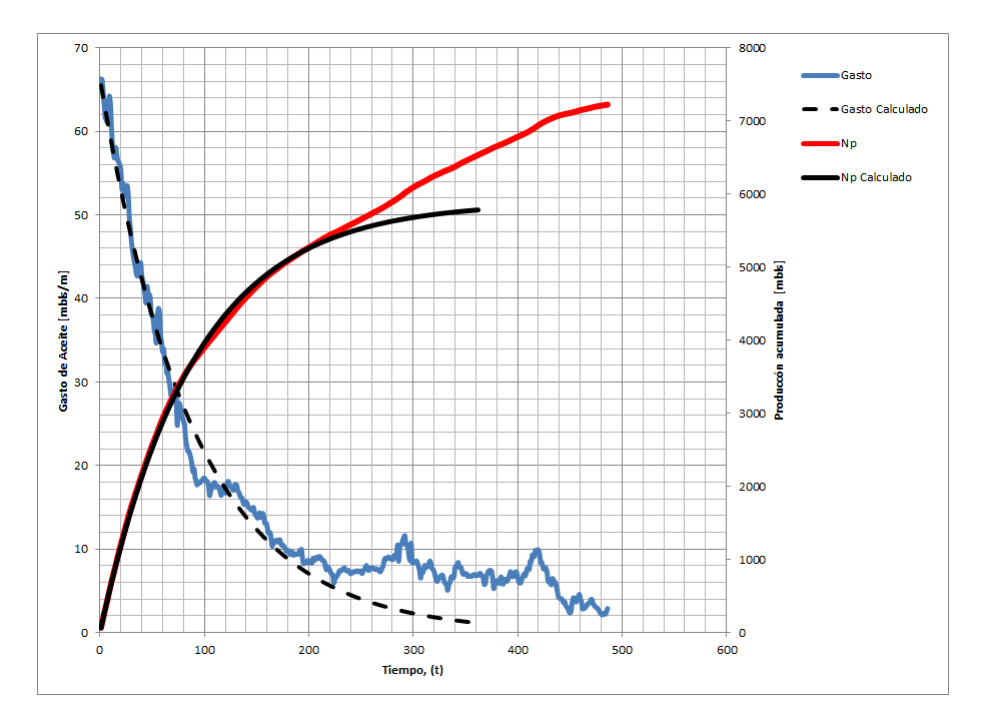

Figura 4.8: representación gráfica para el modelo de Arps con datos de prueba.

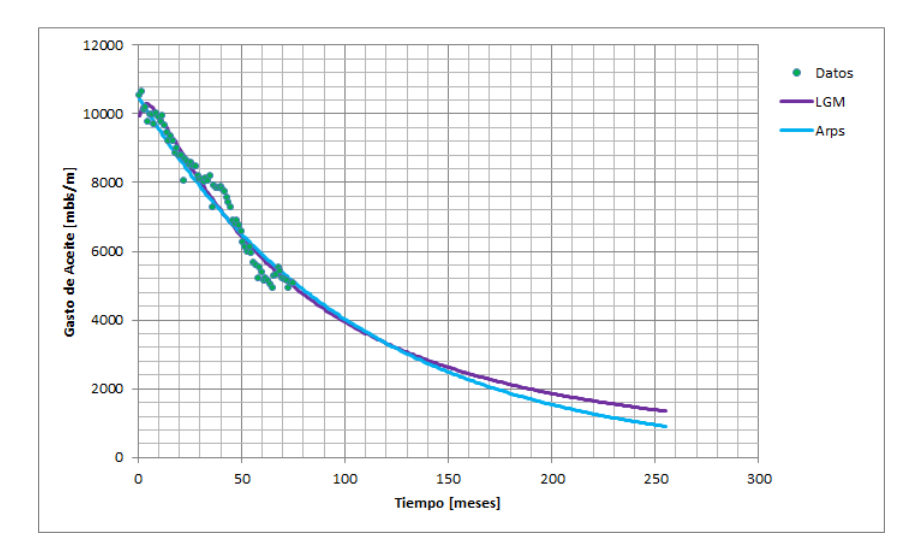

Figura 4.9: Comportamiento del gasto calculado para ambos modelos.

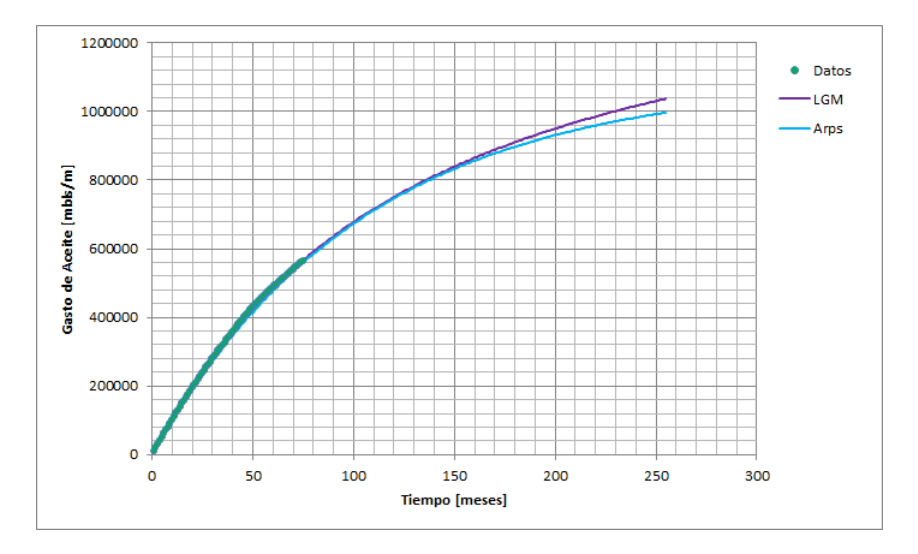

Figura 4.10: Comportamiento de la producción acumulada calculada para ambos modelos.

# 4.2. Puntos importantes para el análisis de las aplicaciones de campo

La metodología o puntos importantes que se utilizaron para el análisis de los casos son los siguientes:

- 1 Los datos que se modelan para los yacimientos homog´eneos y los yacimientos naturalmente fracturados no tienen ningún proceso de suavización; se utilizaron tal y como se registran.
- 2 Los periodos de producción que se modelaron para cada campo, son aquellos que comienzan donde la producción inicia su declinación y termina justo antes de donde la producción aumenta nuevamente debido a actividades para reactivación del campo, tales como inyección de fluidos para mantenimiento de presión o sistemas artificiales de producción. De los historiales de producción se utilizan exclusivamente los periodos de declinación debido a que los métodos empíricos para pronosticar reservas fueron desarrollados para trabajar sobre la declinación del gasto de producción, por ello también en el caso de los campos en los cuales todavía no se presenta una marcada declinación, se ocuparon los pocos datos que ya hacen referencia a una declinación. Los historiales de producción podrán presentar muchos periodos de declinación, pero el periodo de interés que siempre se ocupó fue la más reciente declinación presente en los campos y con él se construyeron los pronósticos.
- 3 Se usó la forma automática de ajuste con ayuda del solver de Excel, el cual nos devolvió el valor de los parámetros presentes en ese ajuste; después se realizó el análisis de sensibilidad de los parámetros manualmente, fijando el valor de  $K$ , para determinar los valores de los parámetros  $n \, y \, a$  con el ajuste lineal del modelo de incremento logístico. Se construyeron gráficos con la información obtenida.
- 4 Se utilizó el modelo exponencial de Arps para ajustar la declinación de cada campo, con él se obtuvo el exponente de declinación  $b$  y el coeficiente de declinación  $d_i$  y hacer las comparaciones pertinentes con el modelo de incremento logístico. Se construyeron gráficos con la información obtenida.
- 5 El uso del ajuste autom´atico o manual depende de si se conoce el volumen original del yacimiento o no, si este volumen es conocido, el ajuste manual es la opción para obtener los parámetros restantes porque  $K$  es conocida y el ajuste será físicamente correcto, de lo contrario el ajuste automático es la mejor opción, porque nos devuelve un aproximado del valor de K que nosotros por suposiciones podemos tomar como correcto o erróneo, además de que también nos devuelve  $n$ y a.

# 4.3. Aplicaciones de Campo

De manera muy sencilla se explicó el funcionamiento del programa en la hoja de calculo, a continuación se presenta la aplicación del modelo de incremento logístico a dos casos de gas de lutitas, tomados de la literatura y campo, con los cuales se comprueba la veracidad del modelo y aplicara a otro tipo de yacimientos. Primero se utilizaron los datos del pozo A perforado en la formación Eagle Ford en el sur de Texas en E.U.A., y posteriormente se utilizó información del pozo B terminado en la misma formación en el norte de México.

Después de los pozos A y B, se analizó la declinación de los campos San Ramón, 5 Presidentes y Ayocote, los cuales pertenecen a yacimientos homogéneos, seguidos por los campos naturalmente fracturados Ku y Zaap. En la caso de los pozos terminados en yacimientos homogéneos y naturalmente fracturados, se verá que tan confiable es el uso del modelo de incremento logístico cuando se trata de permeabilidades más grandes, si la declinación de estos campos se puede ajustar, que tan viables son los pronósticos para usarse y si generan escenarios pesimistas u optimistas comparados con los modelos de Arps.

#### 4.3.1. Yacimientos No Convencionales de Gas

#### 4.3.1.1. Pozo A

La formación Eagle Ford se encuentra a una profundidad de  $2,500$  a  $14,000$  pies, con un espesor de interés que va de los 50 a los 300 pies, una saturación de gas entre el 83 y 85 %, y una permeabilidad de 1 a 800 nano Darcy.

Los pozos de muy baja permeabilidad, responden bien al modelo de incremento logístico, debido a que la tendencia que se le da a la declinación muestra un ajuste correcto. Con los ejemplos de gas de lutitas, se observa que la aplicación del modelo a este tipo de campos, brinda estimaciones confiables, pues se comprobado en muchos casos. Los par´ametros de ajuste del pozo A con el modelo de incremento logistico, quedaron establecidos en  $K = 1,135,615$  [mpc],  $n = 0.953$  y  $b = 283.3$ , mientras que en el modelo exponencial de Arps se obtuvo un  $d_i = 0.00674 \left[ dia^{-1} \right]$  y un exponente  $b = 0.8410$ .

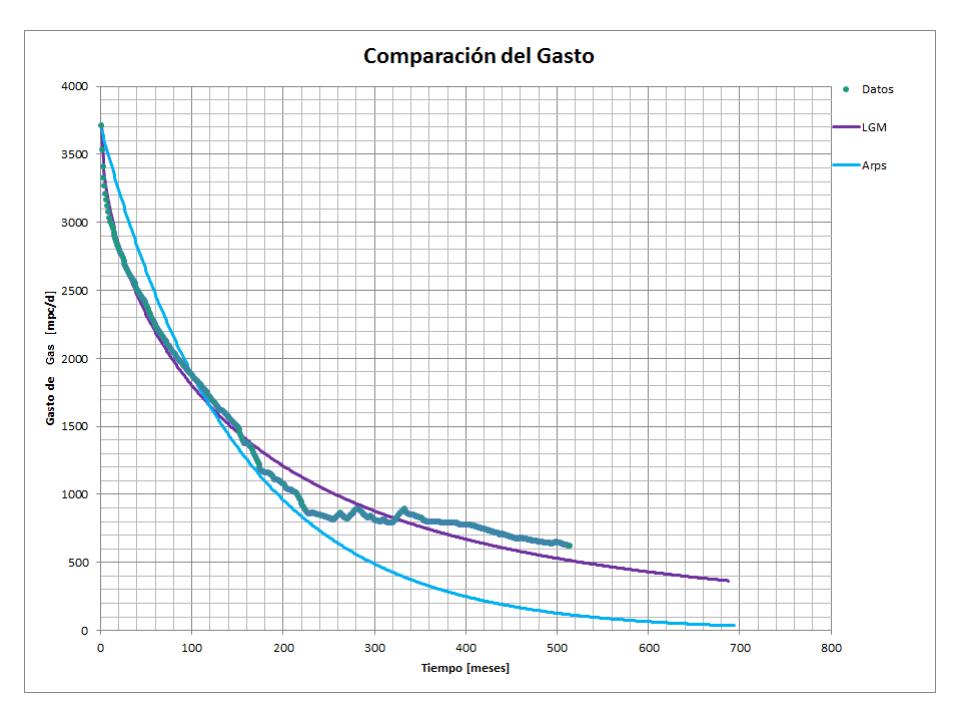

Figura 4.11: Comparación de los modelos para el gasto del pozo A.

El estudio del pozo A por Arps, puede ser tratado en dos periodos de declinación, pero independientemente de eso, los pron´osticos que brinda no son correctos porque manda al pozo a declinar en poco tiempo, figura 4.11, mientras que el modelo de incremento logístico se ajusta para el gasto y la producción acumulada y su pronóstico es acertado. Haciendo uso de la declinación del modelo de incremento logístico para un tiempo de 15 años, se obtiene un  $N_p = 714138.3$  [mpc] con un gasto de  $q = 361$  [mpc/d].

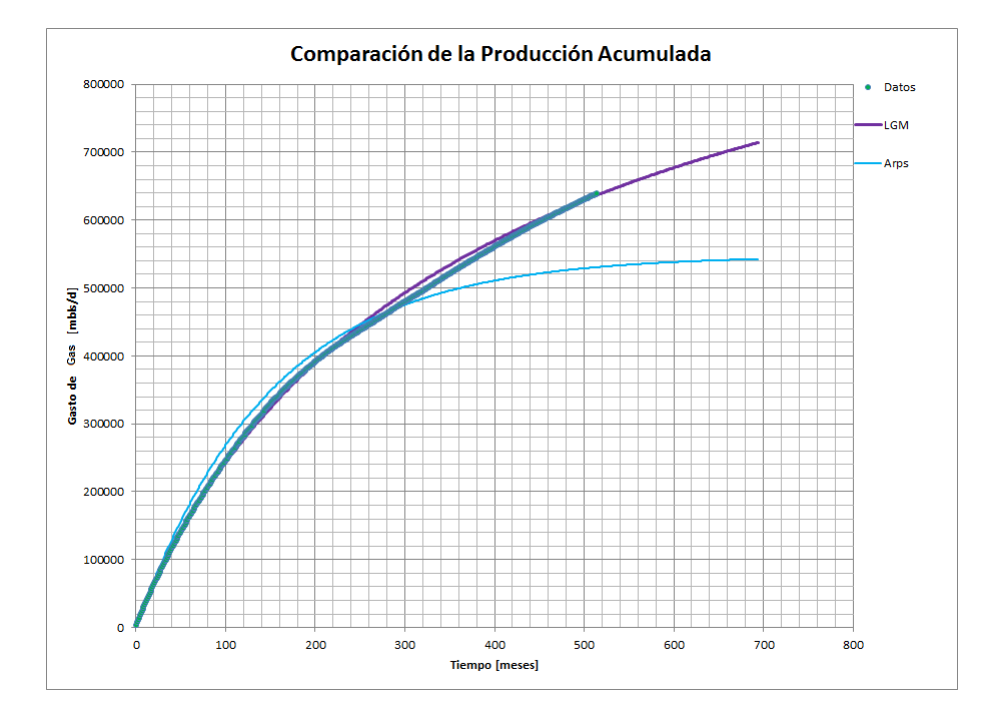

Figura 4.12: Comparación de los modelos para la producción acumulada del pozo A.

#### 4.3.1.2. Pozo B

En el pozo B, los datos de producción están suavizados para una mejor correlación. Se ajustó por ambos métodos; el modelo de exponencial de Arps, no logró seguir la tendencia de los datos, no como lo hizo el modelo de incremento logístico, pues de entrada se nota una fuerte declinación a tiempos cortos, figura 4.13. El modelo de incremento logístico tiene los siguientes parámetros de ajuste:  $K = 2,019,708.8$  [mpc],  $n = 0.897$ y  $b = 672.083$ , en el modelo exponencial de Arps se obtuvo un  $d_i = 0.03945 \left[ dia^{-1} \right]$  y un exponente  $b = 4.9620$ . la figura 4.14 muestra el comportamiento de la producción acumulada, donde se ve nuevamente que el modelo de Arps está en un ajuste erróneo y que el modelo de incremento logístico sigue la tendencia de la producción acumulada original. En un pronóstico a 15 años se tiene un  $N_p = 384424.57$  [mpc] con un gasto de  $q = 994.6 \, [mpc/d].$ 

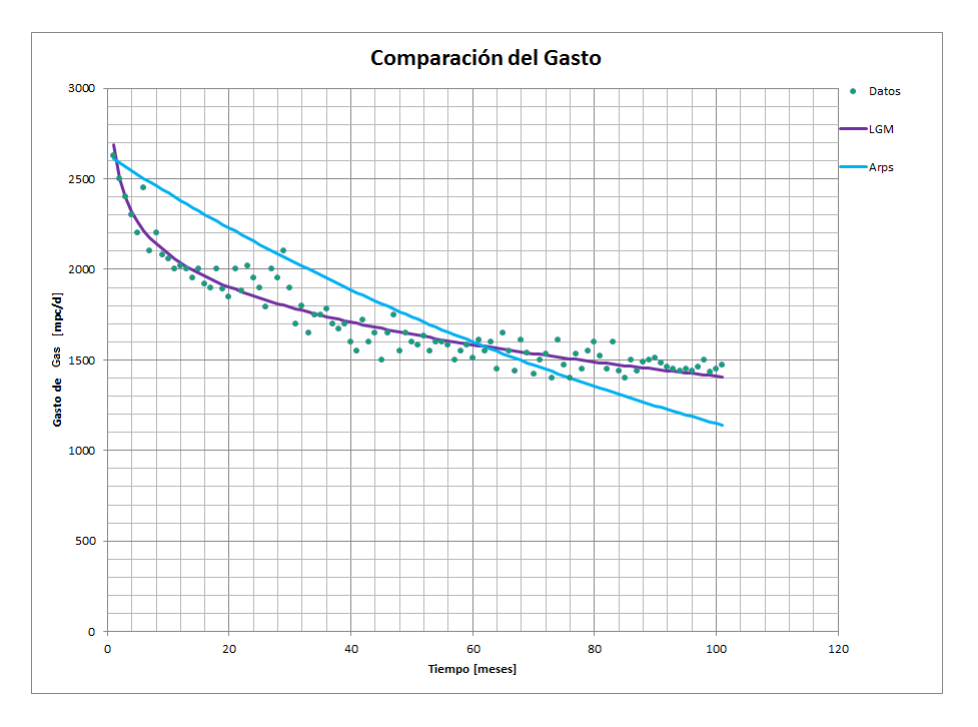

Figura 4.13: Comparación de los modelos para el gasto del pozo B.

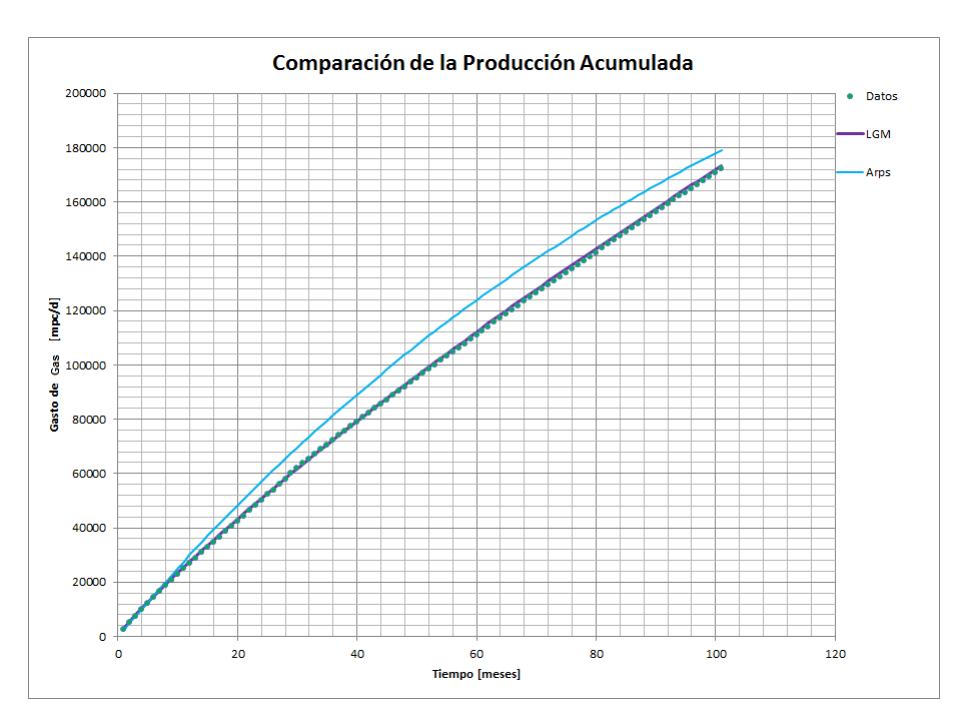

Figura 4.14: Comparación de los modelos para la producción acumulada del pozo B.

## 4.3.2. Yacimientos Homogéneos

#### 4.3.2.1. Campo San Ramón

El campo San Ramón fue descubierto en el año 1967, con la perforación del pozo San Ramón 1A. Está localizado a 55 km al oriente del puerto de Coatzacoalcos, Veracruz, en la porci´on terrestre del estado de Tabasco de la Cuenca Salina del Istmo. La producción proviene mayoritariamente de las Formaciones Encanto y Concepción. La formación principal es la Formación Encanto, la cima se ubica en aproximadamente 2340 m; destacan como contribuyentes Encanto 19 y Encanto 21; consisten principalmente de lutitas poco arenosas y compactas con presencia de cuerpos arenosos impregnados de aceite; por el contenido fosilífero se le determinó una edad del Mioceno Superior. La Formación Concepción se ha dividido en Inferior y Superior, debido a que el contacto entre las dos es discordante.

Concepción Inferior está conformada principalmente de lutitas arenosas, alternando con areniscas de cuarzo de grado fino-medio a grueso. Su edad es del Plioceno Inferior. Concepción Superior consiste de arenas arcillosas, ocasionalmente acompañadas de ceniza volcánica, grava y fragmentos de rocas. Su edad va del Plioceno Medio al Superior. En formaciones El Encanto y Concepción están definidos 31 yacimientos. El entrampamiento es de tipo estructural, estratigráfico y combinado. Hasta enero de las 2014 se han perforado 172 pozos en el campo. El campo es productor de aceite ligero de densidad 31◦API; la temperatura de yacimiento es de 92◦C. La historia productiva del campo está marcada por tres etapas, tal como se describen a continuación:

Etapa 1 (1967-1977): El inicio del desarrollo del campo es a partir del año de 1967, culminado el plan original en octubre de 1972; en este periodo se alcanza la máxima producción histórica de 21.5 Mbd, en el año de 1972, con una acentuada caída para el siguiente a˜no (ver figura siguiente). En general, destaca en el periodo la ocurrencia de una alta declinación de producción.

Etapa 2 (1978-2002): Este periodo se inicia con la puesta en operación de un proceso de recuperación por inyección de agua (año 1978); mismo que se mantuvo activo durante la casi totalidad del periodo, ya que se concluyó en el año 2003. El efecto de la inyección se comienza a notar en el año de 1980, observándose para el periodo un sostenimiento de la producción, asociado al efecto de la inyección.

Etapa 3 (2003-2013): En este periodo se inicia la reactivación del campo, con la perforación de 50 pozos intermedios, de desarrollo y no convencionales. Igualmente, destaca una gran actividad en reparaciones mayores con y sin equipo. También, se emprendieron esfuerzos para la optimización de los sistemas de levantamiento artificial.

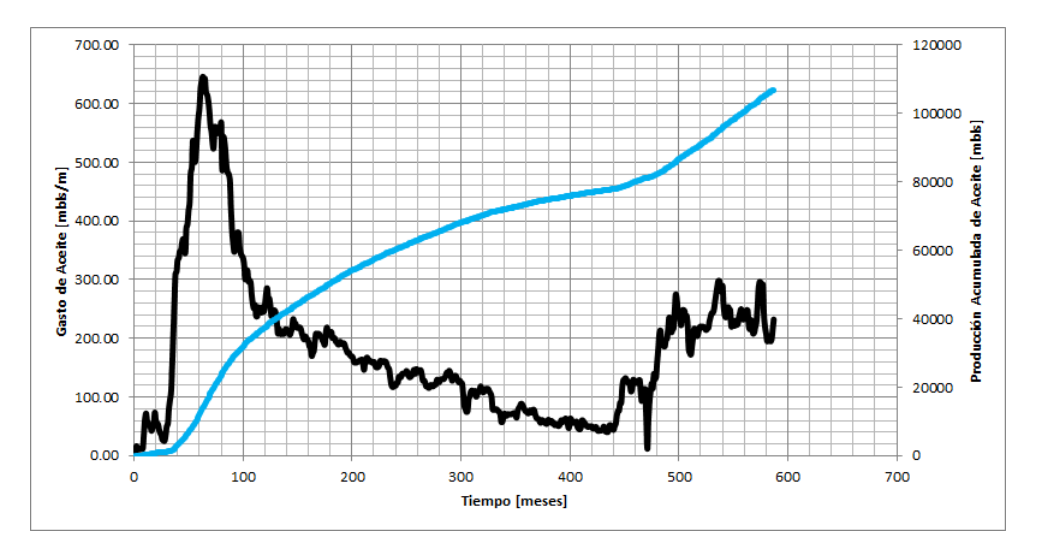

Figura 4.15: Historial de producción del campo San Ramón.

El Campo San Ramón perteneciente al activo integral 5 Presidentes de Pemex, cuenta con un historial de producción de aceite del 31 de agosto de 1967 hasta el 30 de junio del 2016, figura 4.15, el historial de producción muestra que el pozo ha sido intervenido para aumentar su producción, para su estudio se tomó el periodo de declinación que comprende del 31 de agosto de 1972 al 31 de mayo del 2004, entre estas fechas se existen dos tendencias de declinación diferentes, pero no se les trabajó por separado, ya que el modelo de incremento logístico pudo trabajarlas en un solo ajuste.

El ajuste que presenta el campo San Ramón con el modelo de incremento logístico quedo establecido para los siguientes paramentos:  $K = 102, 466.835[ml/s], n = 0.9037$  $y b = 120.87$ . Al ajustar el valor de K los valores de n y b se pueden obtener del modelo de incremento logístico presentado como línea recta, como puede verse en la figura 4.16.

Como se puede observar en la figura 4.17, el modelo de incremento logístico ajusta de muy buena forma en el historial de producción, se observa lo mismo en los resultados para la producción acumulada. Aunque la producción inicial de la ecuación de incremento logístico inicia más arriba del original, conforme pasa el tiempo en menos de 10 meses comienza a tener el comportamiento del historial de producción real.

En la figura 4.18 se presenta el comportamiento a futuro del modelo de incremento logístico para el campo San Ramón, un pronóstico del comportamiento a 15 años, las discrepancias entre las curvas reales y las calculadas son mínimas; la tendencia que sigue la curva calculada del gasto se ve reflejada en la curva de producción acumulada, esto debido al ajuste.

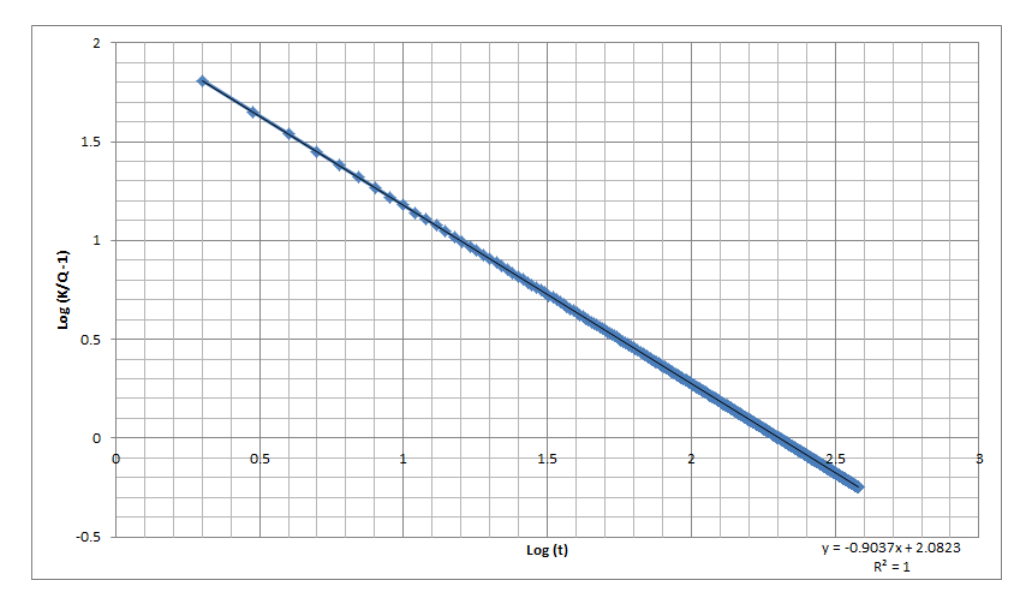

Figura 4.16: Ajuste lineal del modelo de incremento logístico para el campo San Ramón.

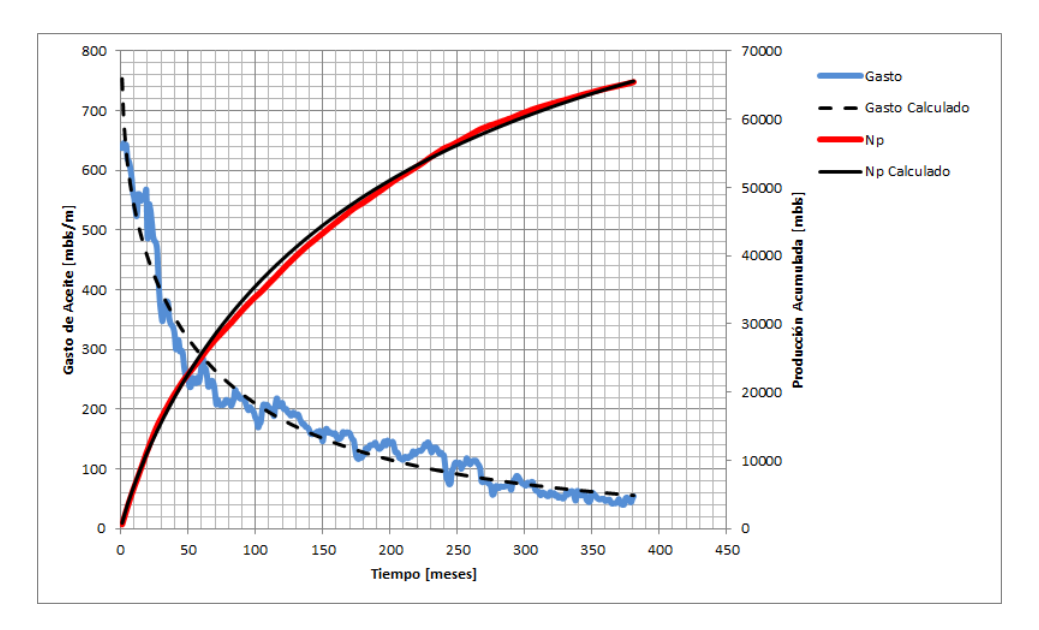

Figura 4.17: Ajuste del gasto y producción acumulada para el campo San Ramón, LGM.

Para el análisis del campo San Ramón con Arps, es posible usar dos periodos de declinación, figura 4.19, lo cual permite ver dos pronósticos diferentes en el mismo pozo, con un  $d_i = 0.0154 \, [meses]^{-1}$  para el periodo 1 y un  $d_i = 0.00282 \, [meses]^{-1}$  para el periodo 2, figura 4.20.

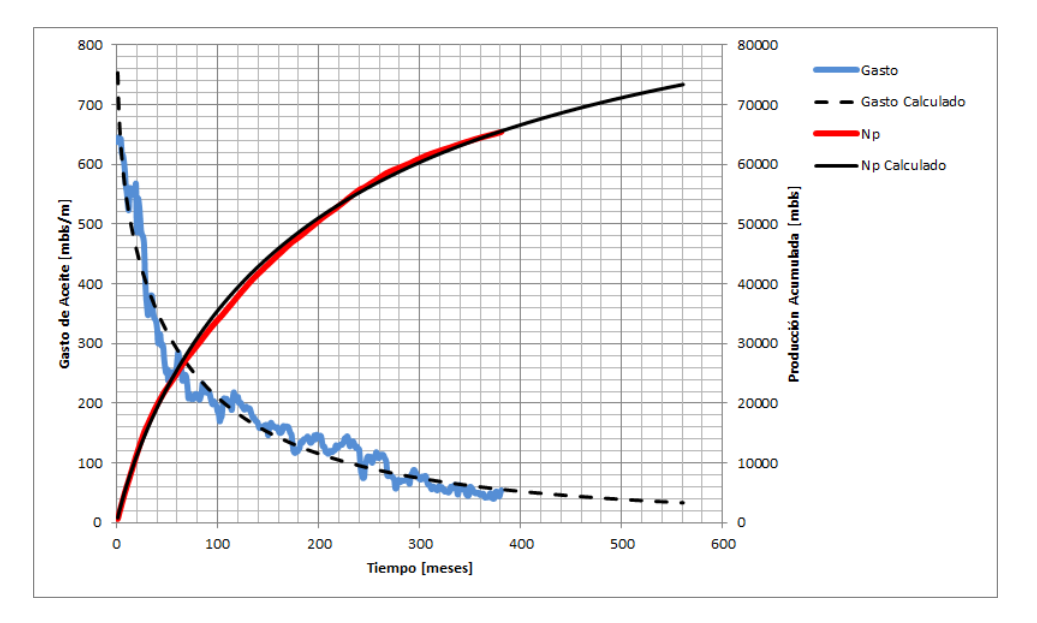

Figura 4.18: Curvas futuras del gasto y de la producción acumulada del campo San Ramón, LGM.

Para el periodo 1, el pronóstico es correcto siempre y cuando la información del periodo 2 no existiera, en el caso del periodo 2, la tendencia que maneja es incorrecta porque muestra un escenario demasiado optimista y realmente esa declinación no pasara. El estudio de los periodos por separado no fue posible por lo cual, se ajustó haciendo uso de todos los datos, con un  $d_i = 0.01093$   $[meses]^{-1}$ .

Al comparar los modelos aplicados al pozo San Ramón, como se muestra en la figura 4.21, gracias al coeficiente de correlación, el modelo de incremento logístico es el mejor ajuste, pues brinda los resultados m´as realistas para el gasto. Los valores del gasto y la producción acumulada reales comparados con los valores calculados con el modelo de crecimiento logístico, presentan el menor porcentaje de error, por lo cual los mejores pronósticos de producción para este pozo son los que brinde dicho modelo. Una producción acumulada  $N_p = 73,379.317 [mbls]$  y un gasto  $q = 1,118.5 [bls/d]$ , es el pronóstico a 15 años para el campo San Ramón.

En figura 4.22, el comportamiento que tiene la producción acumulada, sigue la tendencia del ajuste para el modelo de incremento logístico, lo que quiere decir que el pron´ostico de gasto que se tenga con el modelo es el m´as conveniente.

4.3 Aplicaciones de Campo

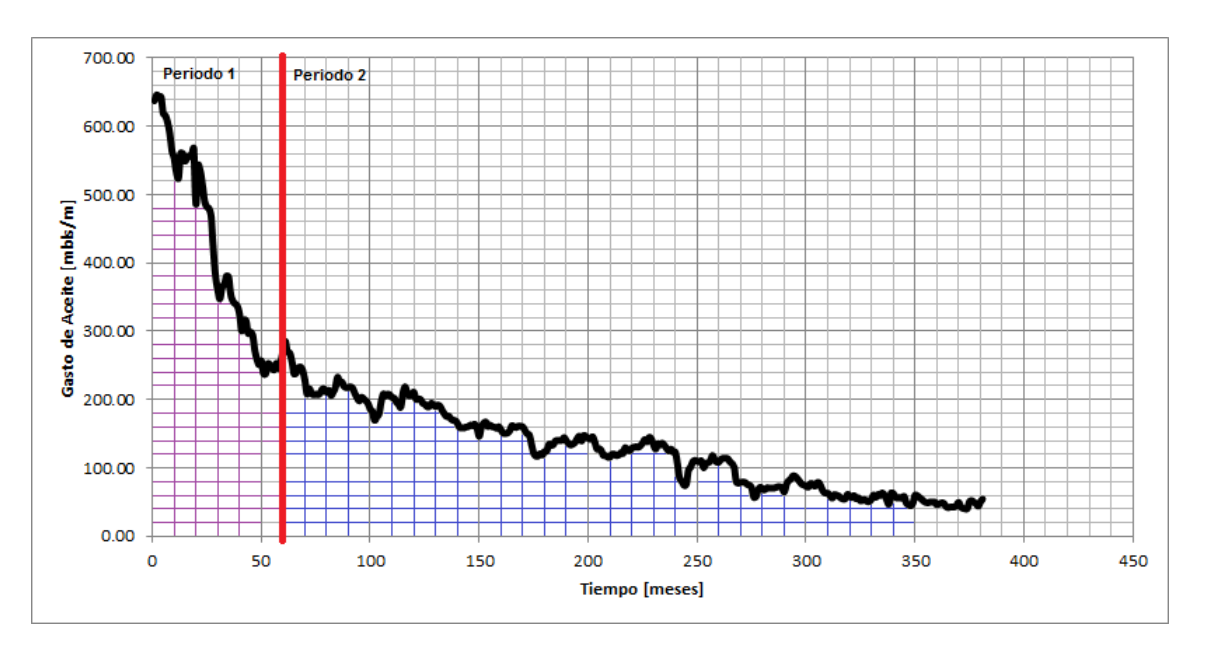

Figura 4.19: Posibles periodos de estudio usando Arps.

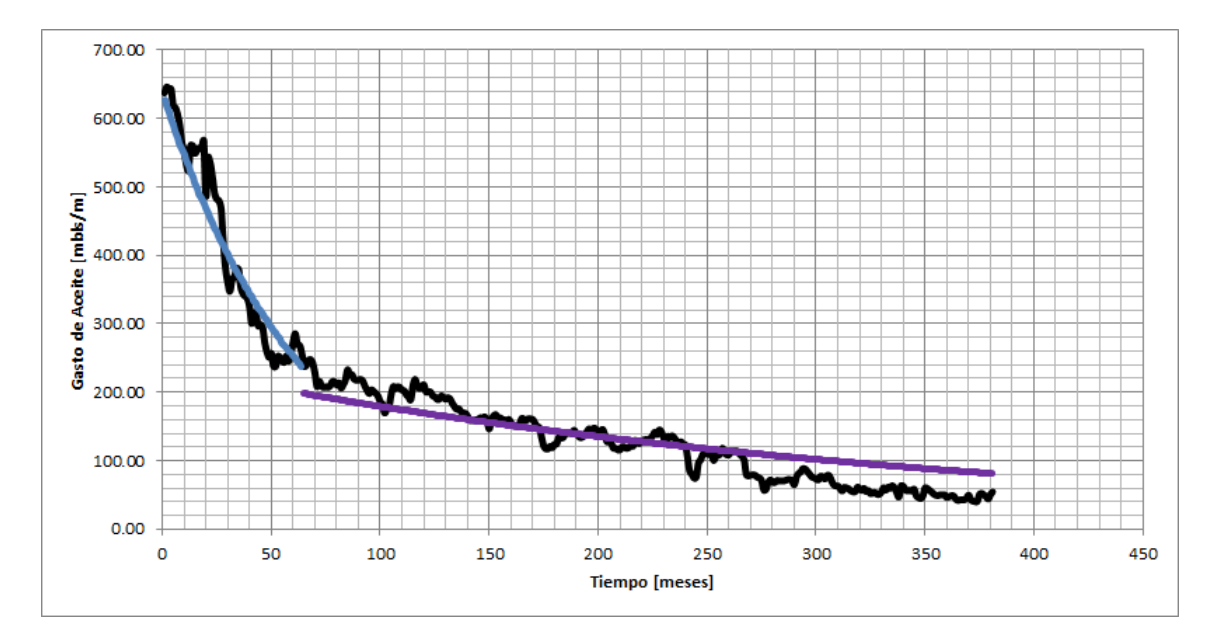

Figura 4.20: Ajuste para ambos periodos de estudio usando Arps.

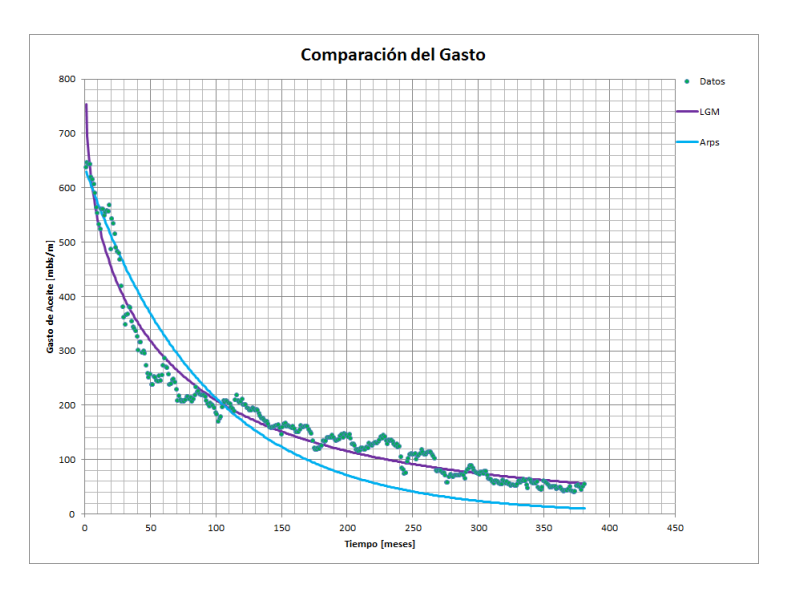

Figura 4.21: Comparación de los modelos para el gasto del campo San Ramón.

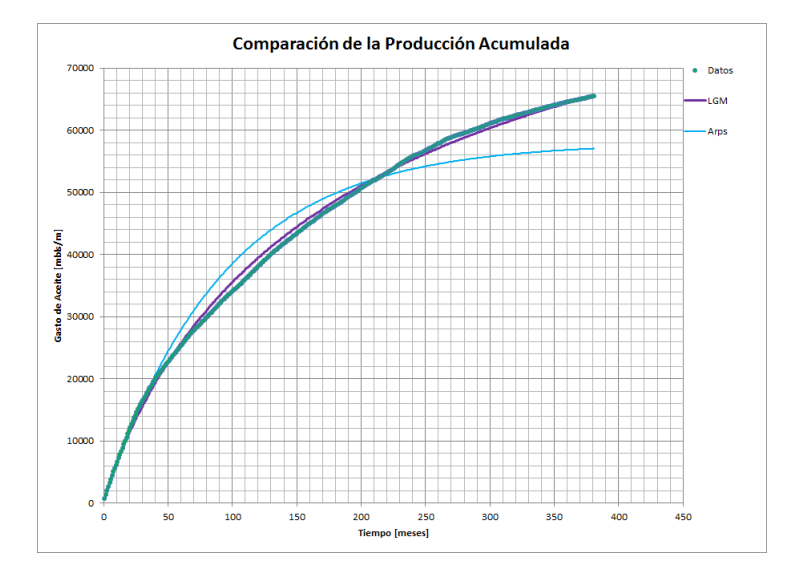

Figura 4.22: Comparación de los modelos para la producción acumulada del campo San Ramón.

#### 4.3.2.2. Campo 5 presidentes

El campo Cinco Presidentes se encuentra ubicado a 45 km al N85◦E del puerto de Coatzacoalcos Veracruz, abarca territorio de los municipios de Cárdenas y Huimanguillo del Estado de Tabasco; con un ´area aproximada de aproximadamente 122 km2. Fue descubierto en 1960 con el pozo descubridor Yucateco-1 resultando productor de aceite con una producción inicial de 302 bd; el área nueva denominada Flanco fue descubierta en el año 2009, con la perforación del pozo Exploratorio Flanco-1, resultando también productor de aceite con una producci´on inicial de 1050 bd, al cual posteriormente se le cambio el nombre a pozo Cinco Presidentes-950, por considerarse a esta área como una extensión del campo Cinco Presidentes. A la fecha se han perforado un total de 393 pozos en las formaciones Encanto del Mioceno Medio y Superior. La caracterización geológica del campo Cinco Presidentes Área Flanco permitió definir la geometría y extensión de los principales yacimientos. El proyecto se desarrolló integrando la correlación e interpretación de registros, análisis de los sistemas de depósito, la interpretación sísmica-estructural, petrofísica e ingeniería de producción.

El inicio del desarrollo del campo es a partir del a˜no de 1960 culminado el plan original en octubre de 1968; en este periodo se alcanza la máxima producción histórica de 66.28 Mbd, en este año con una acentuada caída para el año 1972. En general, destaca en el periodo la ocurrencia de una alta declinación de producción. Se inicia con la puesta en operación de un proceso de recuperación por inyección de agua (año 1976); mismo que se mantuvo activo durante la casi totalidad del periodo. El efecto de la inyección se comienza a notar en el año de 1992, observándose para el periodo un sostenimiento de la producción, probablemente asociado al efecto de la inyección. En el año 2001 se inicia la reactivación del campo, con la perforación de 30 pozos intermedios y desarrollo de extensi´on Flanco. Igualmente, destaca una gran actividad en reparaciones mayores y menores (sencillos y múltiples) con y sin equipo. También, se emprendieron esfuerzos para la optimización de los sistemas de levantamiento artificial. El campo es productor de aceite negro de densidad 33◦API; la temperatura de yacimiento es de 85◦C.

El campo 5 Presidentes cuenta con un historial de producción de aceite del 31 de enero de 1963 al 30 de junio del  $2016$ , el comportamiento de la producción y la declinación se modificó por actividades que se realizarón en el campo, figura 4.23. El ajuste en la declinación de este pozo se obtuvo con los parámetros:  $K = 263, 677.3[mbls],$  $n = 1.0058$  y  $b = 126.2164$ .

En la figura 4.24 se encuentra el ajuste lineal que se logra usando el modelo de incremento logístico.

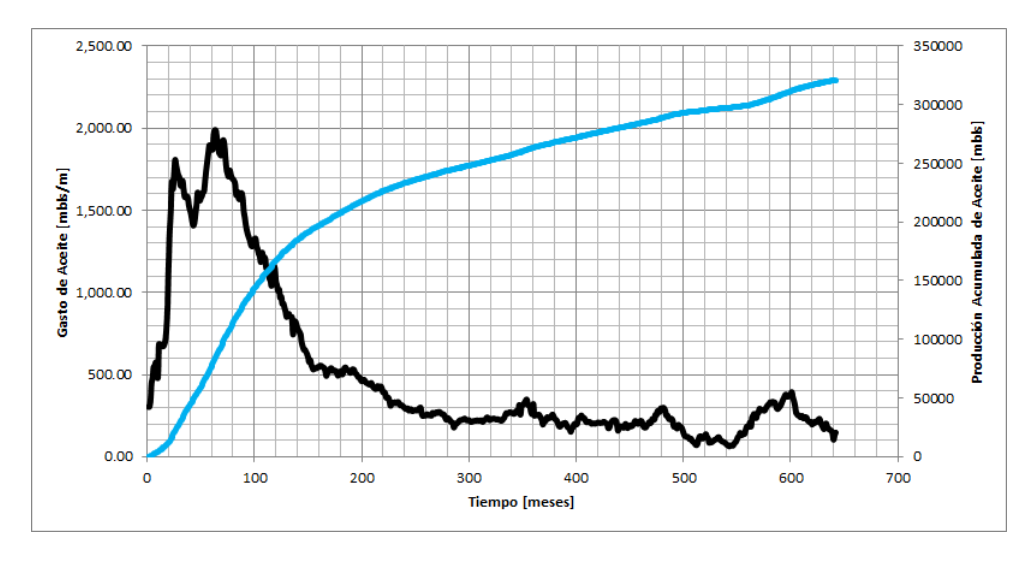

Figura 4.23: Historial de producción de Aceite del campo 5 Presidentes.

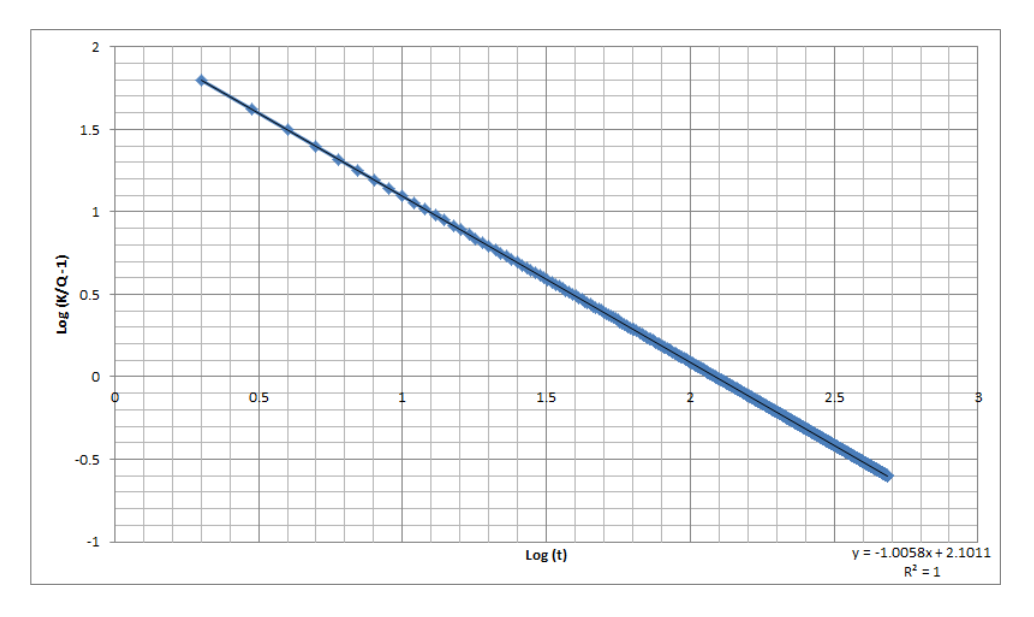

Figura 4.24: Ajuste lineal del modelo de incremento logístico para Aceite del campo 5 Presidentes.

En el ajuste del gasto y la producción acumulada, figura 4.25, se observa que el comportamiento de la curva de producción acumulada del modelo de incremento logístico contra la curva de producción acumulada real, tienen ciertas variaciones que pueden comprenderse al observar las curvas del gasto y ver que el ajuste de la curva del gasto se hizo siguiendo el mejor coeficiente de correlación. La figura 4.26, presenta el comportamiento de las curvas a futuro para un periodo de 15 años.

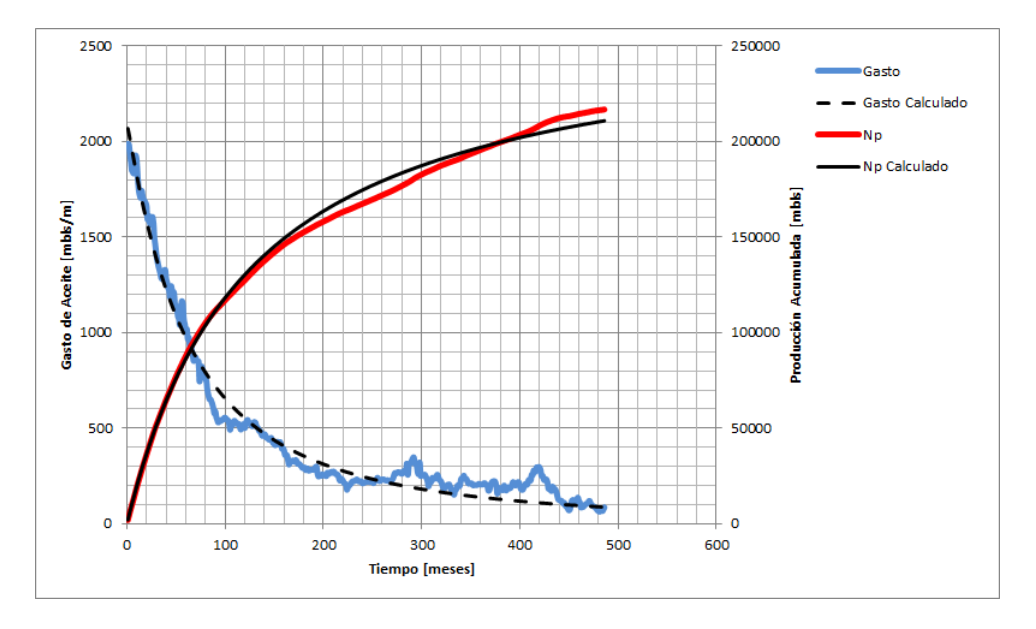

Figura 4.25: Ajuste del gasto y producción acumulada para Aceite del campo 5 Presidentes, LGM.

![](_page_66_Figure_3.jpeg)

Figura 4.26: Curvas futuras del gasto y de la producción acumulada de Aceite del campo 5 Presidentes, LGM.

El mejor ajuste por Arps fue la declinación hiperbólica con  $d_i = 0.012536 \left[ mese^{-1} \right]$  $y b = 0.188925$ , tal como lo muestra la figura 4.27 y su comportamiento futuro, figura 4.28.

![](_page_67_Figure_1.jpeg)

Figura 4.27: Ajuste del gasto y producción acumulada para Aceite del campo 5 Presidentes, Arps.

![](_page_67_Figure_3.jpeg)

Figura 4.28: Curvas futuras del gasto y de la producción acumulada de Aceite del campo 5 Presidentes, Arps.

En la figura 4.29, se muestra el pronóstico del gasto a 15 años, usando ambos modelos. El ajuste para cada uno de los modelos fue el mejor, con el menor porcentaje de error y buen coeficiente de correlación. Los dos modelos ajustan perfectamente hasta donde el gasto comienza a variar un poco más, de ahí en adelante, el modelo de cre-

![](_page_68_Figure_1.jpeg)

Figura 4.29: Comparación de los modelos para el gasto del campo 5 Presidentes.

![](_page_68_Figure_3.jpeg)

Figura 4.30: Comparación de los modelos para la producción acumulada del campo 5 Presidentes.

cimiento logístico responde mejor a los datos reales, mientras que para ajustar mejor el modelo de Arps, se tendría que quitar más datos para llevarlo a modelar de forma exponencial, pero los gastos que brindaría ese pronóstico serian bajos comparados a los reales, por esa razón se opta por hacer caso al modelo de incremento logístico. Con una producción acumulada  $N_p = 222,980.526$  [mbls] y un gasto  $q = 1,732.47$  [bls/d], es el pron´ostico a 15 a˜nos para el campo 5 Presidentes. El comportamiento de la producci´on acumulada en ambos casos puede verse en la figura 4.30, lo cual respalda que el mejor comportamiento sobre los datos reales, lo tiene el modelo de incremento logístico.

#### 4.3.2.3. Campo Ayocote

El campo Ayocote fue descubierto en noviembre del año 2013 por el pozo exploratorio Ayocote-1 utilizando información sísmica y estudios de geología regional, resultando productor en arenas del Mioceno. El campo está ubicado a 60 km al S45° E de Coatzacoalcos, Veracruz, a 29 km al sureste de la ciudad de Las Choapas, Veracruz, con un área aproximada de 79 km2,. La ubicación del pozo Ayocote-1 con respecto a los pozos de los campos vecinos, se localiza a 1.6 km al SW del pozo Paso de la Mina-1 y a 1 km al oriente del pozo la Central-501.

El pozo Ayocote 1 cuenta con un historial de producción del 30 de abril del 2014 al 30 de junio del 2016, figura 4.31. Su historial muestra una declinación a tiempo muy corto, que será analizada por ambos métodos para ver el potencial de cada uno. El ajuste de Ayocote se logró para los siguientes parámetros:  $K = 12,948.65[mbls], n = 1.0613, b = 27.32,$ para el modelo de incremento logístico, figura 4.32, y un  $d_i = 0.0284 \left[ mese s^{-1} \right]$  para el modelo de Arps, figura 4.33.

![](_page_69_Figure_4.jpeg)

Figura 4.31: Historial de producción de Aceite del campo Ayocote.

En las figuras  $4.34$  y  $4.35$  se muestra la importancia de los modelos en los pronósticos, mientras que el modelo de Arps ahora resulta ser el mejor escenario en un lapso de 8 años por la mayor recuperación, el modelo de incremento logístico ajusta de manera correcta a los datos de declinación usados. El uso de los dos modelos es correcto, para tener un escenario pesimista y otro optimista en los negocios, de igual forma el uso correcto de esta información puede hacerse dejando que la producción de los meses venideros ayude a tomar la mejor decisión.

![](_page_70_Figure_1.jpeg)

Figura 4.32: Ajuste del modelo de incremento logístico para el pozo Ayocote.

![](_page_70_Figure_3.jpeg)

Figura 4.33: Ajuste del modelo de Arps para el pozo Ayocote.

![](_page_71_Figure_1.jpeg)

Figura 4.34: Comparación de los modelos para el gasto del pozo Ayocote.

![](_page_71_Figure_3.jpeg)

Figura 4.35: Comparación de los modelos para la producción acumulada del pozo Ayocote.
#### 4.3.3. Yacimientos Naturalmente Fracturados

Los campos petroleros que constituyen el campo Ku-Maloob-Zaap, se encuentran en la porción central de la Sonda de Campeche, al Occidente de la Península de Yucatán, frente a los estados de Campeche y Tabasco, aproximadamente a 115 kilómetros de Cd. del Carmen, Campeche, dentro de las aguas territoriales del Golfo de México. El campo Ku-Maloob-Zaap, está constituido por los campos en desarrollo Ku, Maloob, Zaap, Los principales yacimientos corresponden al Cretácico de donde se extrae más del 90 % de la producción total. Los campos Ku, Maloob y Zaap están conformados por un alineamiento estructural de tres anticlinales dispuestos de manera escalonada hacia el Noroeste, definidos por fallas inversas en su parte frontal y limitados por una falla de desplazamiento lateral con un rumbo de 25◦ al Noroeste. El desarrollo del campo Integral Ku Maloob Zaap está enfocado a la producción e incorporación de reservas de aceite pesado y extrapesado, así como su gas asociado, y contribuye al cumplimiento de las metas de producción de crudo para satisfacer los programas de exportación de crudo Maya.

#### 4.3.3.1. Campo Ku

El campo Ku se ubica en la porción central de la Sonda de Campeche, al Occidente de la Península de Yucatán, frente a los estados de Campeche y Tabasco, a 105 kilómetros de Ciudad del Carmen, dentro de las aguas territoriales del Golfo de México, en un tirante de agua de 61 m. Los horizontes productores corresponden a unidades de diferentes edades: dolomías del Jurásico Superior Kimmeridgiano (JSK), dolomías y calizas fracturadas del Cretácico y calizas del Eoceno Medio (EM), siendo el principal productor el Cretácico que aporta actualmente el 99 % de la producción del campo.

El yacimiento Ku-Cretácico fue descubierto en el año 1980 a través del pozo Ha-1A, donde se probó el potencial productor de esta formación. En marzo de 1981 inició el desarrollo del mismo con una producción de 35,000 barriles diarios de aceite con densidad de 21◦API.

El pozo Ku, perteneciente a un yacimiento naturalmente fracturado, de los cuales se es bien sabido que su aporte es generoso y su declinación es muy notoria, en la figura 4.36, se observa que la producción del campo Ku ha sido excelente, con un historial de producción del 31 de marzo de 1981 hasta el 30 de junio del 2016. El pozo Ku aún tiene mucho que aportar a la producción. El ajuste de Ku se logró para los siguientes parámetros:  $K = 1,512,968.52[mbls], n = 1.0552$  y  $b = 158.65$ .

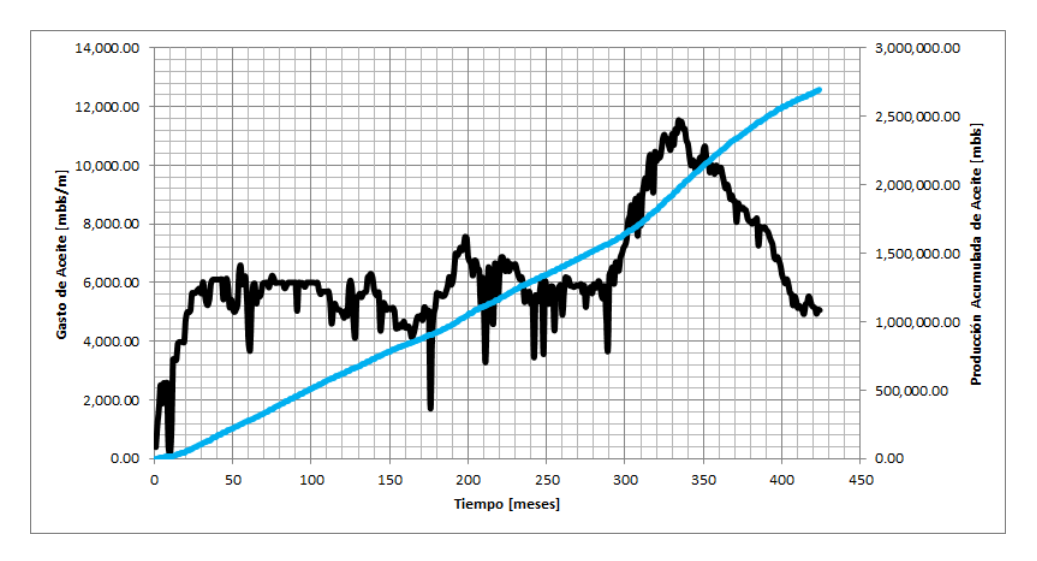

Figura 4.36: Historial de producción de Aceite del campo Ku.

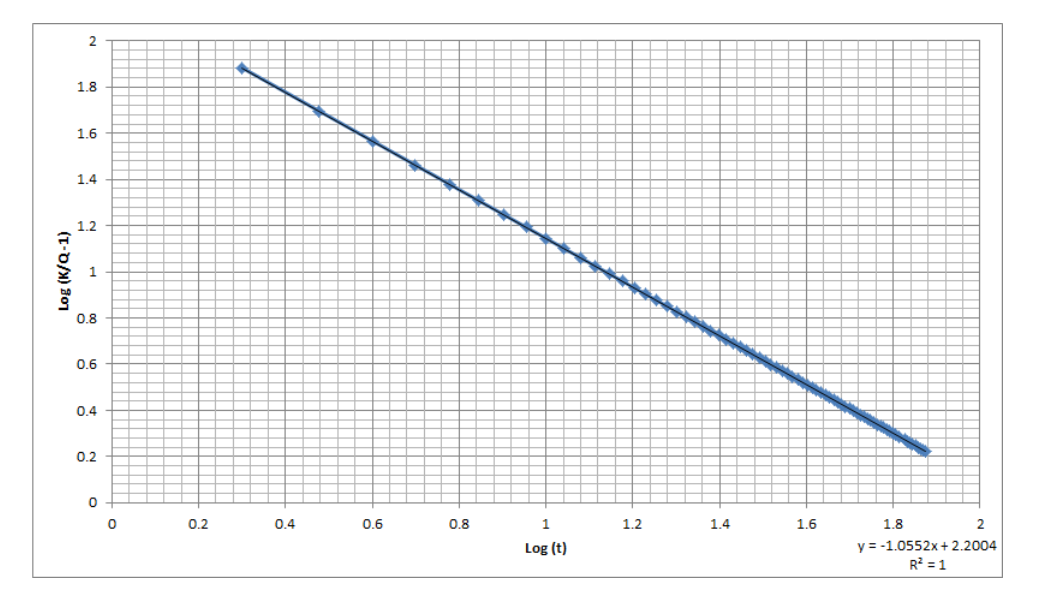

Figura 4.37: Ajuste lineal del modelo de incremento logístico del campo Ku.

Con los valores obtenidos de los parámetros, el ajuste del modelo de incremento logístico para Ku, como puede verse en la figura 4.38, tiene un comportamiento similar a la información real en cuanto a gasto y producción acumulada. En la figura 4.39, se muestra el comportamiento de las curvas a futuro para 15 años, en la curva de gasto futuro puede verse lo generoso que será el campo.

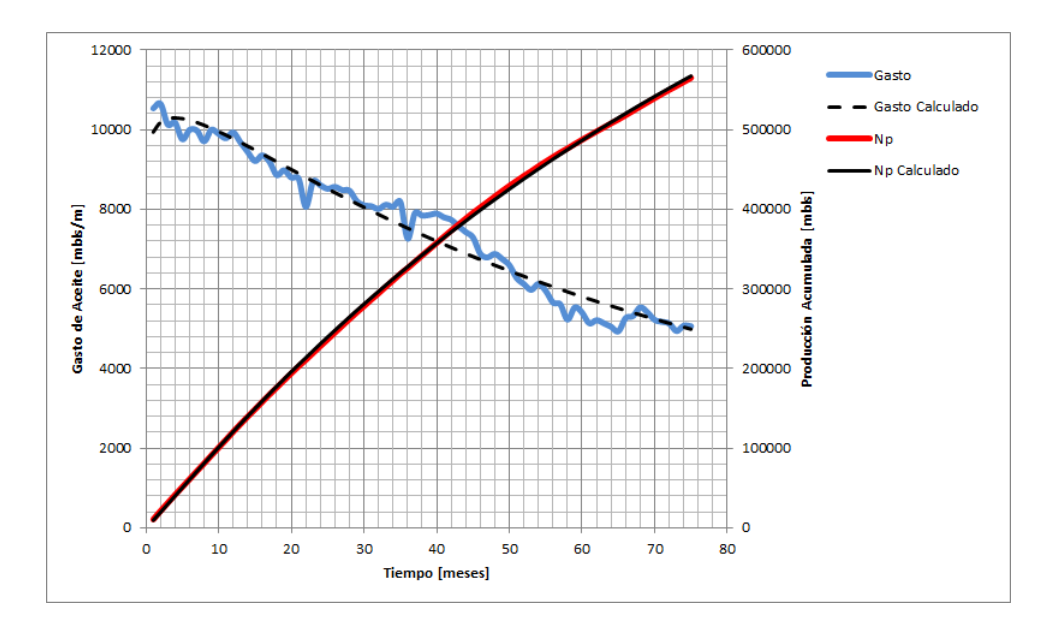

Figura 4.38: Ajuste del gasto y producción acumulada para Aceite del campo Ku, LGM.

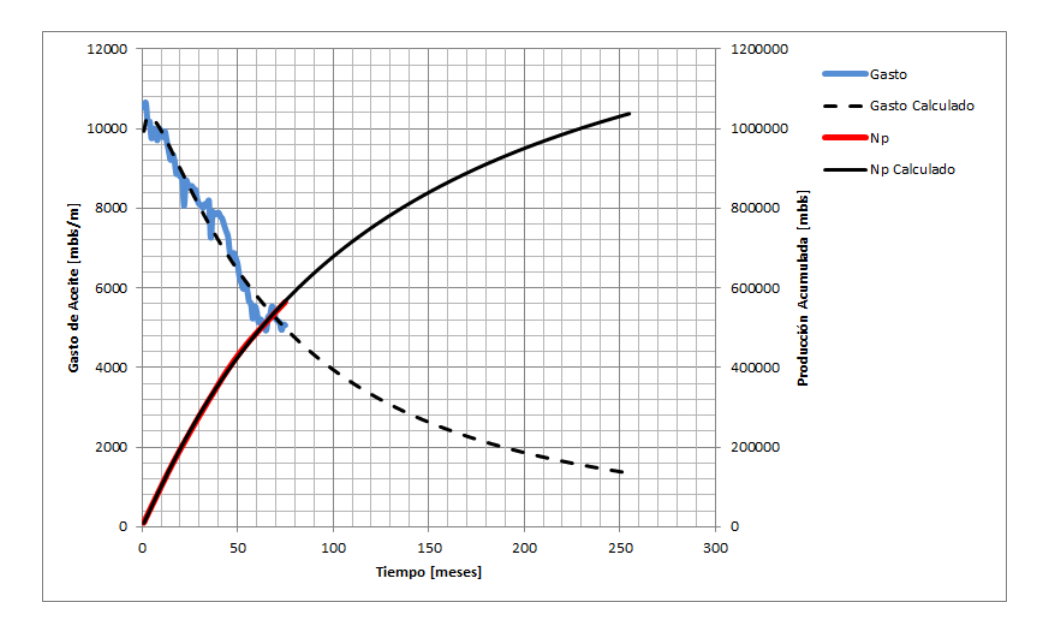

Figura 4.39: Curvas futuras del gasto y de la producción acumulada de Aceite del campo Ku, LGM.

El comportamiento de Ku con las ecuaciones de Arps fue exponencial con un  $d_i = 0.009610 \left[ meses^{-1} \right],$  figura 4.40. El comportamiento del modelo exponencial extrapolando valores a 15 años se presenta en la figura 4.41.

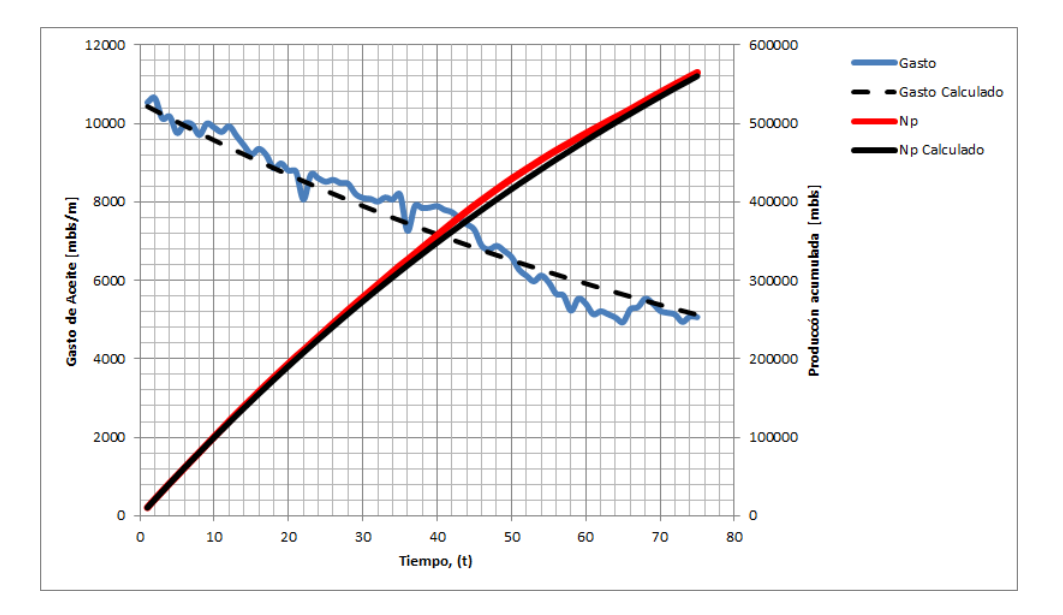

Figura 4.40: Ajuste del gasto y producción acumulada para Aceite del campo Ku, Arps.

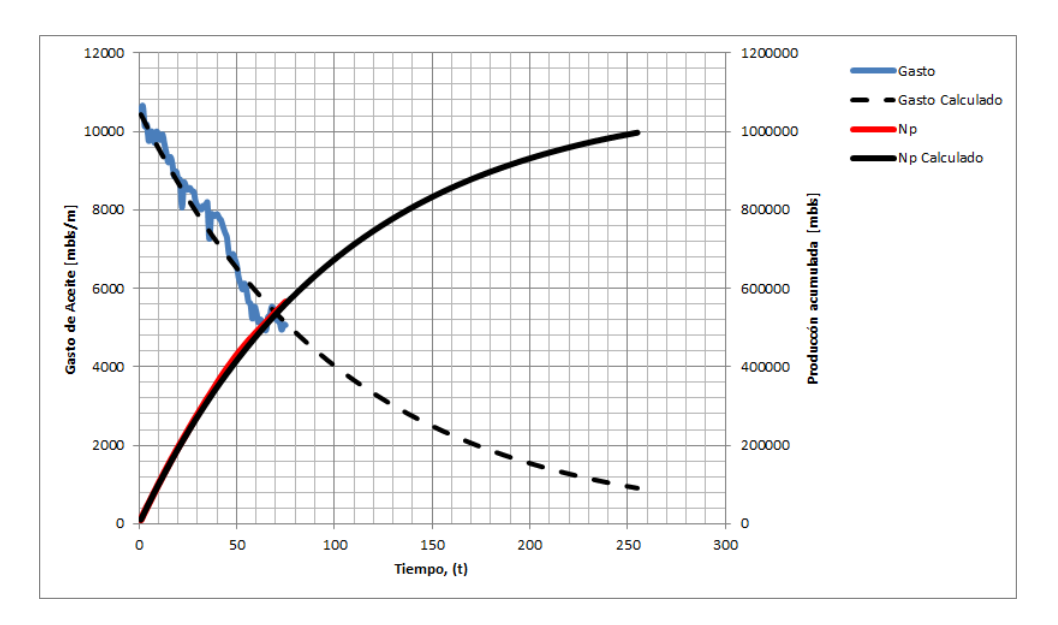

Figura 4.41: Curvas futuras del gasto y de la producción acumulada de Aceite del campo Ku, Arps.

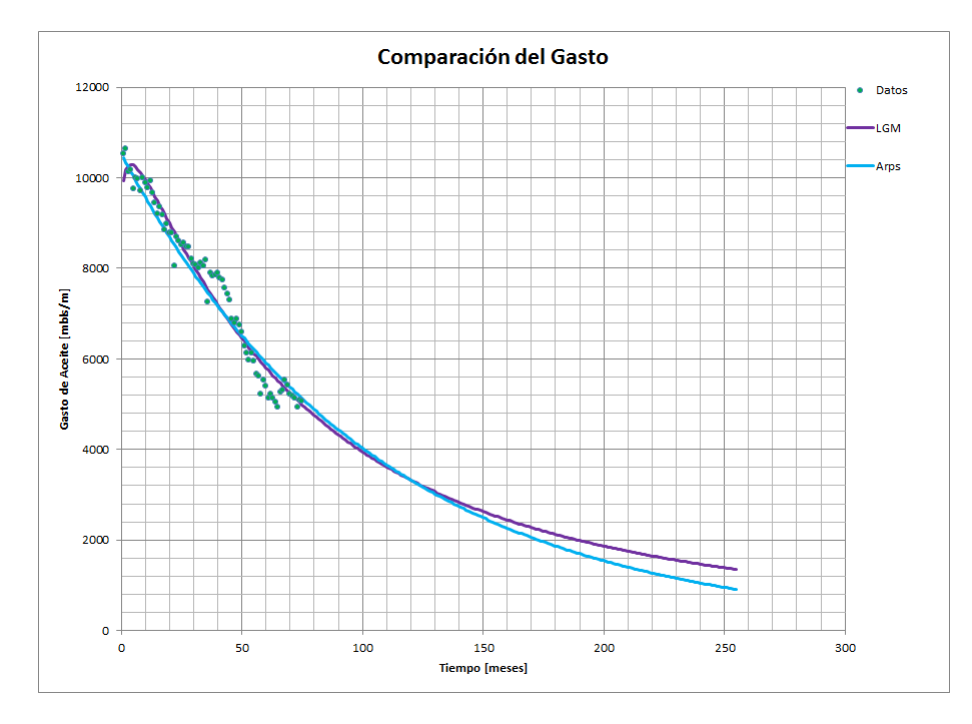

Figura 4.42: Comparación de los modelos para el gasto del campo Ku.

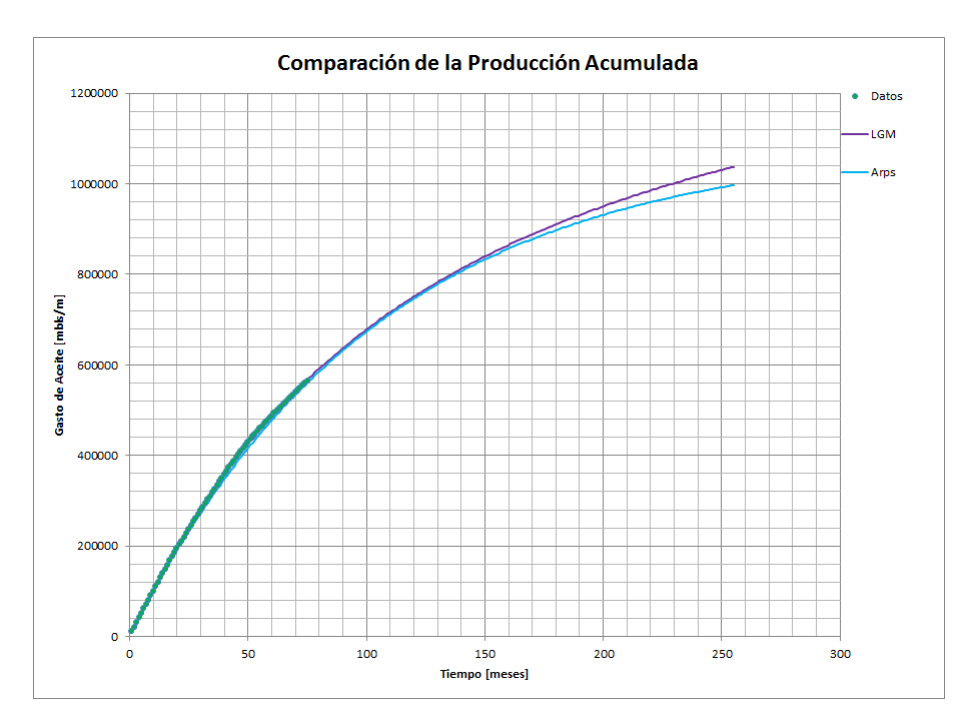

Figura 4.43: Comparación de los modelos para la producción acumulada del campo Ku.

Las figuras 4.42 y 4.43, presentan la comparación de los datos reales contra los pronósticos de gasto y producción acumulada respectivamente, en la primera figura se observa que el modelo exponencial da como resultado un gasto m´as bajo con el tiempo, mientras que el modelo de incremento logístico, por seguir su tendencia hiperbólica, brinda un gasto m´as elevado para el mismo periodo. Al tomar en cuenta lo anterior resulta fácil visualizar la última figura, donde se presenta que la mayor producción acumulada es la del modelo de incremento logístico. El modelo del cual se tomaran los pronósticos de producción será el exponencial, debido a que es un yacimiento naturalmente fracturado y al llegar al pico de su producción, presentan una súbita declinación. Con una producción acumulada  $N_p = 996, 898.5 \,[mb]$  y un gasto  $q = 30, 285.9 \,[b\textit{ls}/\textit{d}]$ , es el pronóstico a 15 años para el campo Ku. Cabe resaltar que el pronóstico más optimista para los negocios es el que brinda el modelo de incremento logístico, porque prolonga el tiempo de producción del campo.

#### 4.3.3.2. Campo Zaap

El campo Zaap cuenta con un historial de producción del 30 de noviembre de 1992 al 30 de junio del 2016, figura 4.44, su declinación a un no es muy notoria aun, así que el pronóstico que se realizó sobre este campo fue con los pocos datos que muestran una disminución del gasto. El campo Zaap tiene todavía demasiado aceite que recuperar y sus gastos son elevados. El ajuste de Zaap se logró para los siguientes parámetros:  $K = 3,406,735.135 [mbls], n = 1.0125, b = 368.802$ , en el modelo de incremento logístico, figura 4.45 y un  $d_i = 0.00372$  [meses]<sup>-1</sup> con el modelo de Arps, figura 4.48. Las figuras 4.47 y 4.49, muestran las gráficas de comportamiento futuro de gasto y producción acumulada que arroja el modelo de incremento logístico y el modelo exponencial de Arps respectivamente.

Ambos modelos siguen la tendencia de su naturaleza y sus pronósticos son correctos, pero por los pocos datos que se usaron, figuras 4.50 y 4.51, se presenta una incertidumbre mínima sobre ellos, pero el más correcto a usarse es la declinación exponencial, pues es el escenario más optimista que ofrece mejores pronósticos y si hubiera más datos de declinación para el ajuste, es seguro que su pronóstico podría usarse porque ajusta correctamente a la declinación de este tipo de pozos y presenta una mejor recuperación de aceite. Los modelos presentan un comportamiento casi similar hasta que se rebasa un periodo de producción de 15 años, donde ya se comienza a ver la separación entre los pronósticos. Con una producción acumulada  $N_p = 1,337,783.07$  [mbls] y un gasto  $q = 147.289$  [bls/d], es el pronóstico a 15 años para el campo Ku, usando el modelo exponencial de Arps.

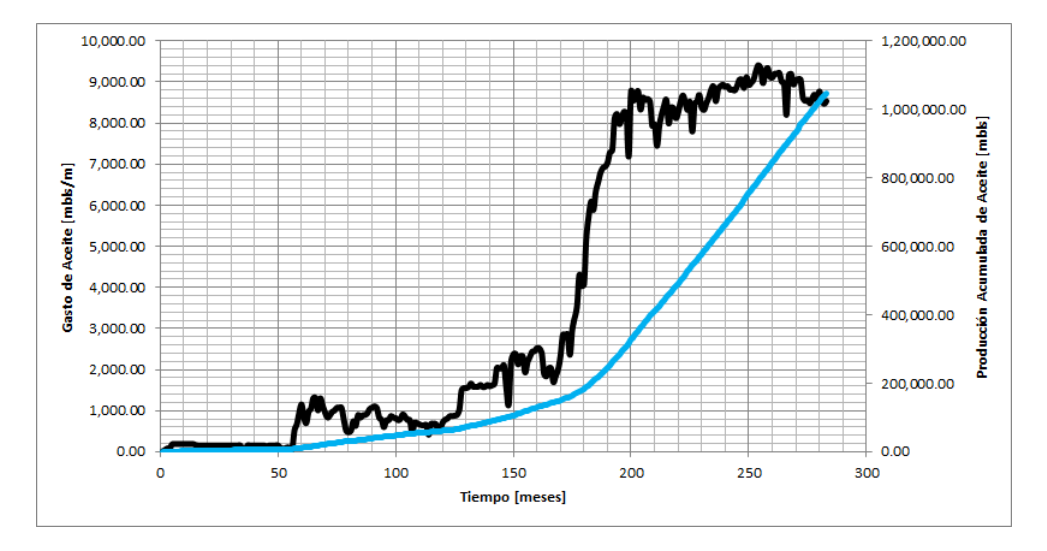

Figura 4.44: Historial de producción de Aceite del campo Zaap.

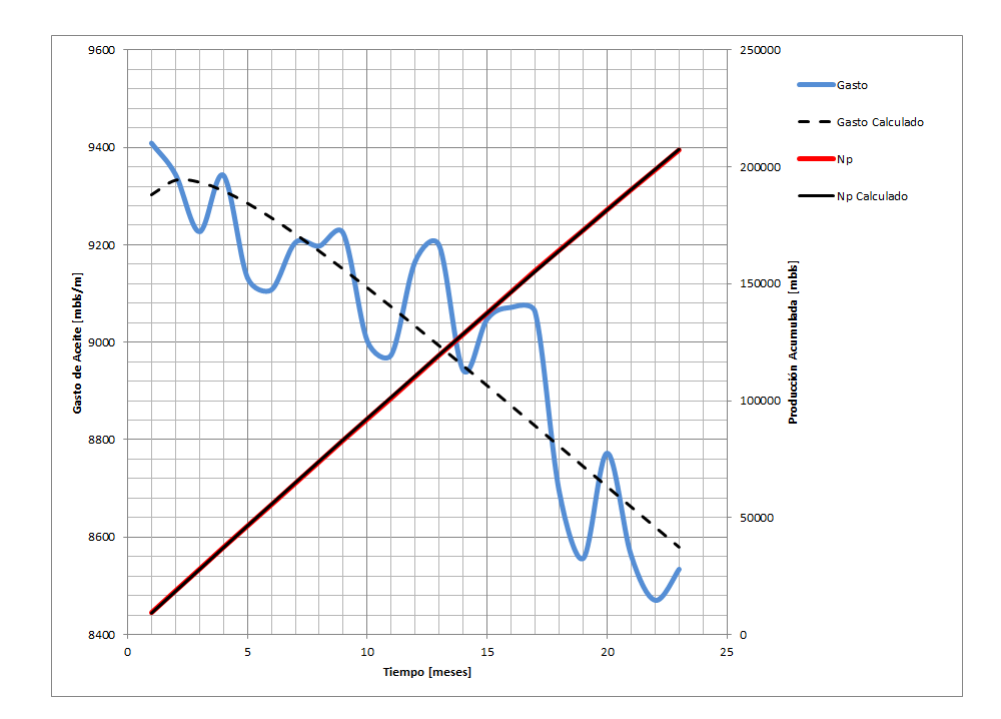

Figura 4.45: Ajuste del gasto y producción acumulada para Aceite del campo Zaap, LGM.

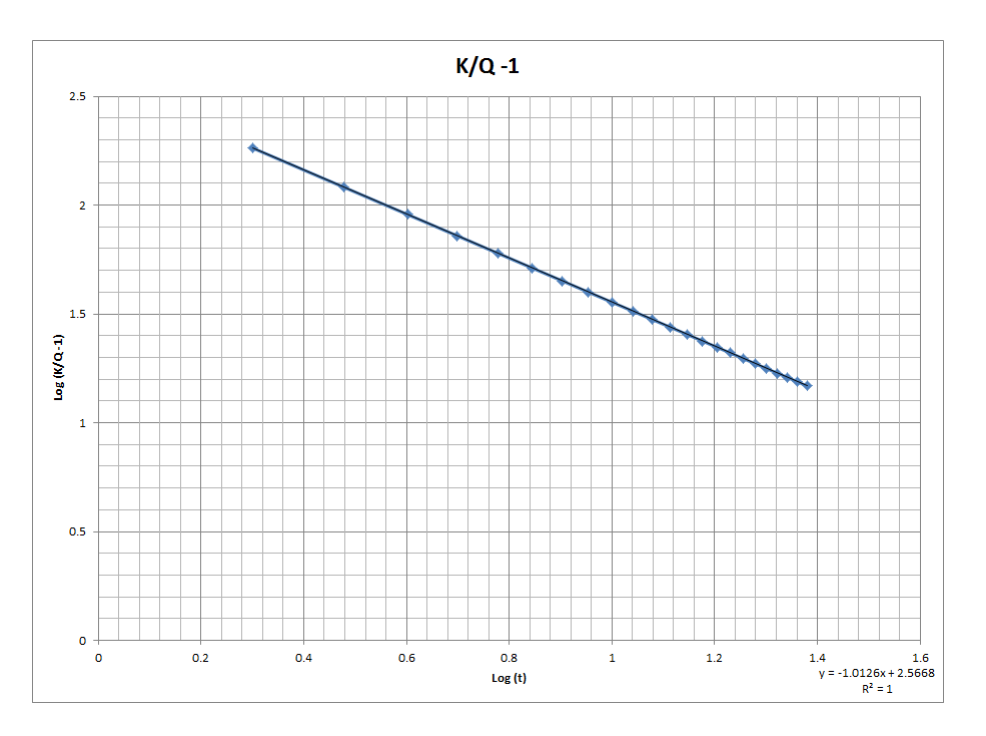

Figura 4.46: Ajuste lineal del modelo de incremento logístico del campo Zaap.

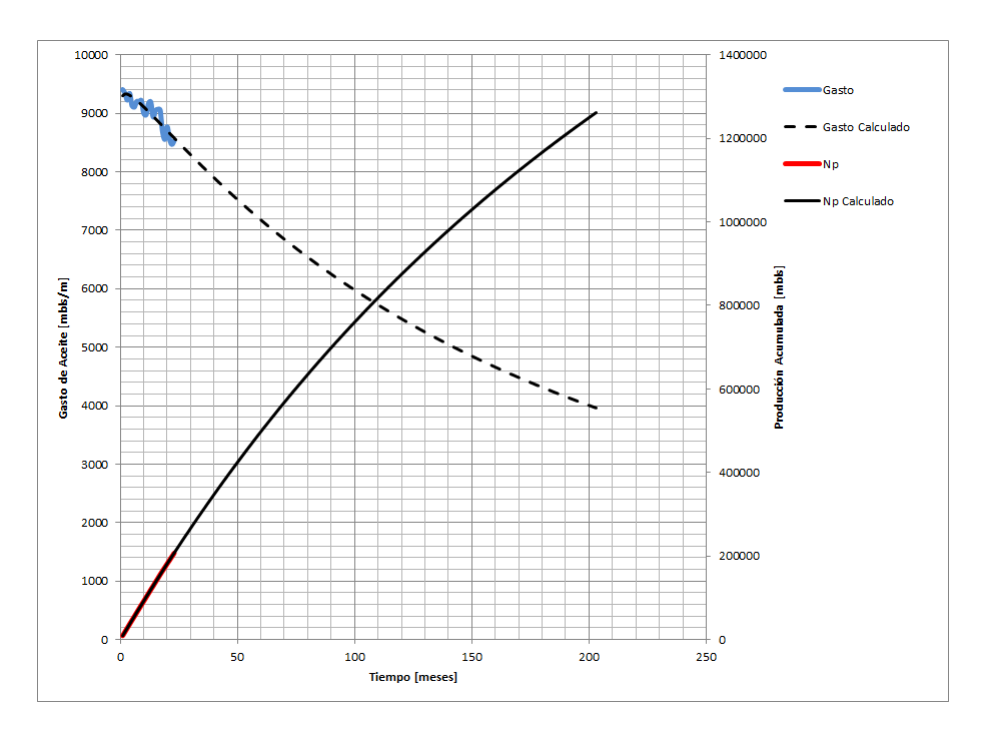

Figura 4.47: Curvas futuras del gasto y de la producción acumulada de Aceite del campo Zaap, LGM.

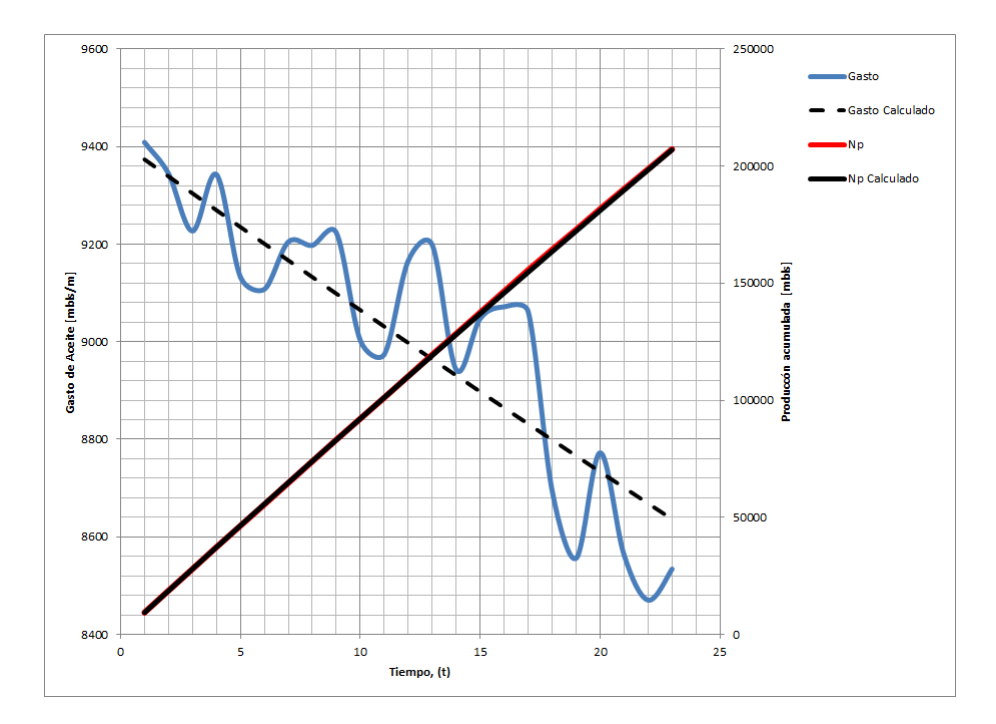

Figura 4.48: Ajuste del gasto y producción acumulada para Aceite del campo Zaap, Arps.

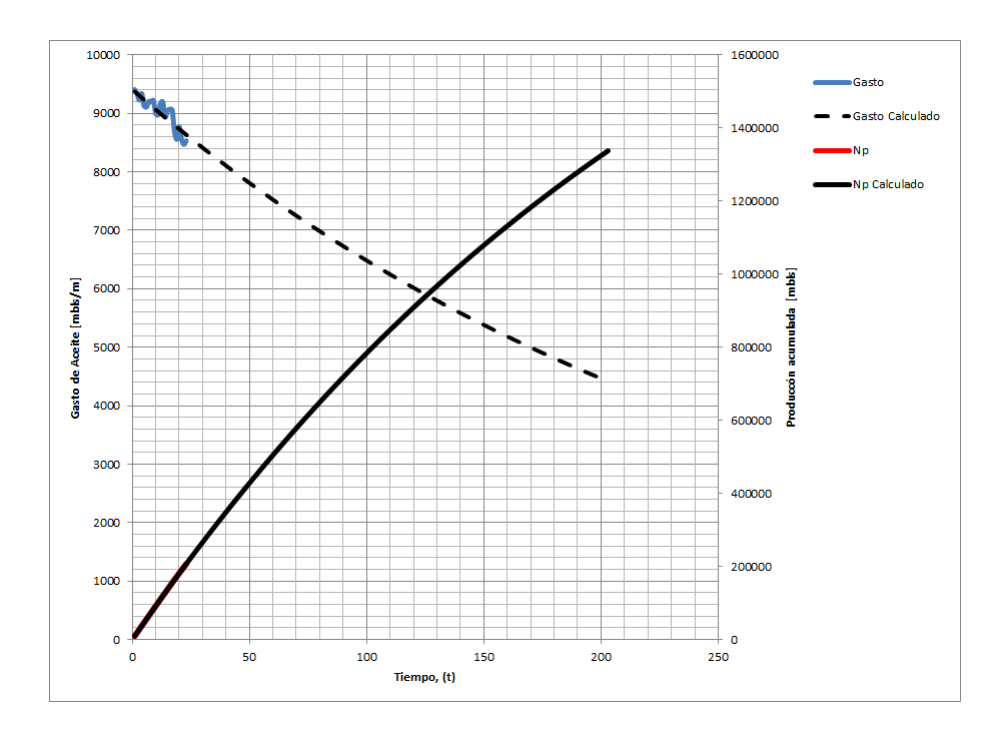

Figura 4.49: Curvas futuras del gasto y de la producción acumulada de Aceite del campo Zaap, Arps.

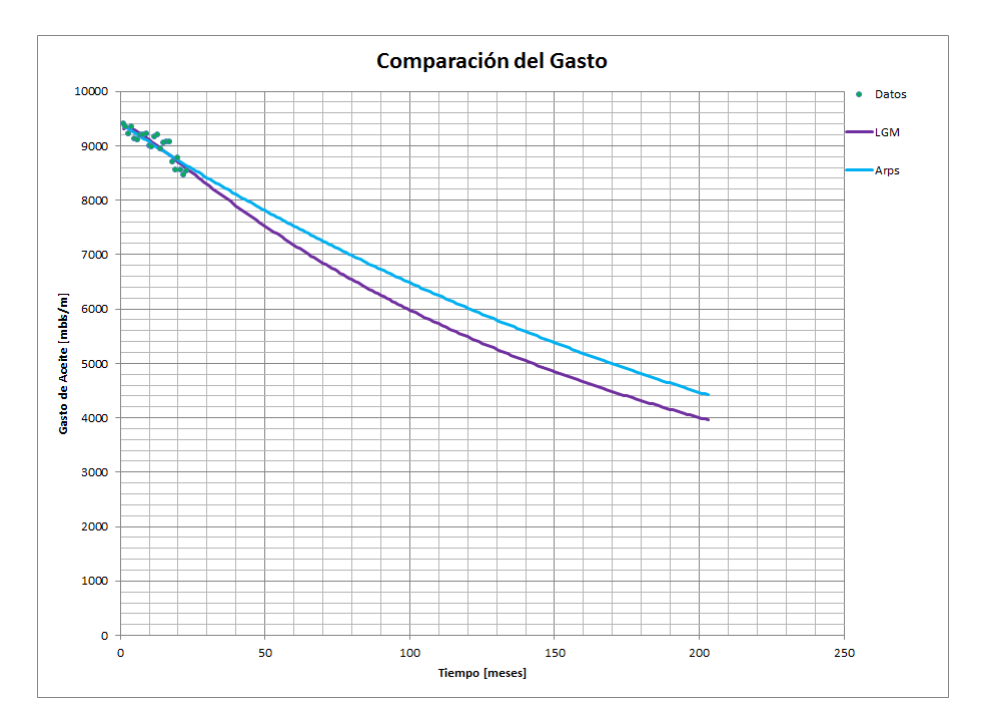

Figura 4.50: Comparación de los modelos para el gasto del campo Zaap.

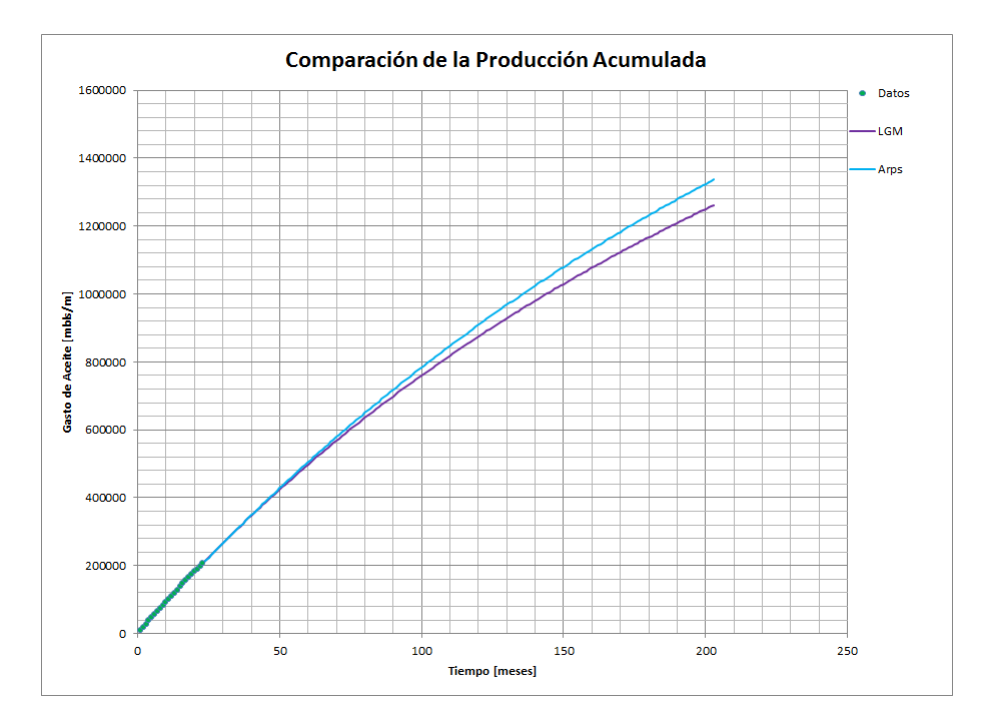

Figura 4.51: Comparación de los modelos para la producción acumulada del campo Zaap.

Capítulo 5

# Conclusiones y recomendaciones

## 5.1. Conclusiones

- − El modelo desarrollado por Clark permite trabajar pronósticos de producción para diversos tipos de yacimientos, la extensión a su uso, brinda excelentes resultados.
- − El modelo de Arps está desarrollado para producción de yacimientos en régimen pseudoestacionario, si es utilizado en régimen transitorio no será confiable, pero el modelo de incremento log´ıstico si puede ser utilizado, su ajuste es bueno y los resultados también; Esto es una de las principales ventajas que tiene el modelo de incremento logístico sobre el modelo de Arps.
- − Todos los yacimientos ocupados en los casos de estudio, presentan permeabilidades diferentes, siendo los yacimientos naturalmente fracturados los que cuentan con la mayor y mejor permeabilidad, seguidos por los yacimientos homogéneos y por último los yacimientos no convencionales. Independientemente de la permeabilidad del yacimiento, es posible aplicar el modelo de Clark a la declinación de cualquiera de este tipo de yacimientos.
- − El modelo de incremento log´ıstico presenta mejoras en el ajuste de datos sobre el modelo Arps en algunos casos, puede atacar la declinación de un yacimiento en un solo periodo, aunque en el historial de producción se presenten diferentes tendencias de declinación, sin embargo los pronósticos de producción son menos optimistas que Arps.
- − La importancia de las curvas de declinaci´on radica en el futuro que se le puede dar a un proyecto en los negocios y al comprobar que el modelo de incremento log´ıstico trabaja para campos con diversas permeabilidades, puede utilizado cuando se necesite, por su amplio ajuste y debido a que brinda buenos escenarios para los negocios. A pesar de que las curvas de declinación no incluyen ningún parámetro físico del yacimiento, es el pronóstico más rápido, económico y fiable cuando se carece de información para incorporar reservas.
- − Intentar predecir gastos de producci´on es una pr´actica extremadamente incierta. La cantidad real de aceite y gas que se recuperará de un pozo nunca será realmente conocida hasta el día en que el pozo se tapa y se abandona. El modelo de incremento logístico proporciona un modelo alternativo de previsión de reservas que ha demostrado ajustarse con precisión a los datos de producción existentes y que proporciona predicciones razonables de cómo disminuirán en el futuro.
- − En la construcción de pronósticos de producción, tanto el modelo de Arps como el modelo de incremento logístico, tienen validez mientras se cumpla con sus condiciones de uso, ambos m´etodos son buenas herramientas y pueden complementarse el uno con el otro para crear escenarios de producción posibles.

# 5.2. Recomendaciones

- − En los casos en los que Arps ajuste de forma correcta se deben utilizar estos valores, sin embargo se corre el riesgo de que se tengan pronósticos optimistas. Para los casos en los que no se tengan buenos ajustes en los datos será conveniente utilizar el modelo incremento logístico, verificar si el ajuste es mejor y si se tendrán pronósticos más conservadores que Arps.
- − Cuando se trata de declinaci´on en yacimientos convencionales, es bueno optar por usar las curvas de Arps, pero el modelo de incremento logístico es una herramienta que puede complementar esos pronósticos, o ayudar a tener otro escenario posible en cuanto a la producción.

− Se recomienda que a futuro se realicen m´as estudios sobre el modelo de incremento logístico para de ser posible llevarlo a un modelo analítico que relacione las propiedades físicas del yacimiento con los parámetros del modelo.

# **Bibliografía**

- [1] Ramírez, J. Lozano, G. Pérez, R. Productividad de Pozos, Facultad de Ingeniería, UNAM.
- [2] Comisión Nacional de Hidrocarburos Datos de Producción, www.cnh.gob.mx.
- [3] Arps, J.J. (1945).Analysis of Decline Curves, AIME Transactions. 160. p. 228.
- [4] Fetkovich, M.J. (1980): Decline Curve Analysis Using Type Curves, Journal of Petroleum Technology. 32.6 p. 1065.
- [5] Salvador, M. 2014, Análisis a la Declinación de los Yacimientos de Gas de Lutitas, Tesis, Facultad de Ingeniería, UNAM.
- [6] Castellanos Páez F., (2014).*Caracterización Dinámica de Yacimientos No Con*vencionales de Gas, Tesis de Maestría, Facultad de Ingeniería, UNAM.
- [7] Clark, A. J., Lake, L. W., Patzek, T. W., (2011). Production Forecasting with Logistic Growth Models., Society of Petroleum Engineers, doi:10.2118/144790-MS.